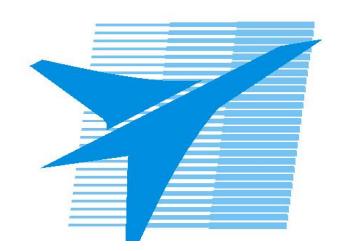

Министерство образования Иркутской области Государственное бюджетное профессиональное образовательное учреждение Иркутской области «Иркутский авиационный техникум»

> УТВЕРЖДАЮ Директор ГБПОУИО «ИАТ»  $\omega_{\mathcal{A}}$ е / (УЯкубовский А.Н. «08» февраля 2023 г.

## **РАБОЧАЯ ПРОГРАММА ПРОФЕССИОНАЛЬНОГО МОДУЛЯ**

ПМ.02 Разработка и внедрение управляющих программ изготовления деталей машин в машиностроительном производстве

специальности

15.02.16 Технология машиностроения

Рассмотрена цикловой комиссией ТМ протокол №8 от 07.02.2023 г.

Рабочая программа разработана на основе ФГОС СПО специальности 15.02.16 Технология машиностроения; учебного плана специальности 15.02.16 Технология машиностроения; с учетом примерной рабочей программы профессионального модуля «ПМ.02 Разработка и внедрение управляющих программ изготовления деталей машин в машиностроительном производстве» в составе примерной основной образовательной программы специальности 15.02.16 Технология машиностроения, зарегистрированной в государственном реестре примерных основных образовательных программ; на основе рекомендаций работодателя (протокол заседания ВЦК ТМ №4 от 24.11.2022 г.).

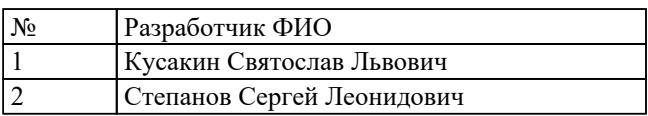

# **СОДЕРЖАНИЕ**

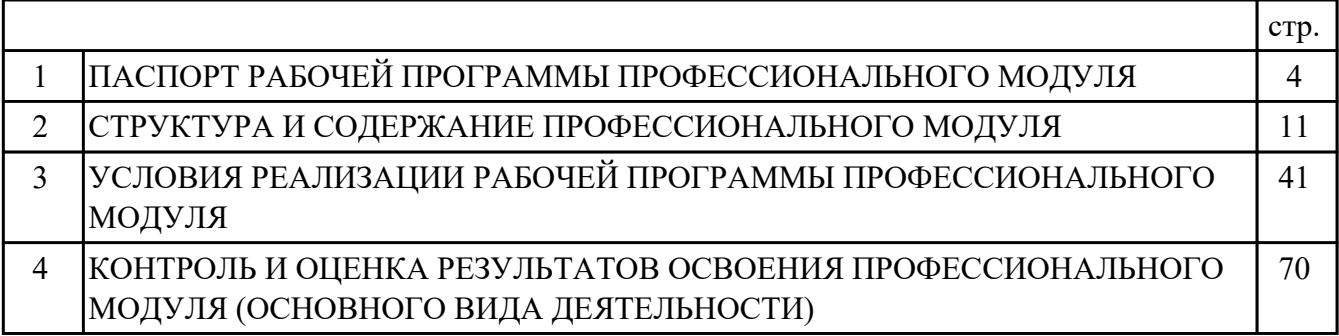

### **1. ПАСПОРТ РАБОЧЕЙ ПРОГРАММЫ ПРОФЕССИОНАЛЬНОГО МОДУЛЯ ПМ.02 РАЗРАБОТКА И ВНЕДРЕНИЕ УПРАВЛЯЮЩИХ ПРОГРАММ ИЗГОТОВЛЕНИЯ ДЕТАЛЕЙ МАШИН В МАШИНОСТРОИТЕЛЬНОМ ПРОИЗВОДСТВЕ**

#### **1.1. Область применения рабочей программы**

РП профессионального модуля является частью программы подготовки специалистов среднего звена по специальности 15.02.16 Технология машиностроения в части освоения основного вида деятельности: Разработка и внедрение управляющих программ изготовления деталей машин в машиностроительном производстве и соответствующих профессиональных компетенций (ПК):

ПК.2.1 Разрабатывать вручную управляющие программы для технологического оборудования

ПК.2.2 Разрабатывать с помощью CAD/CAM систем управляющие программы для технологического оборудования

ПК.2.3 Осуществлять проверку реализации и корректировки управляющих программ на технологическом оборудовании

ПК.2.4 Производство несложных изделий методами аддитивных технологий

#### **1.2 Цели и задачи модуля – требования к результатам освоения модуля**

С целью овладения указанным основным видом деятельности и соответствующими профессиональными компетенциями обучающийся в ходе освоения профессионального модуля должен:

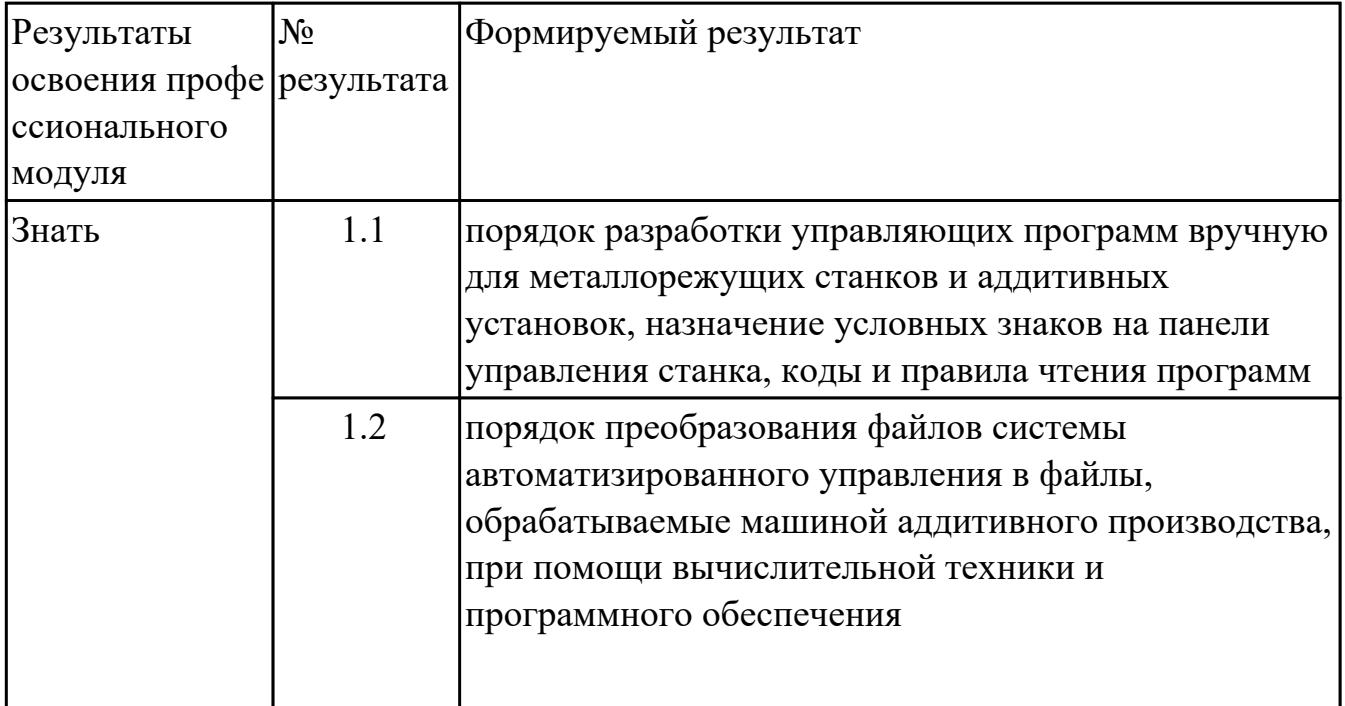

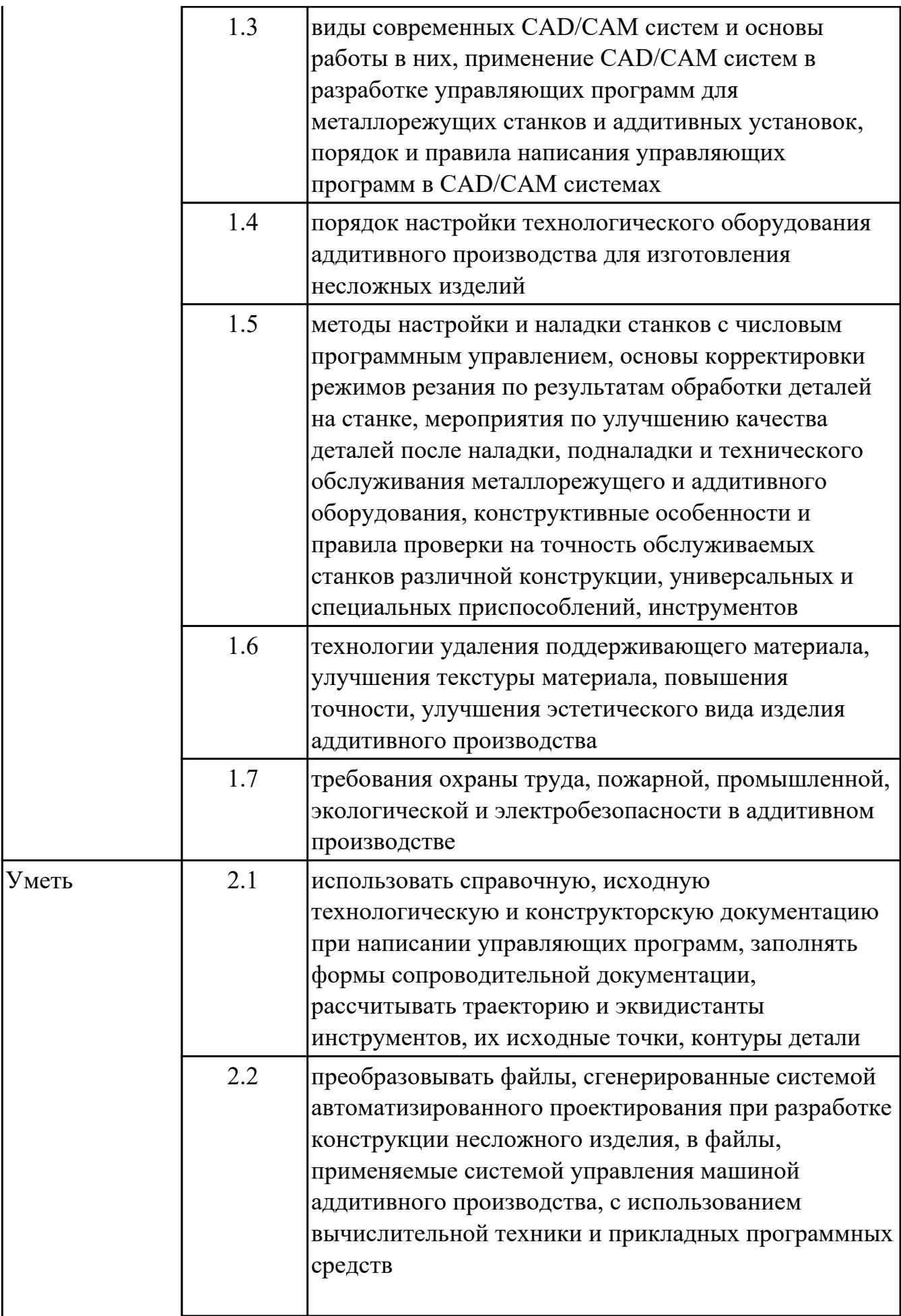

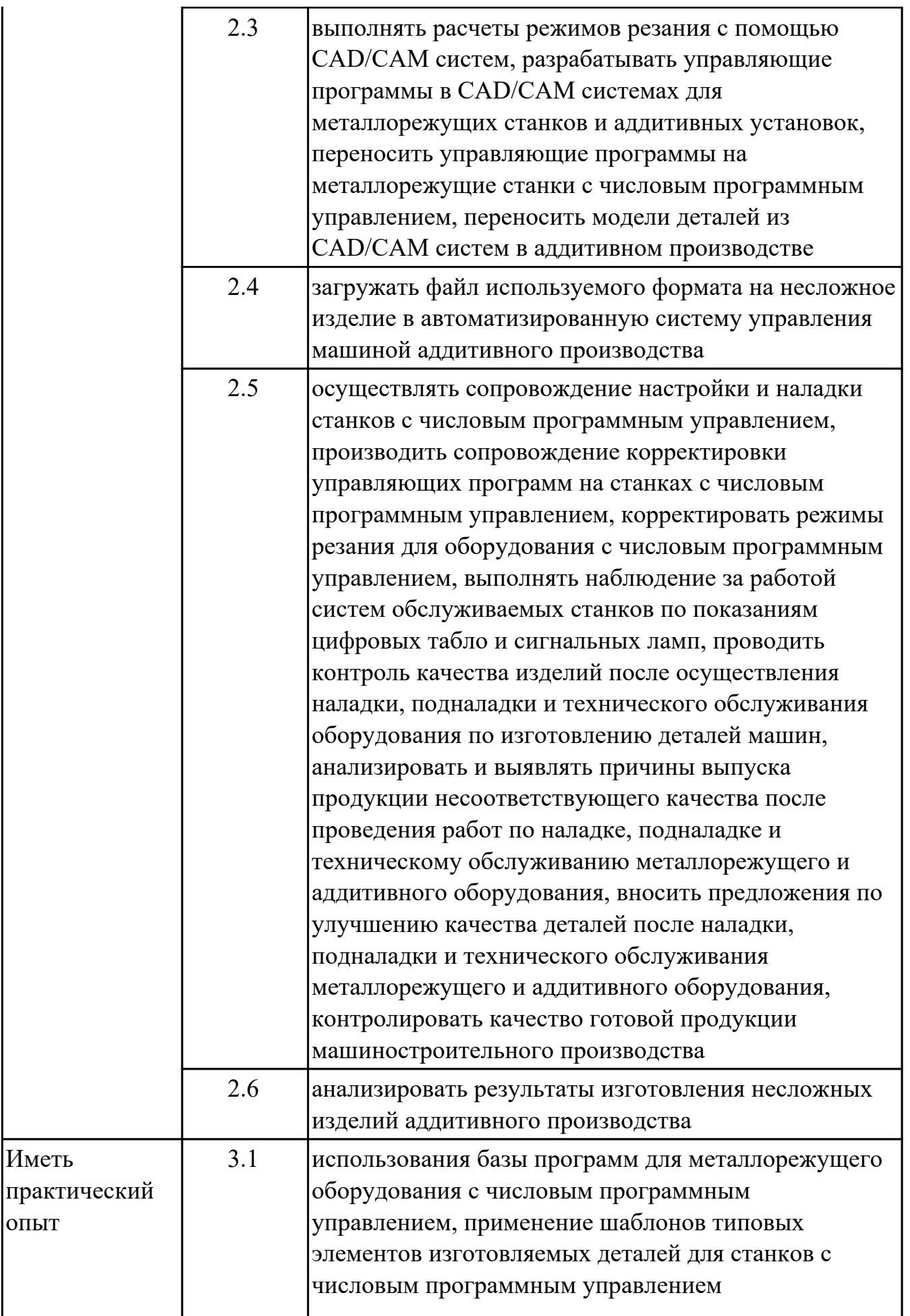

опыт

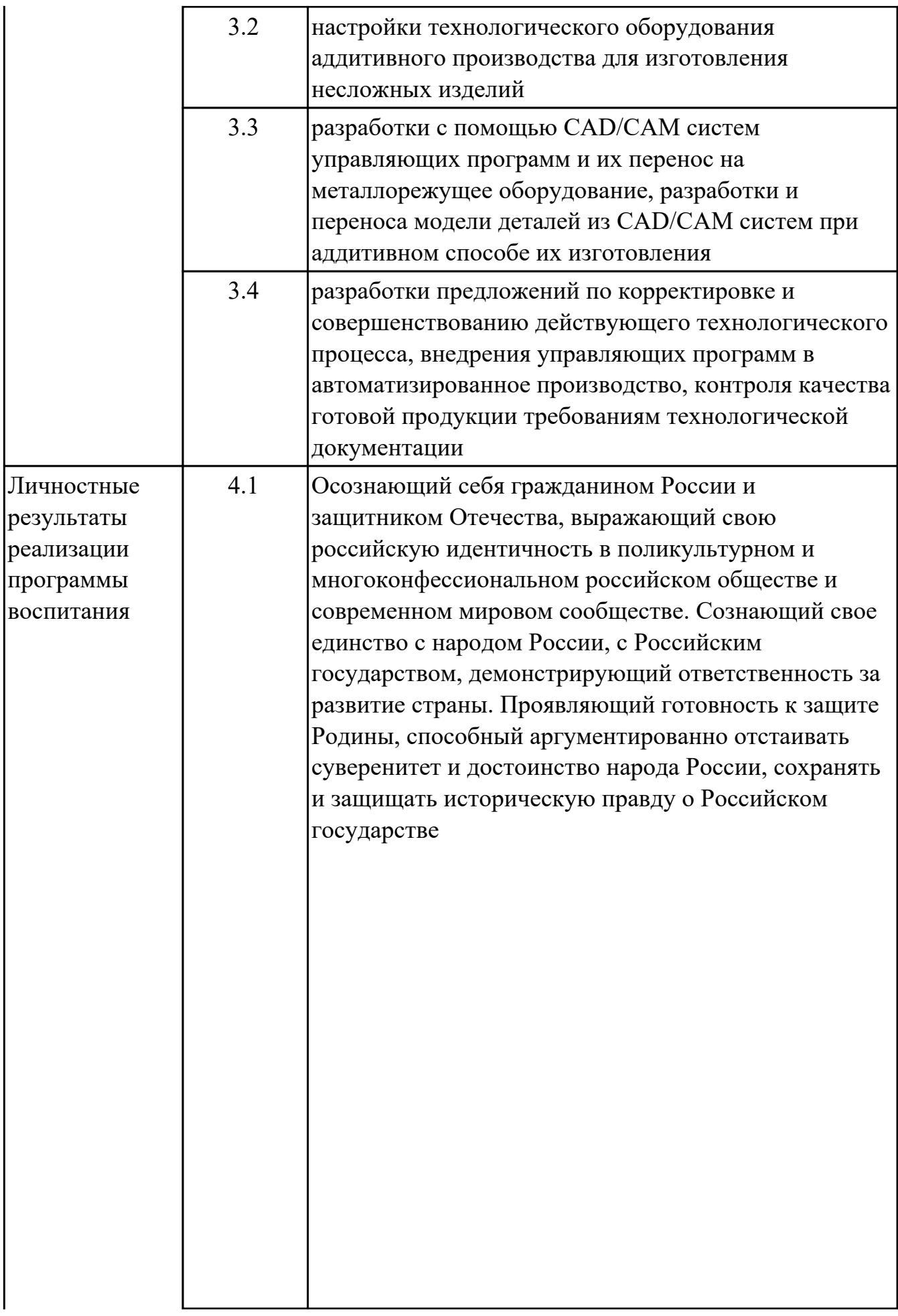

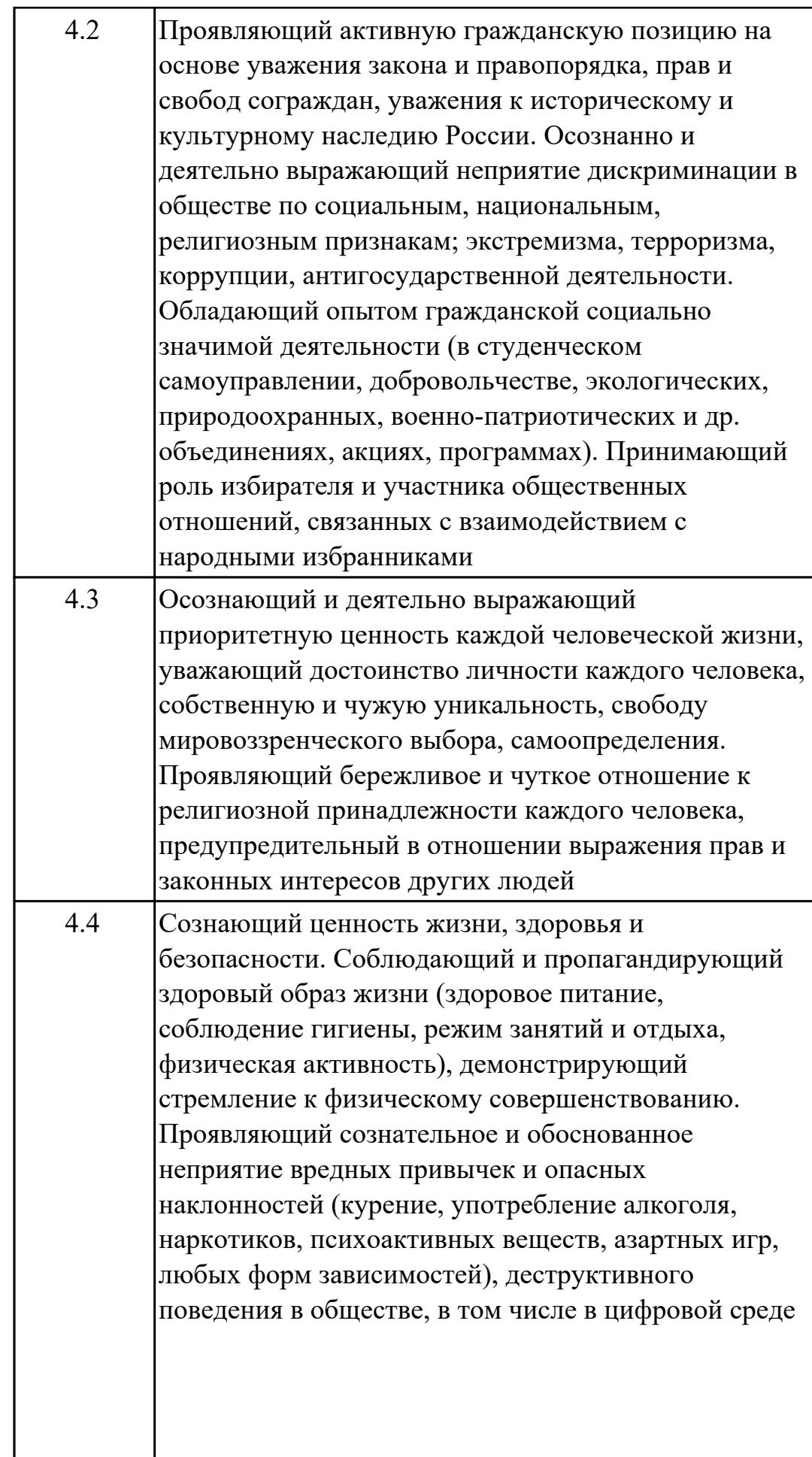

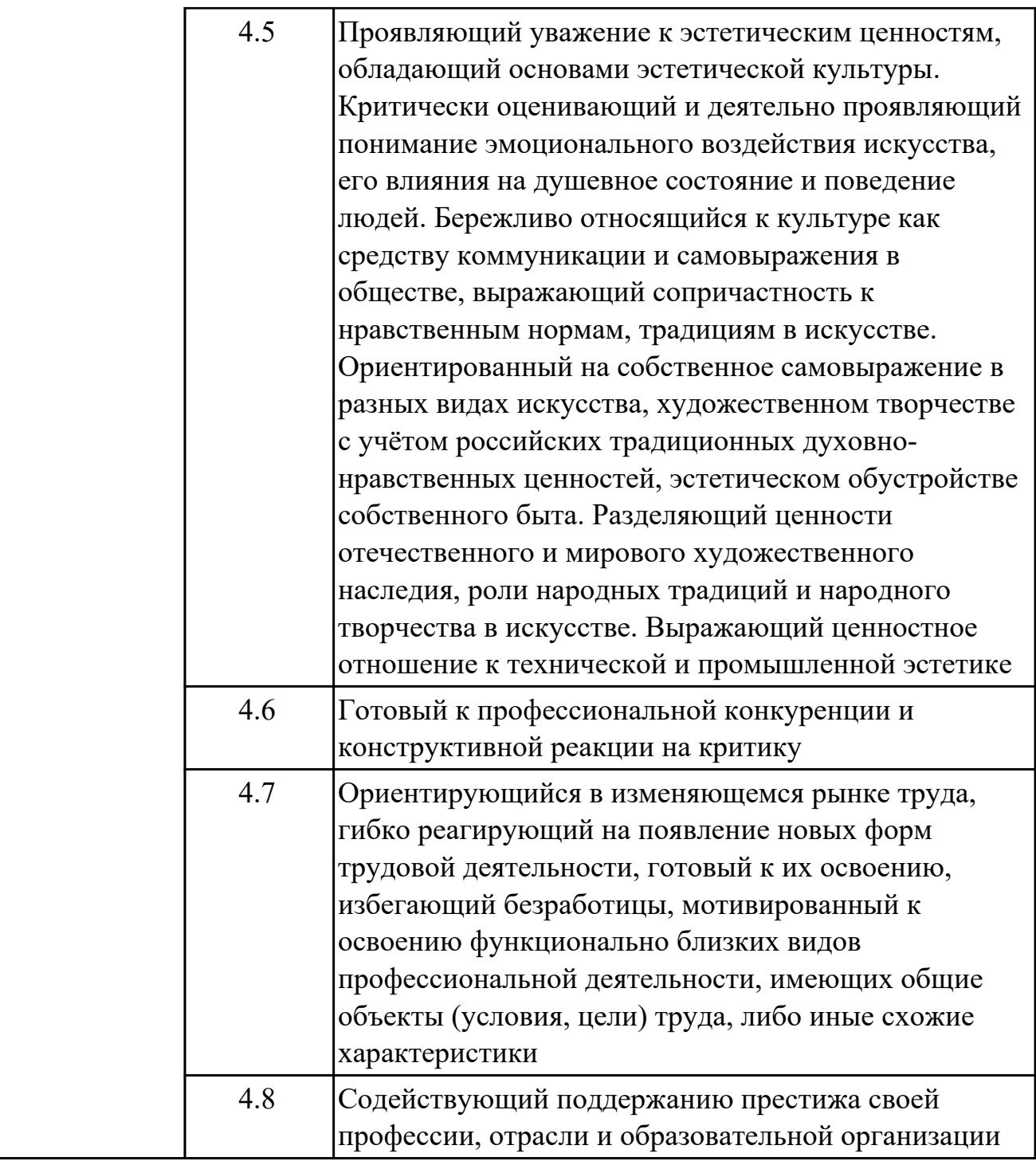

### **1.3. Формируемые общие компетенции:**

ОК.1 Выбирать способы решения задач профессиональной деятельности применительно к различным контекстам

ОК.2 Использовать современные средства поиска, анализа и интерпретации информации, и информационные технологии для выполнения задач профессиональной деятельности

ОК.3 Планировать и реализовывать собственное профессиональное и личностное развитие, предпринимательскую деятельность в профессиональной сфере,

использовать знания по финансовой грамотности в различных жизненных ситуациях

ОК.4 Эффективно взаимодействовать и работать в коллективе и команде ОК.5 Осуществлять устную и письменную коммуникацию на государственном языке Российской Федерации с учетом особенностей социального и культурного контекста

ОК.7 Содействовать сохранению окружающей среды, ресурсосбережению, применять знания об изменении климата, принципы бережливого производства, эффективно действовать в чрезвычайных ситуациях

ОК.9 Пользоваться профессиональной документацией на государственном и иностранном языках

ОК.6 Проявлять гражданско-патриотическую позицию, демонстрировать осознанное поведение на основе традиционных общечеловеческих ценностей, в том числе с учетом гармонизации межнациональных и межрелигиозных отношений, применять стандарты антикоррупционного поведения

ОК.8 Использовать средства физической культуры для сохранения и укрепления здоровья в процессе профессиональной деятельности и поддержания необходимого уровня физической подготовленности

### **1.4. Количество часов предусмотренных на освоение программы профессионального модуля:**

Всего часов - 370

Из них на освоение МДК 298

на практики учебную и производственную (по профилю специальности)72

## **2. СТРУКТУРА И СОДЕРЖАНИЕ ПРОФЕССИОНАЛЬНОГО МОДУЛЯ**

#### **2.1. Тематический план профессионального модуля**

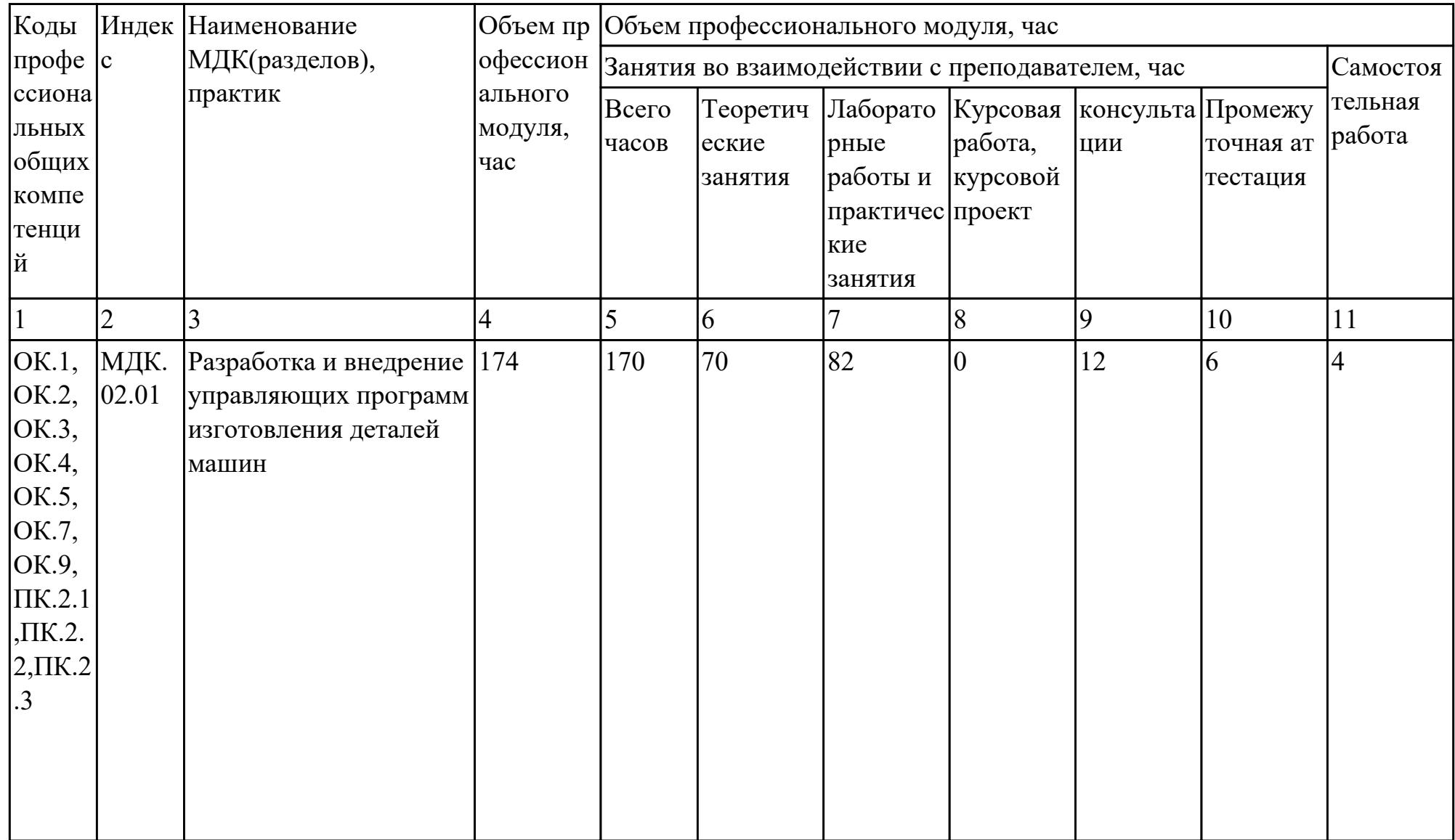

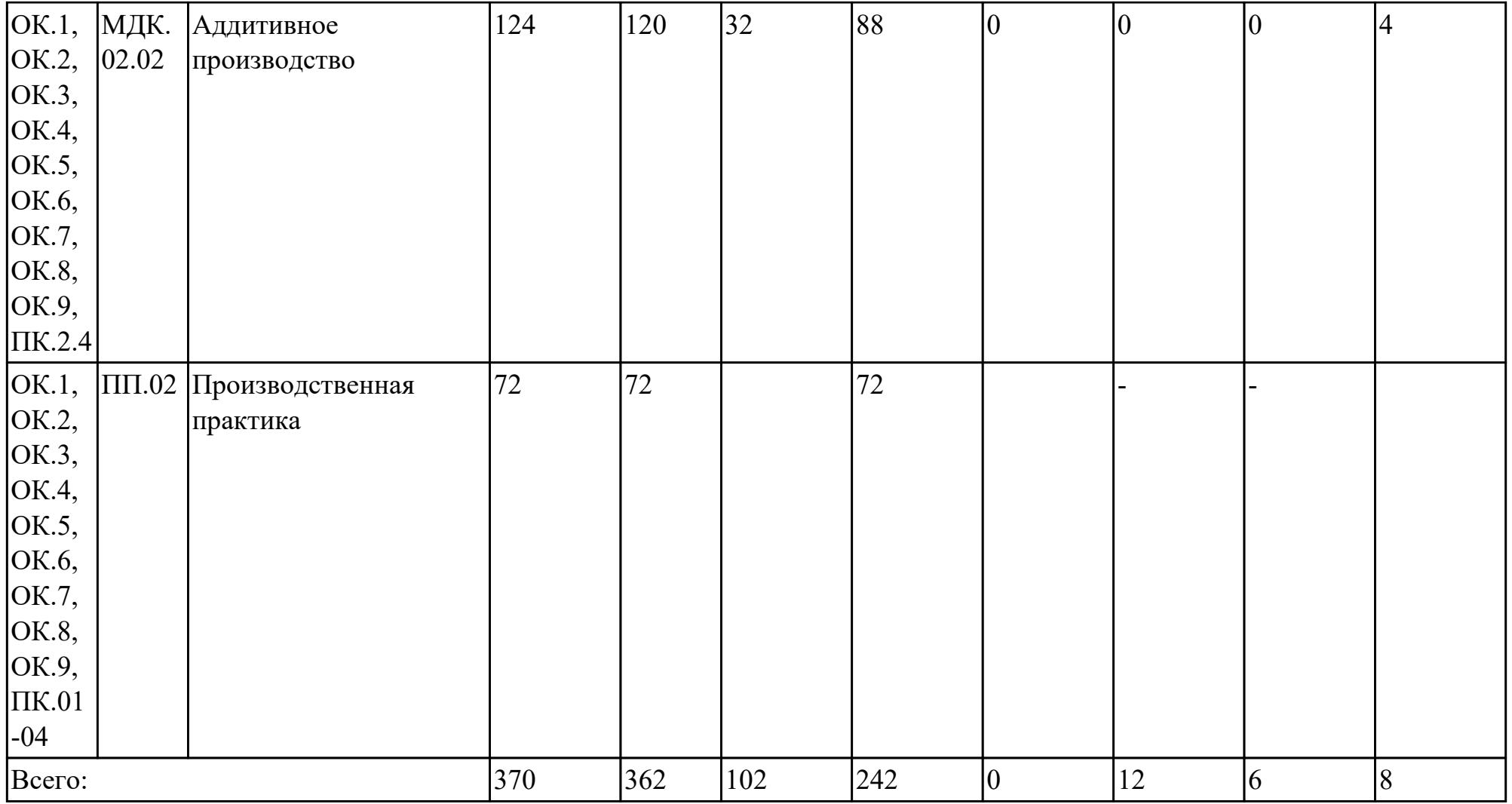

# **2.2. Содержание обучения по профессиональному модулю (ПМ)**

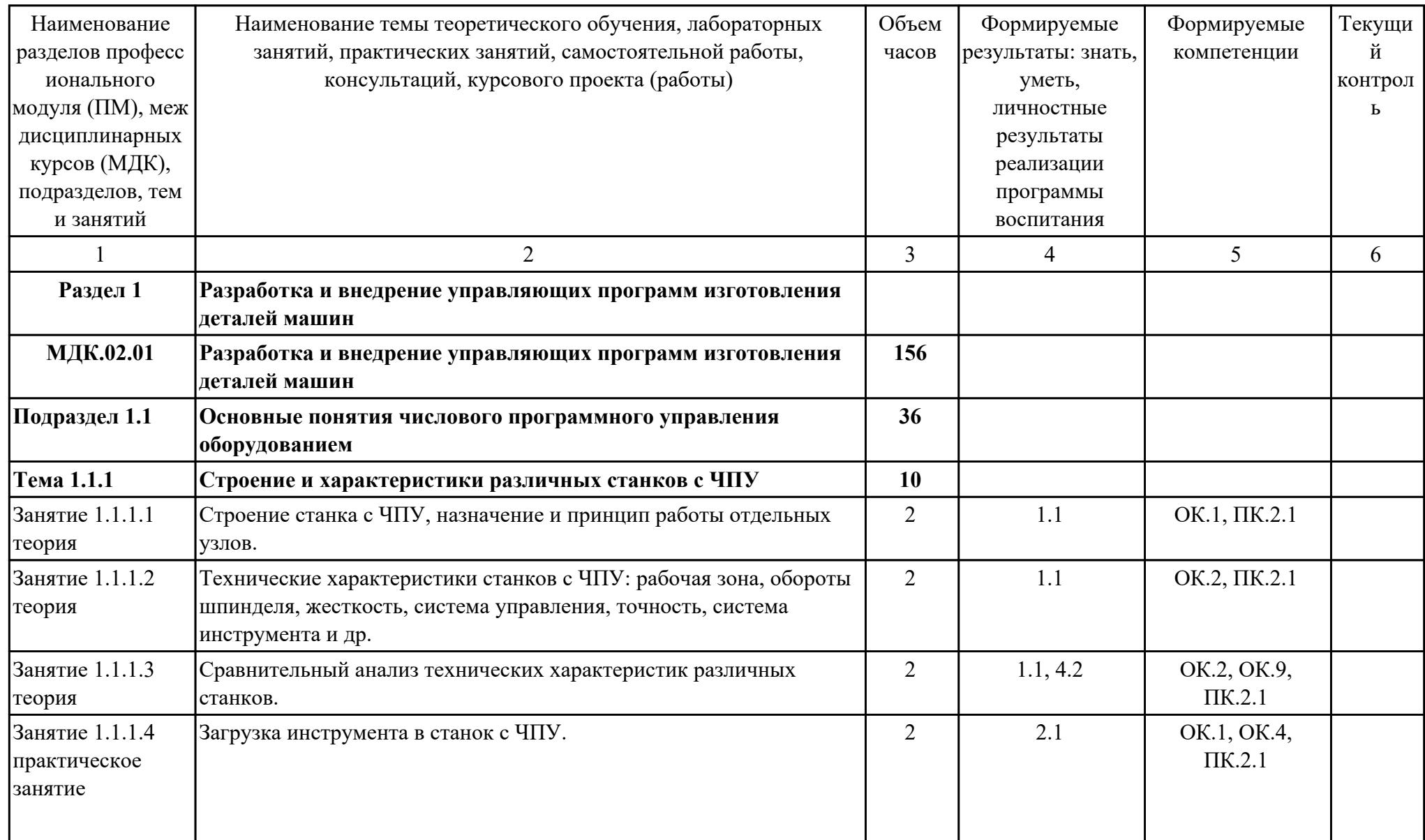

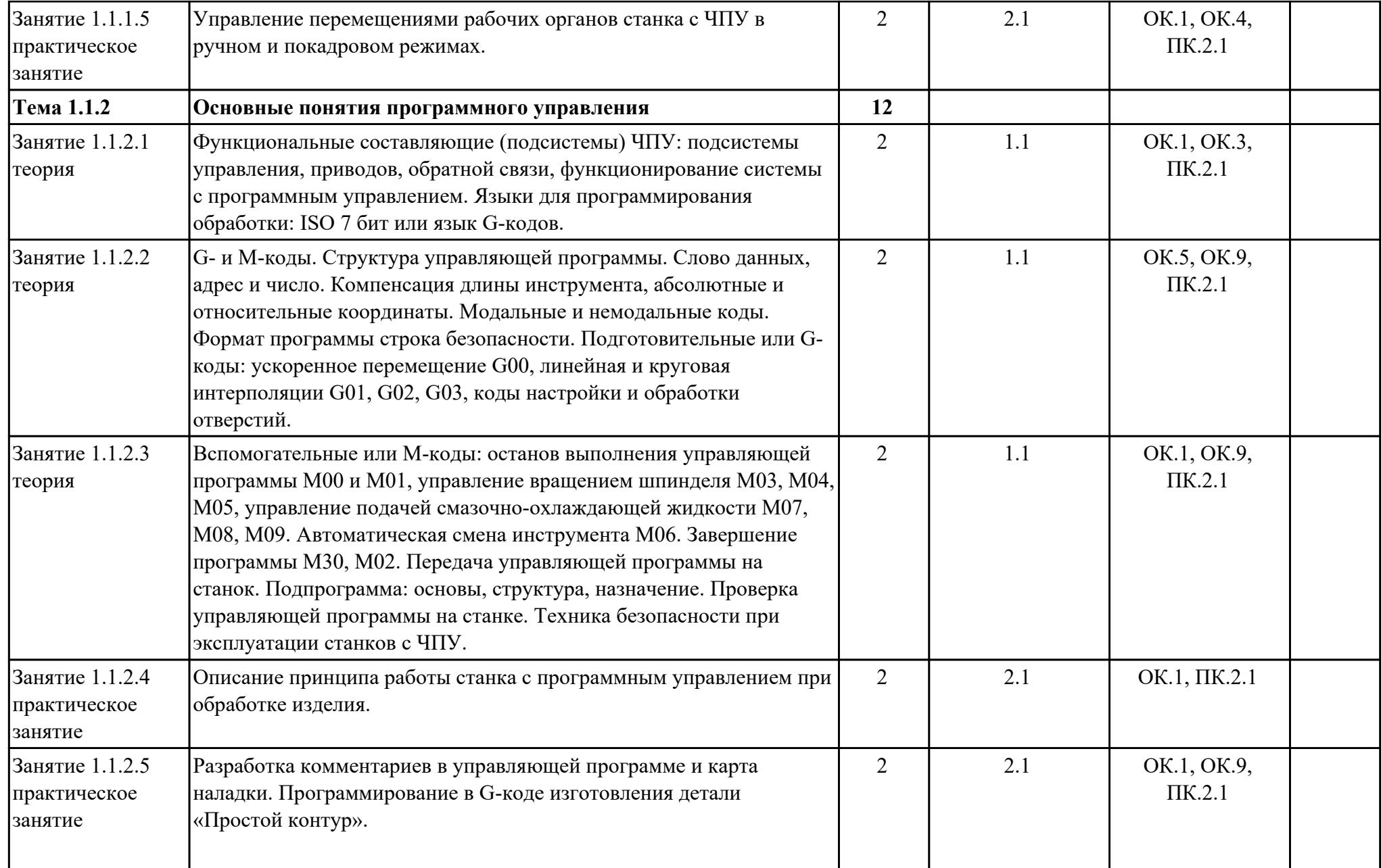

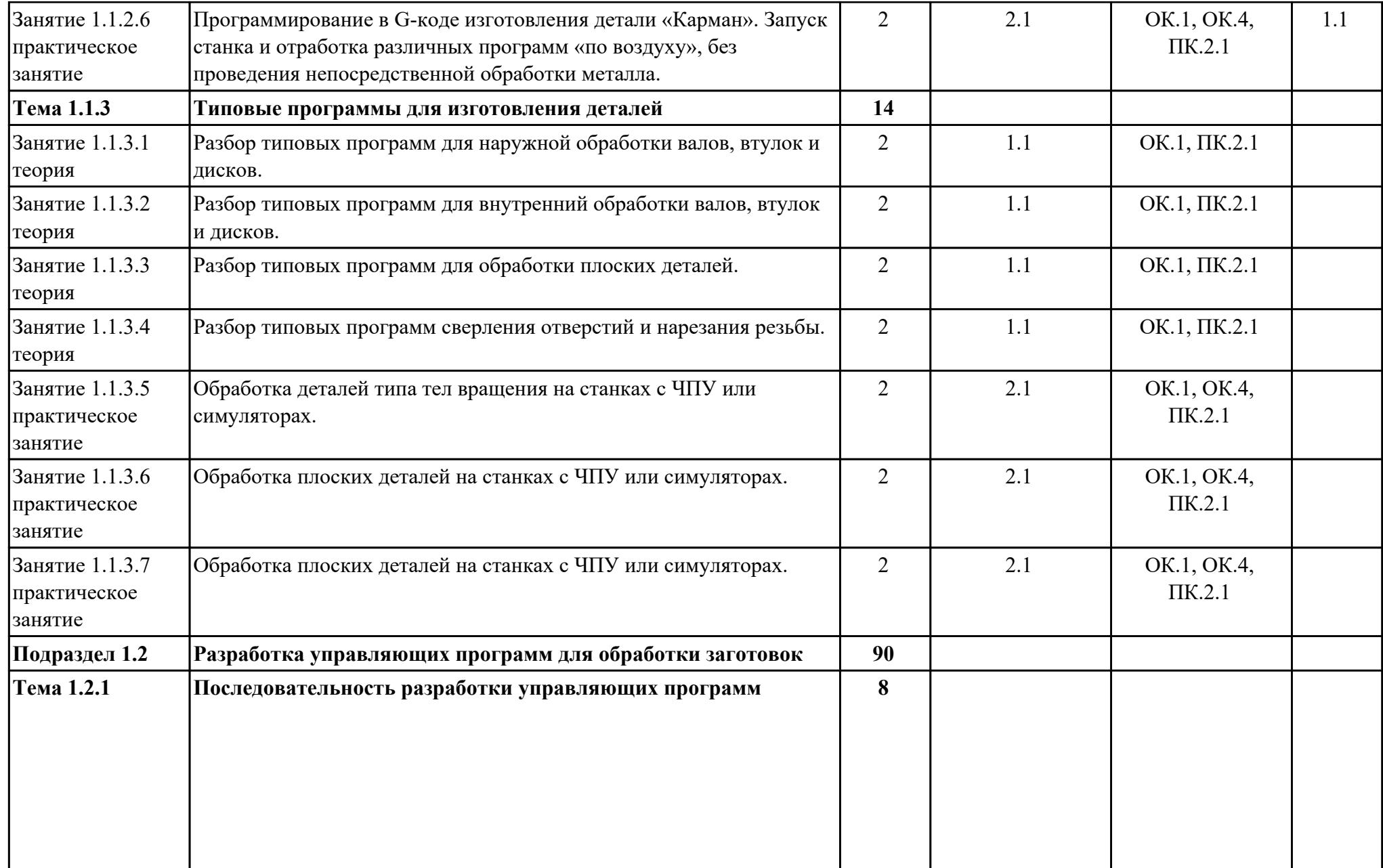

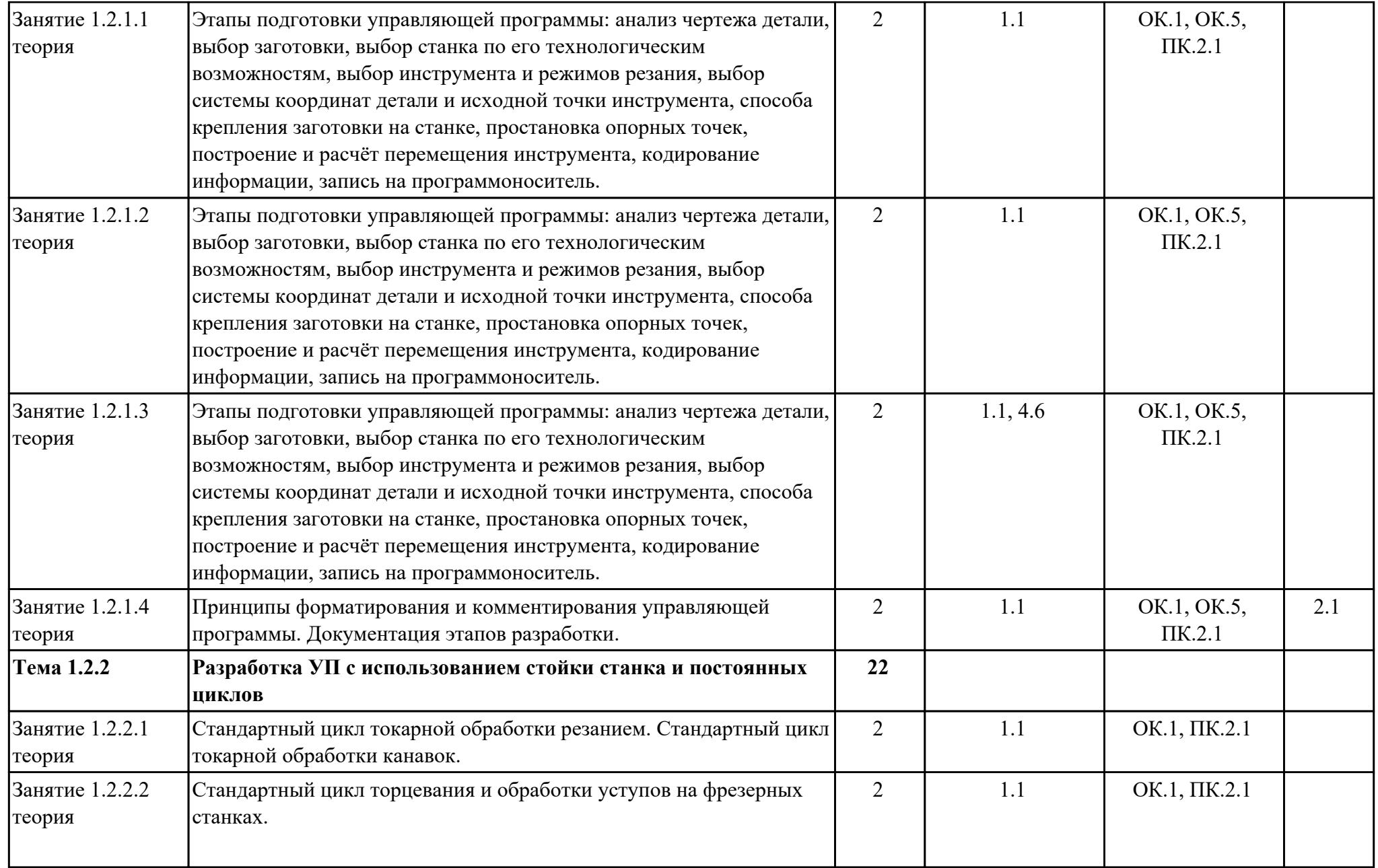

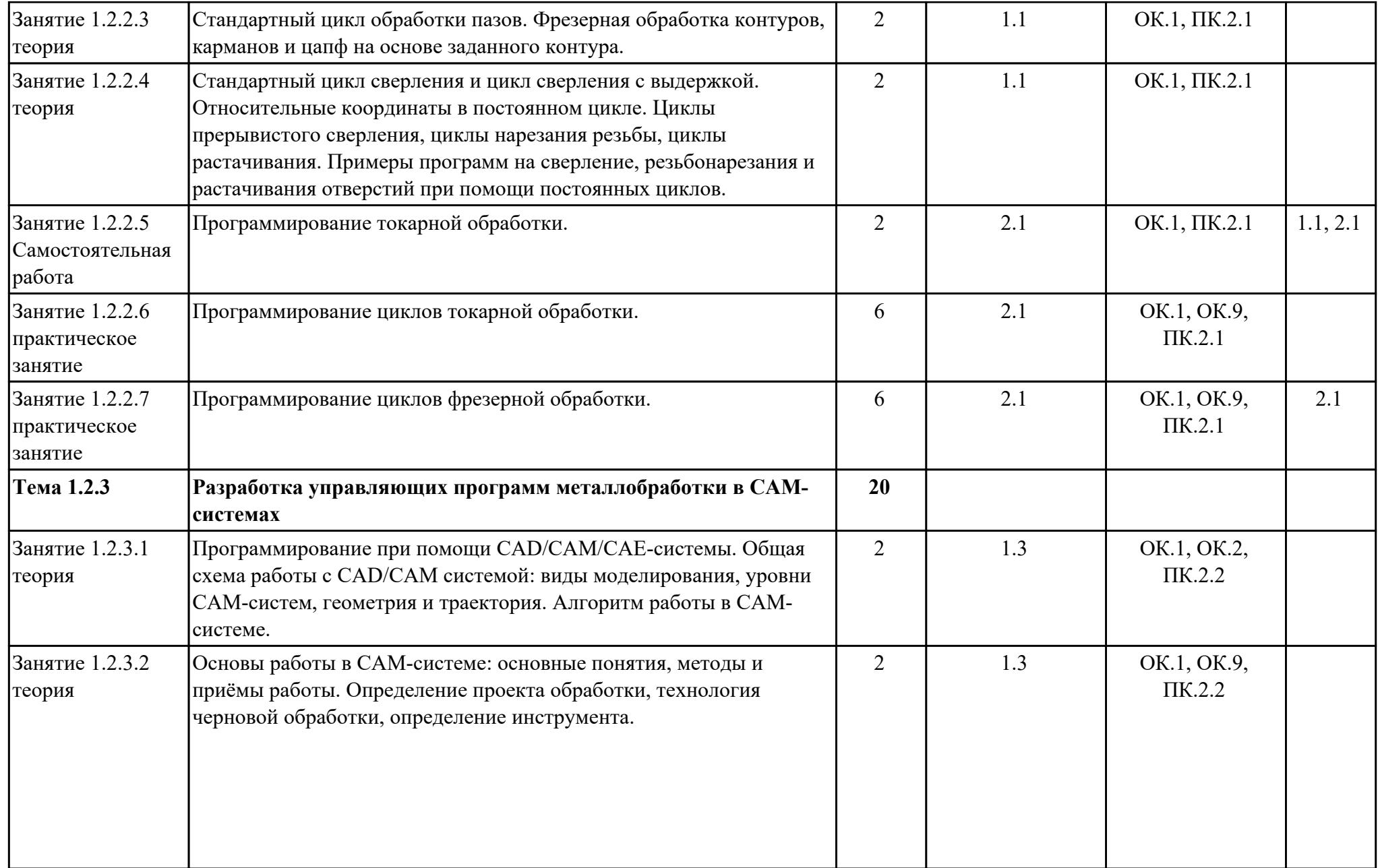

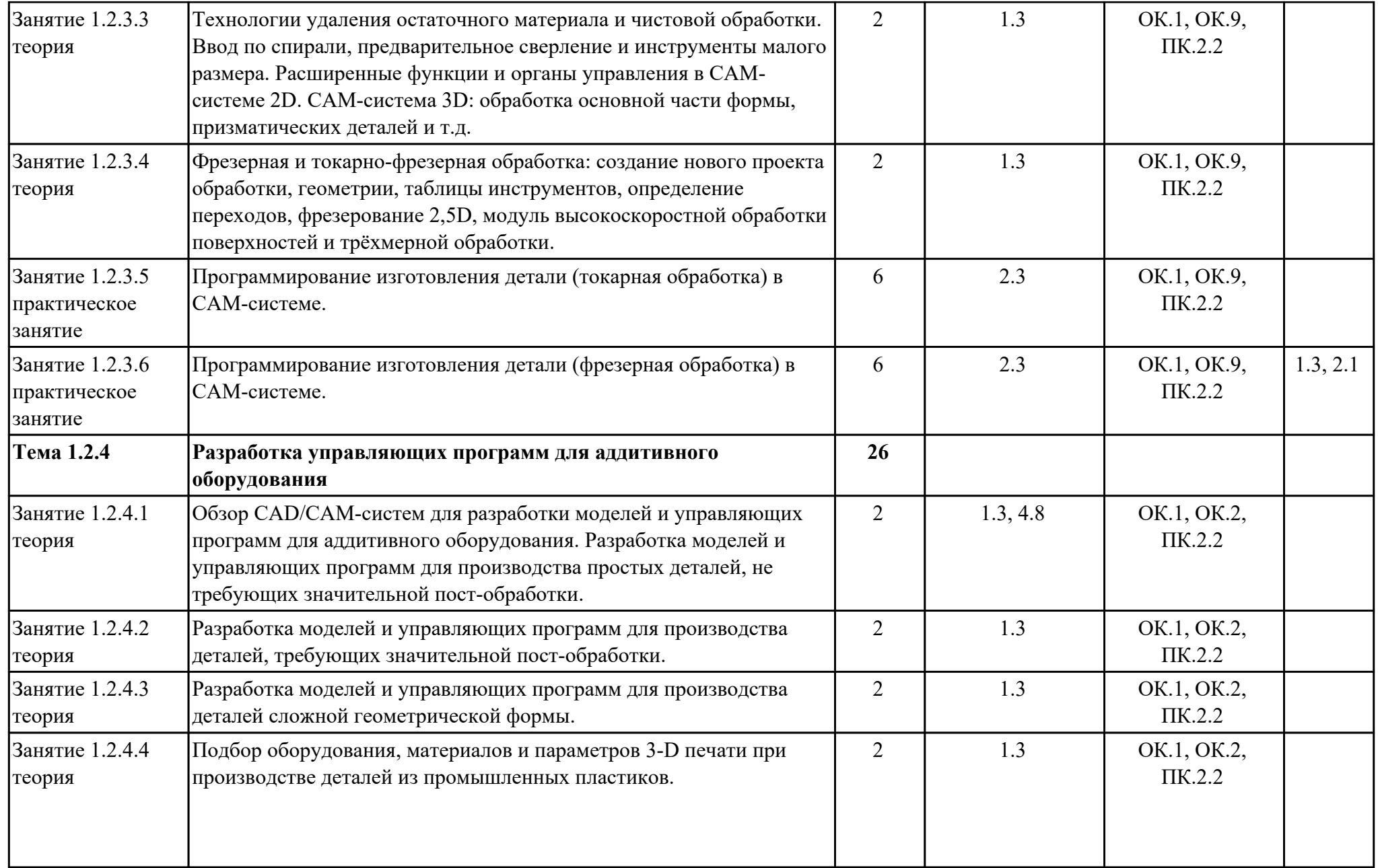

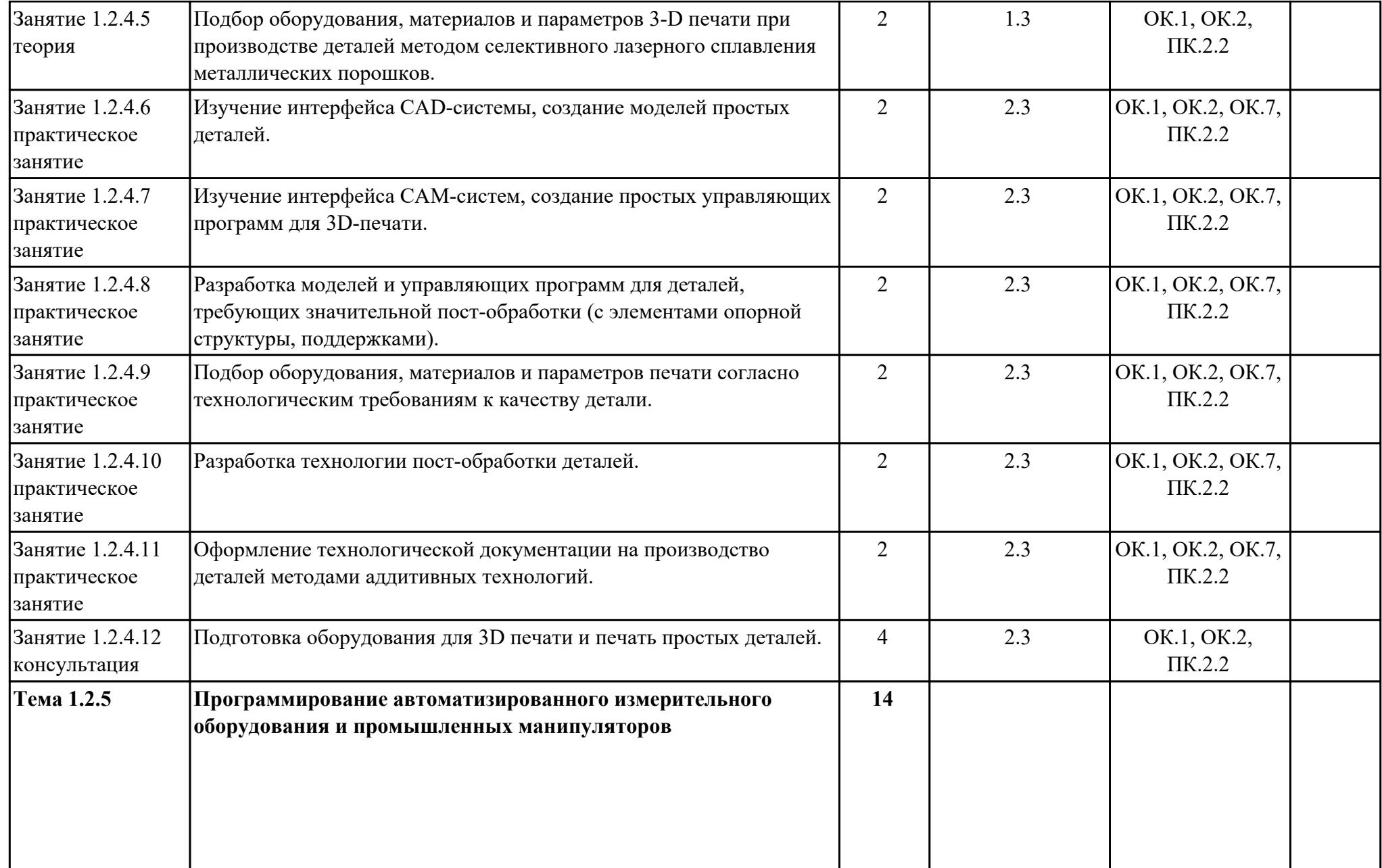

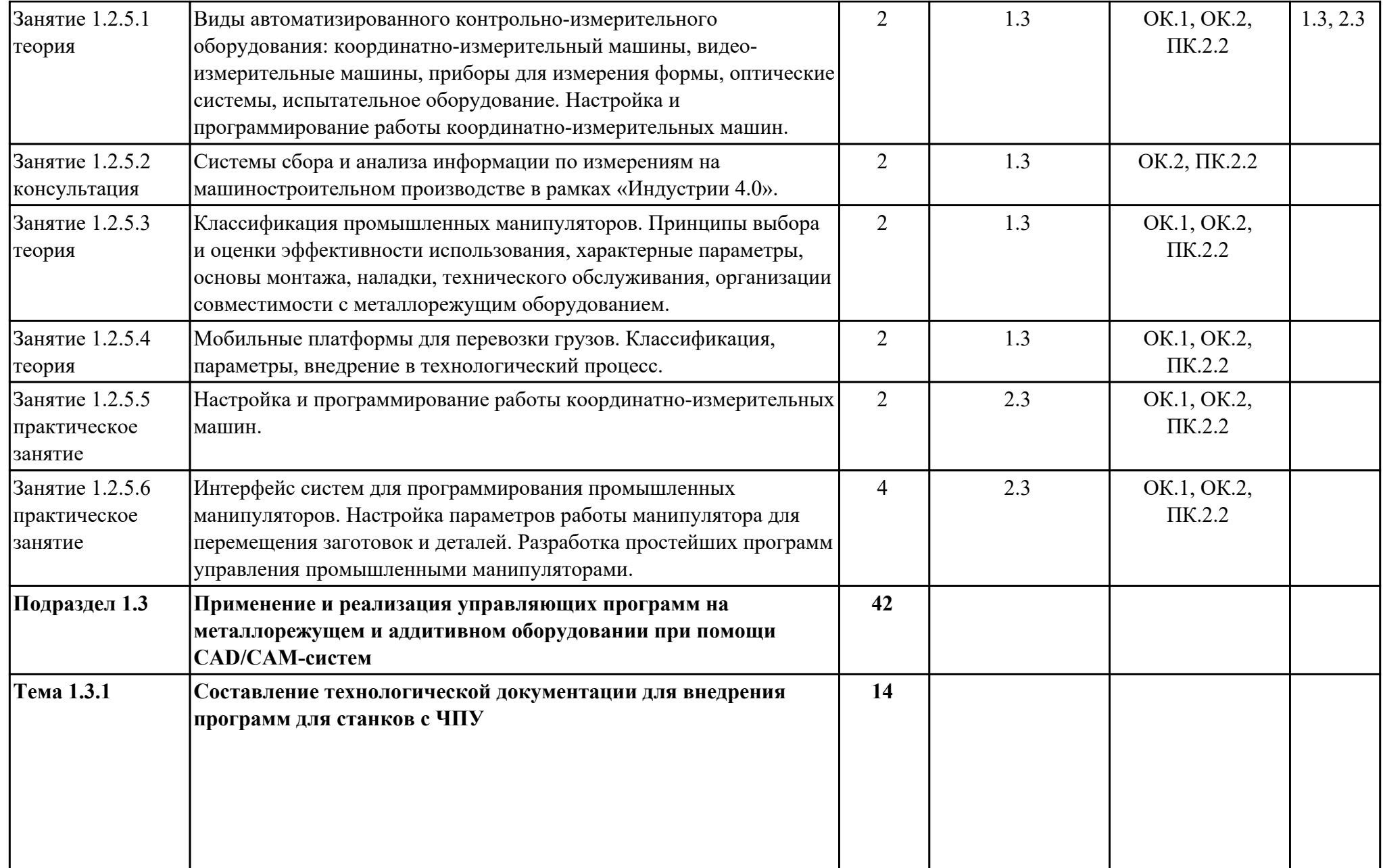

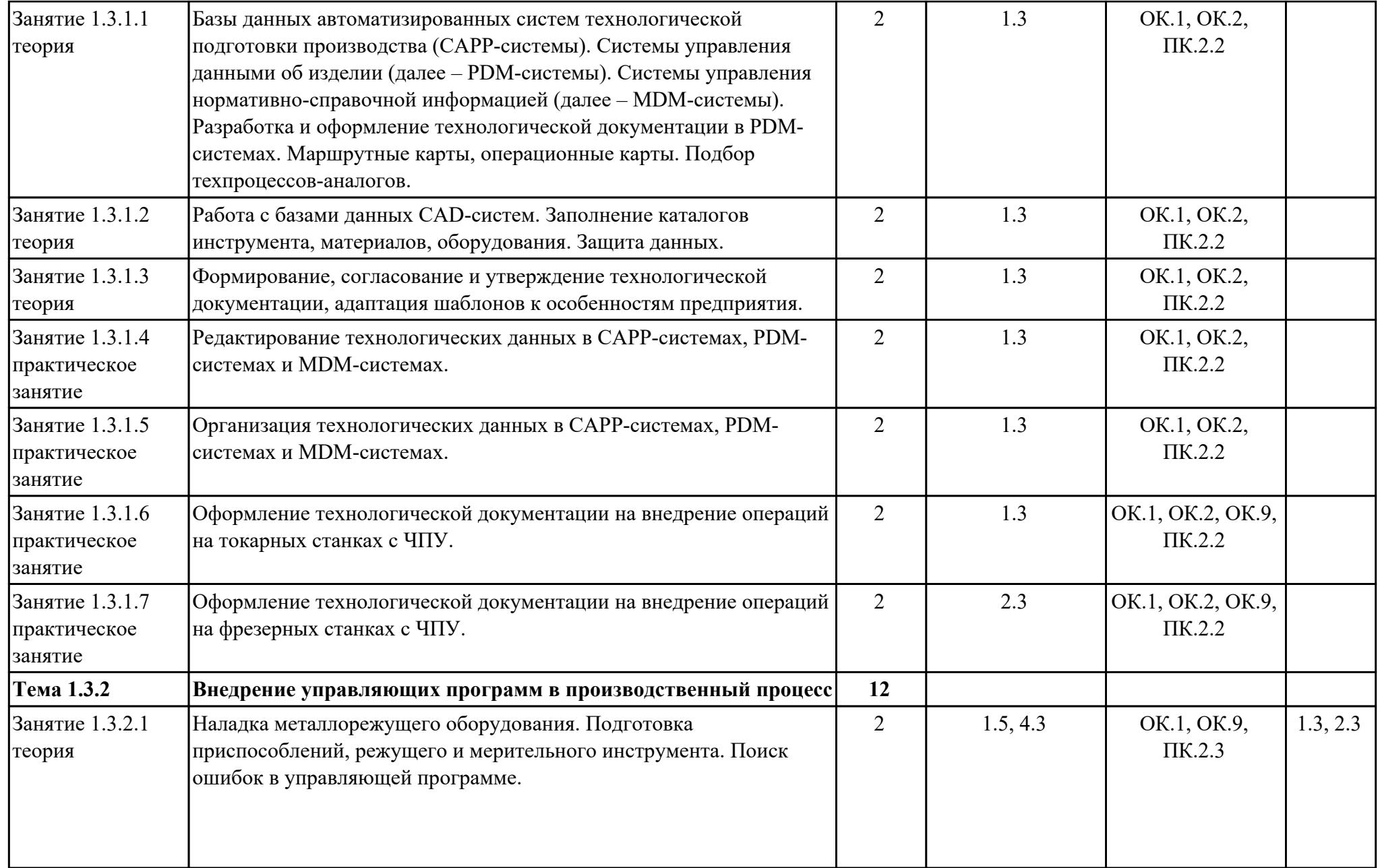

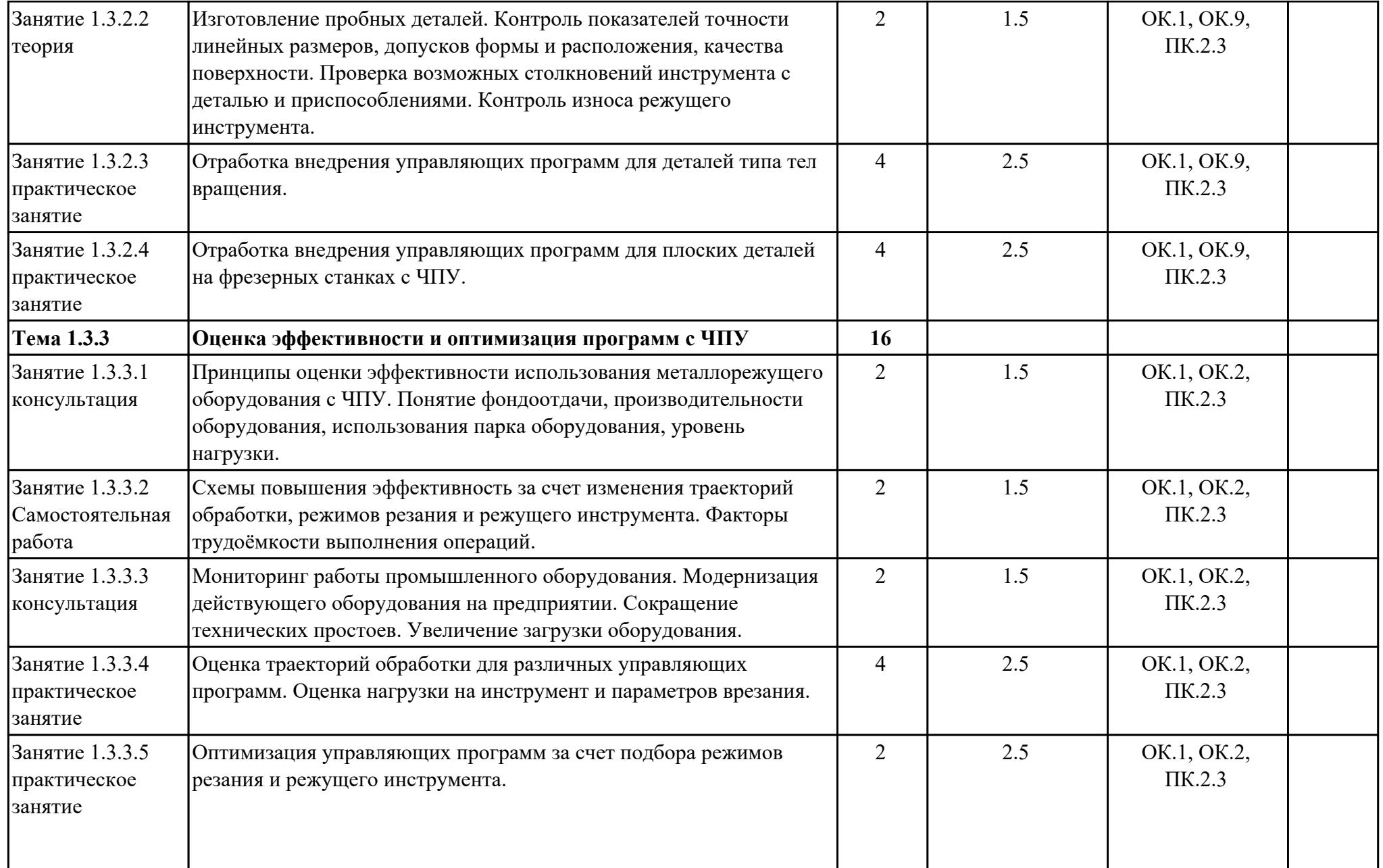

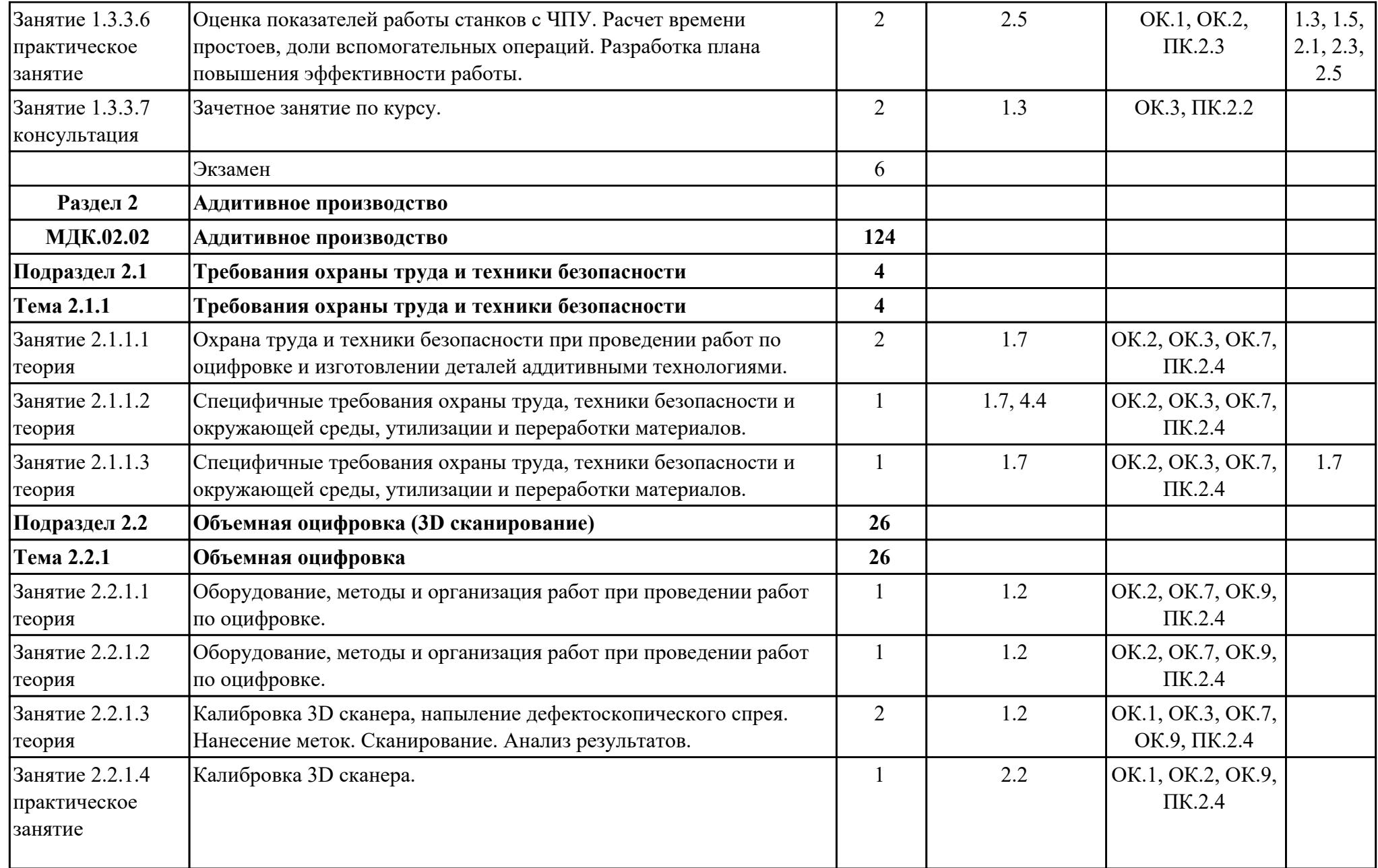

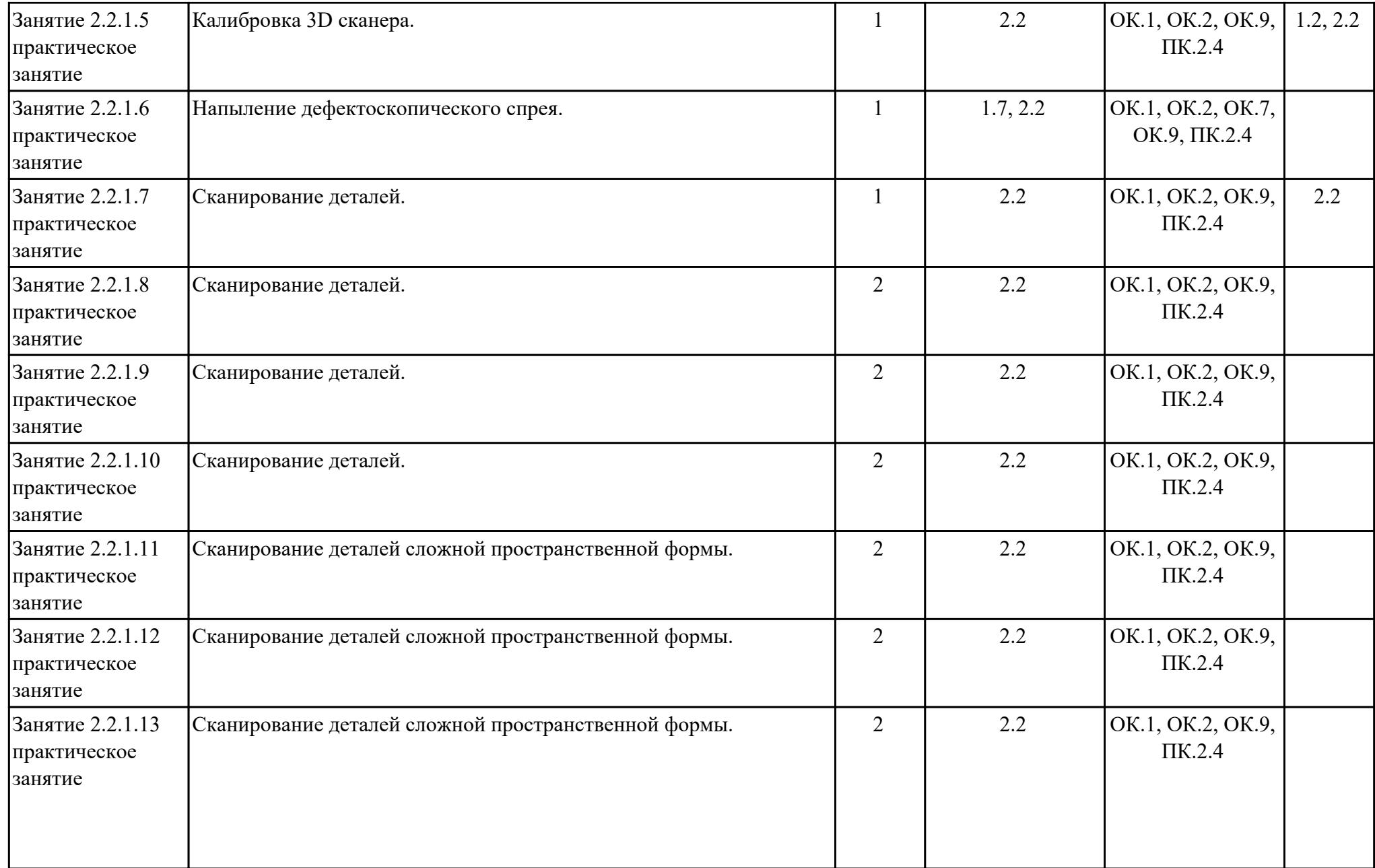

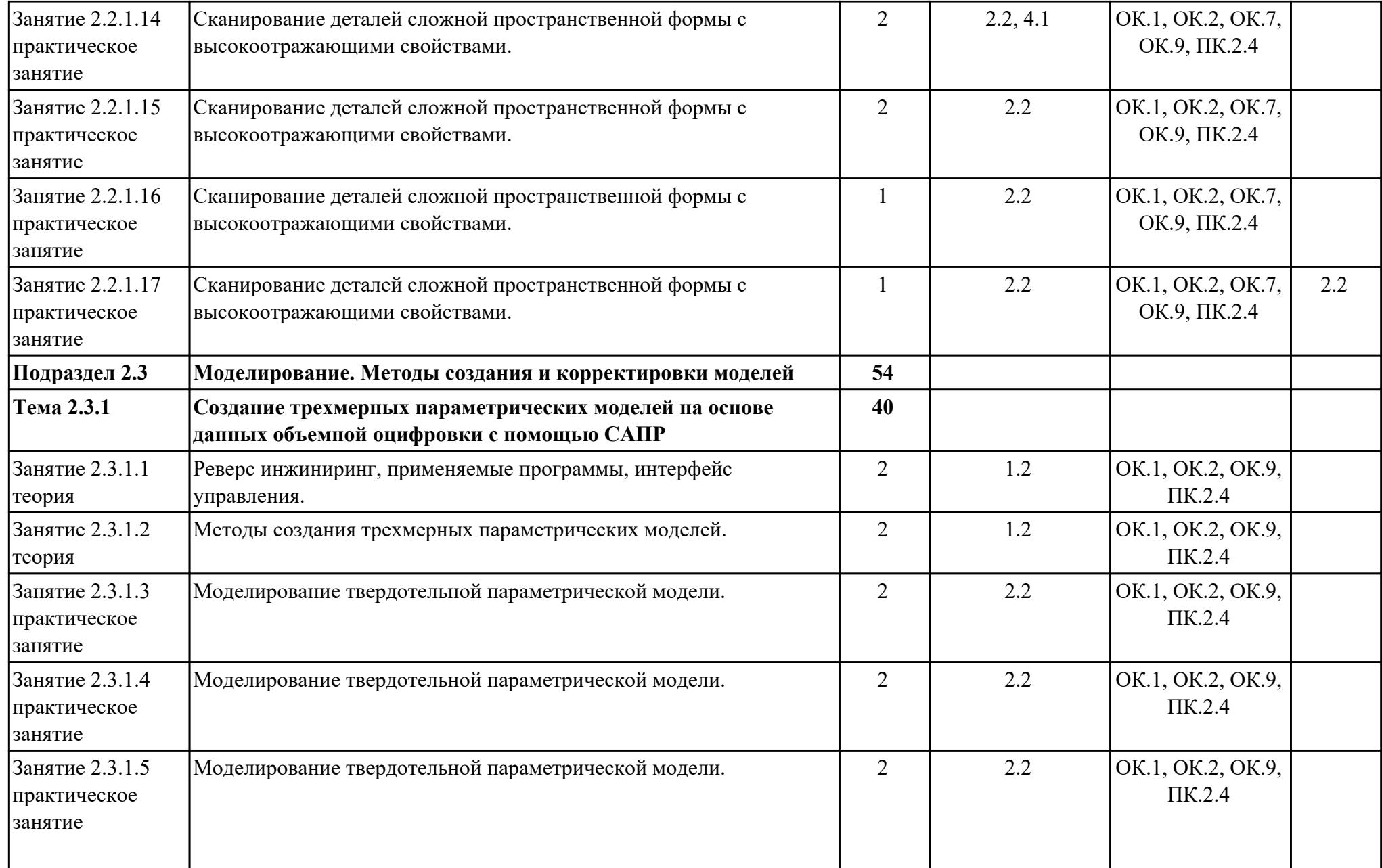

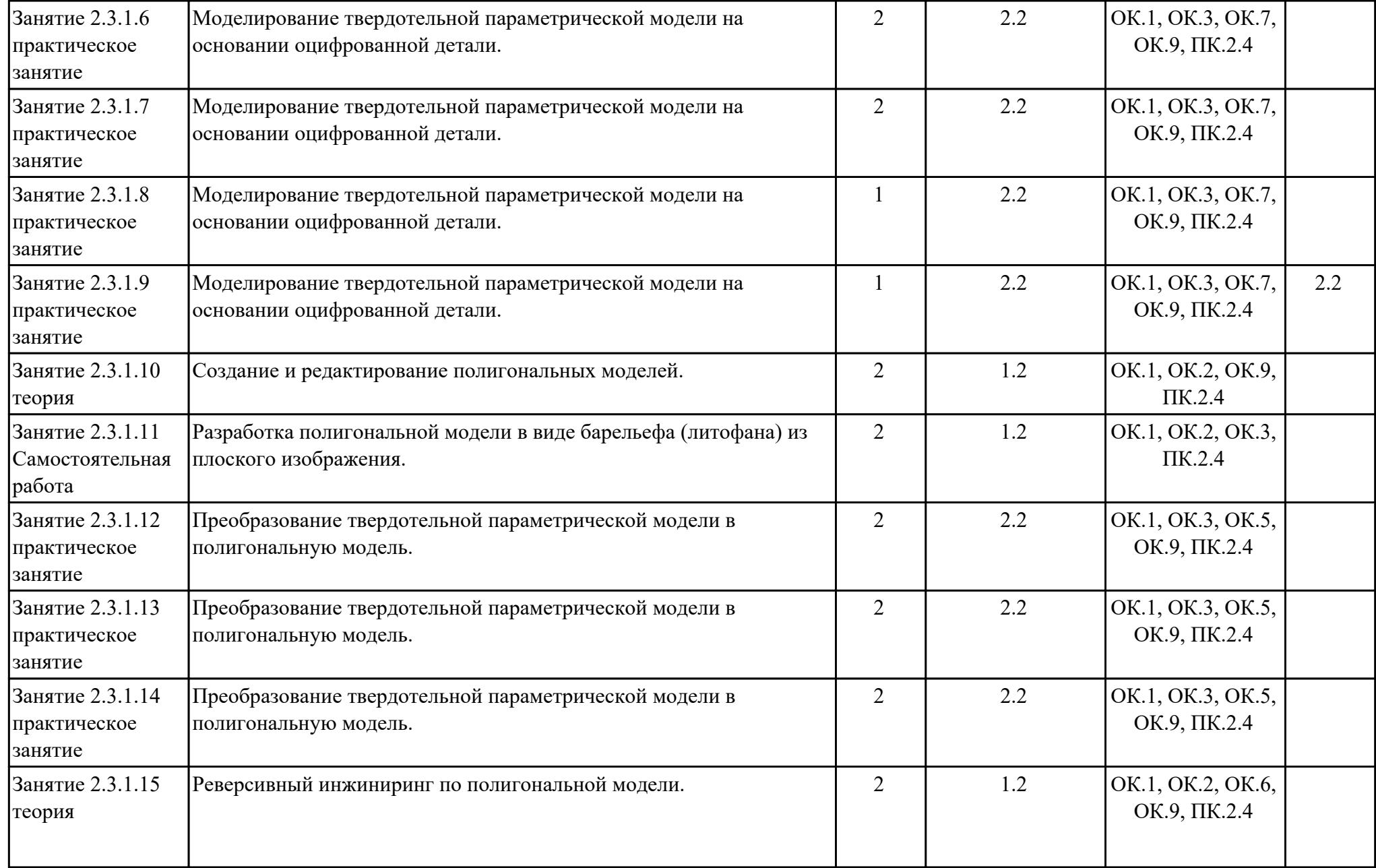

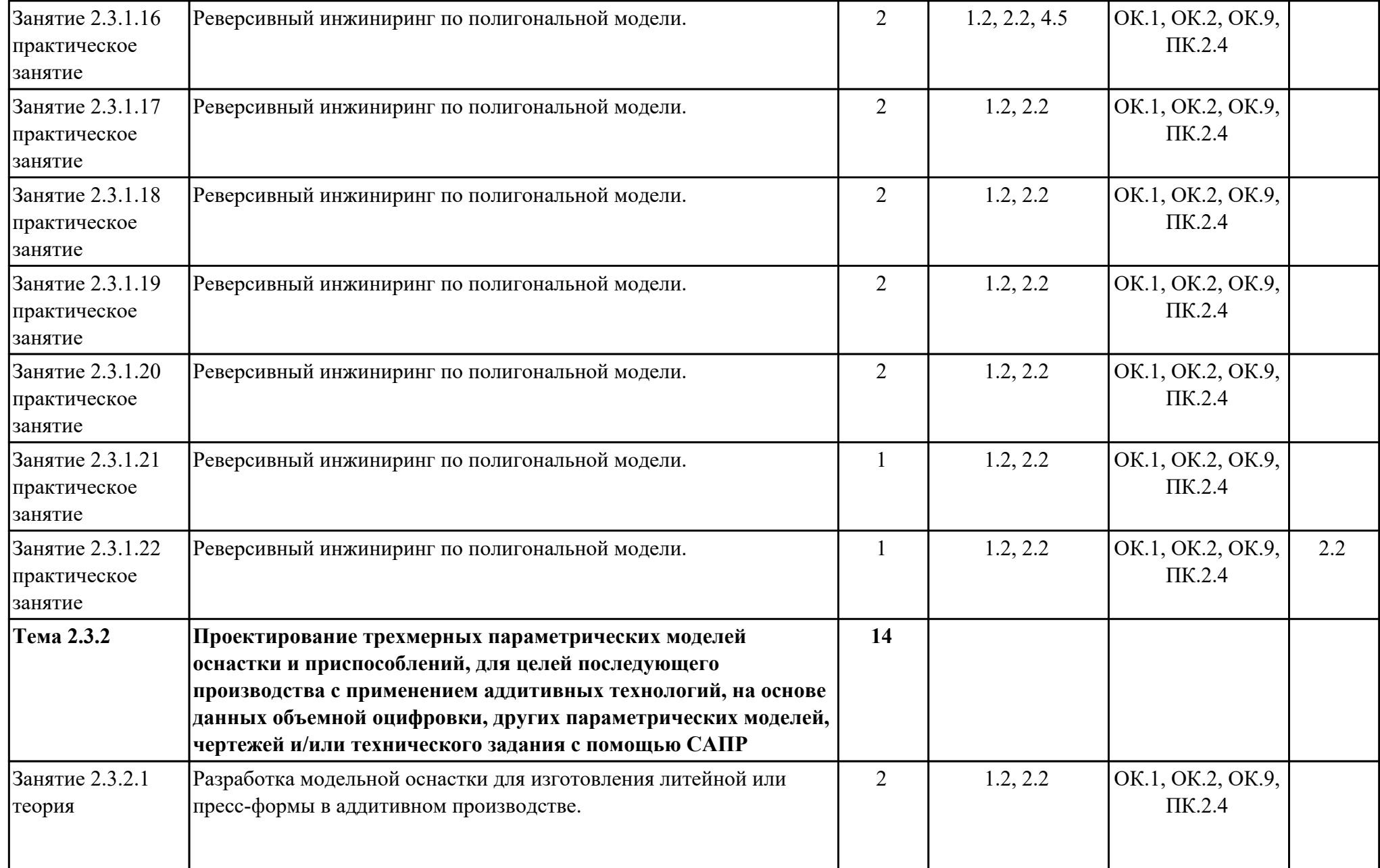

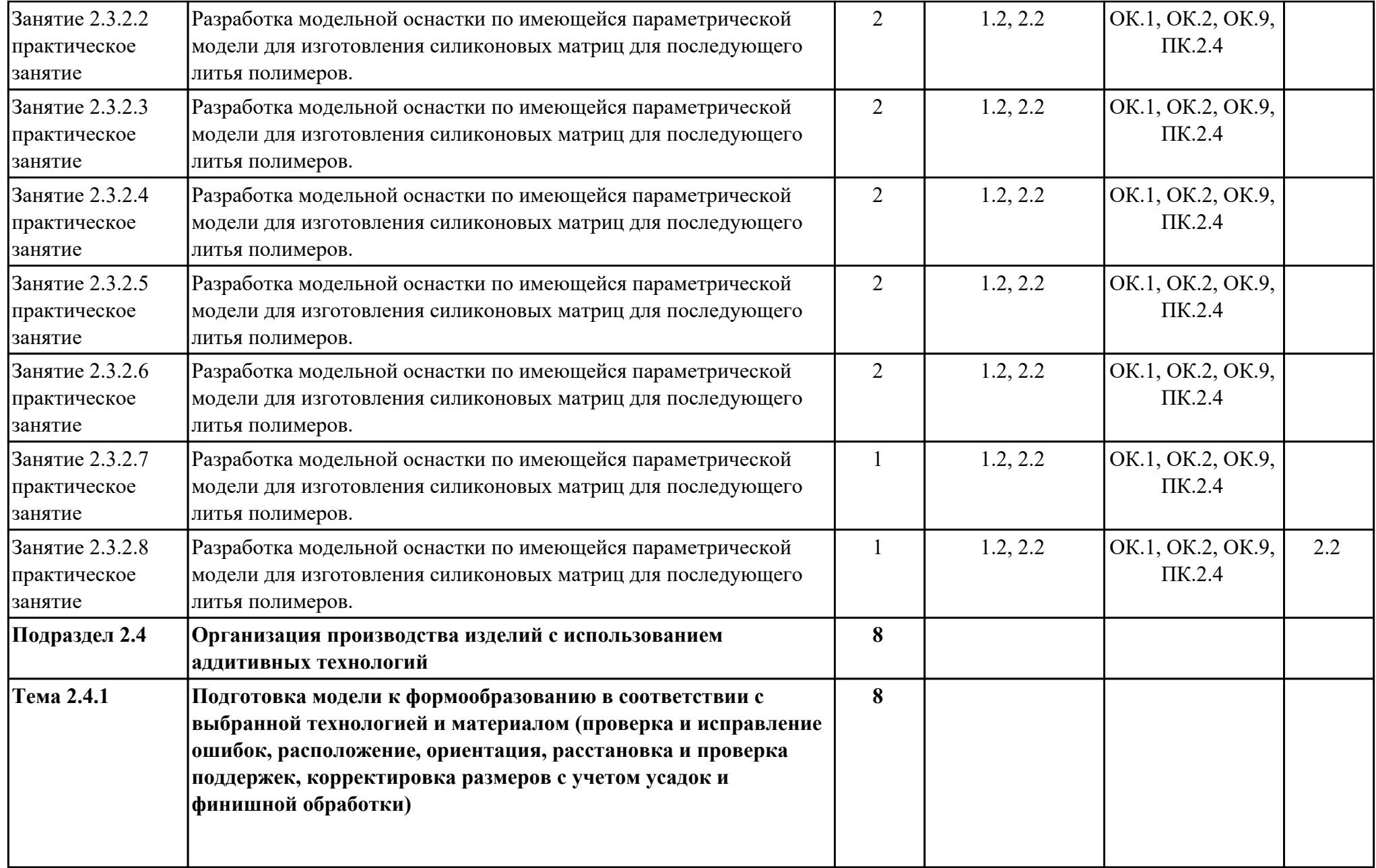

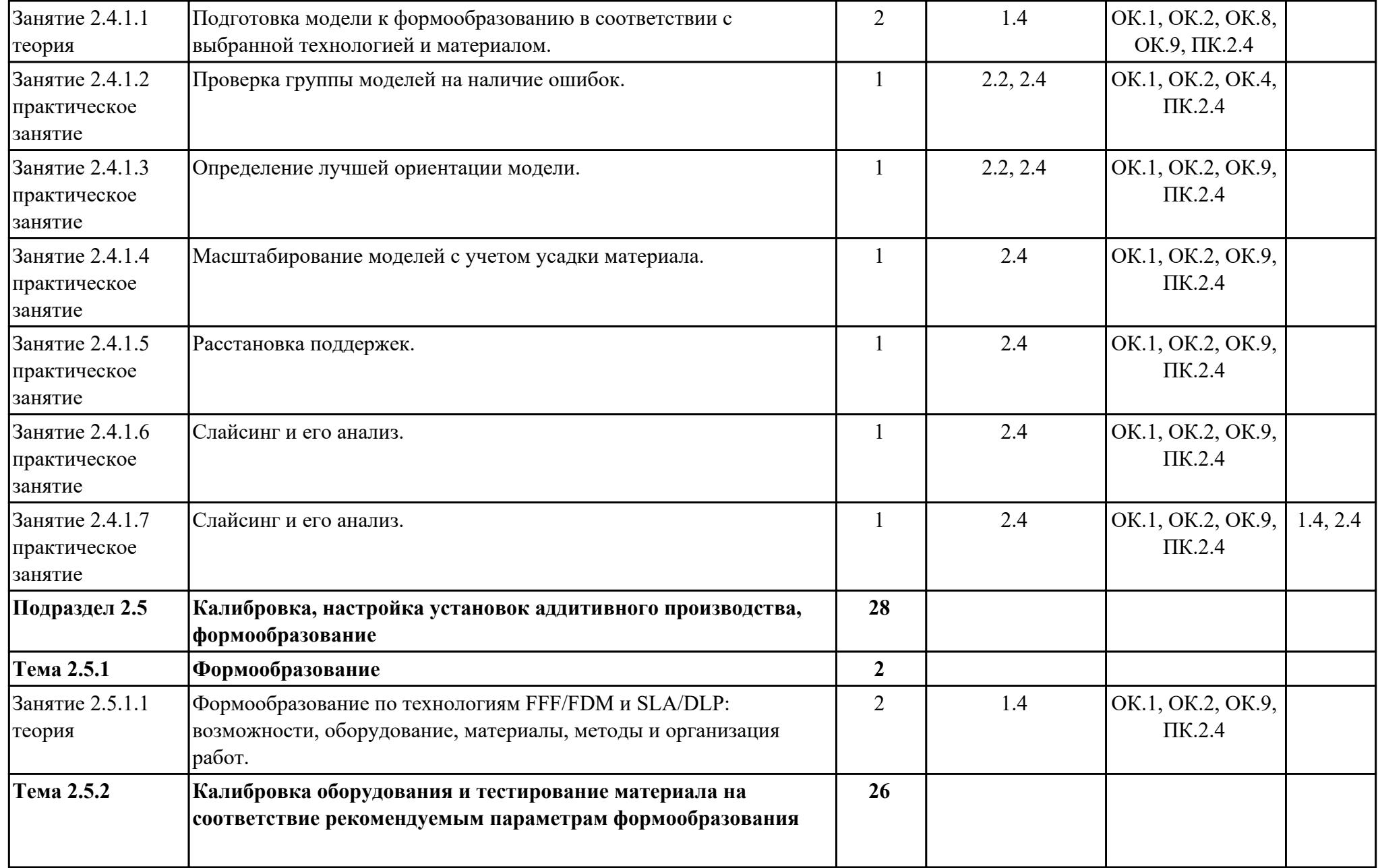

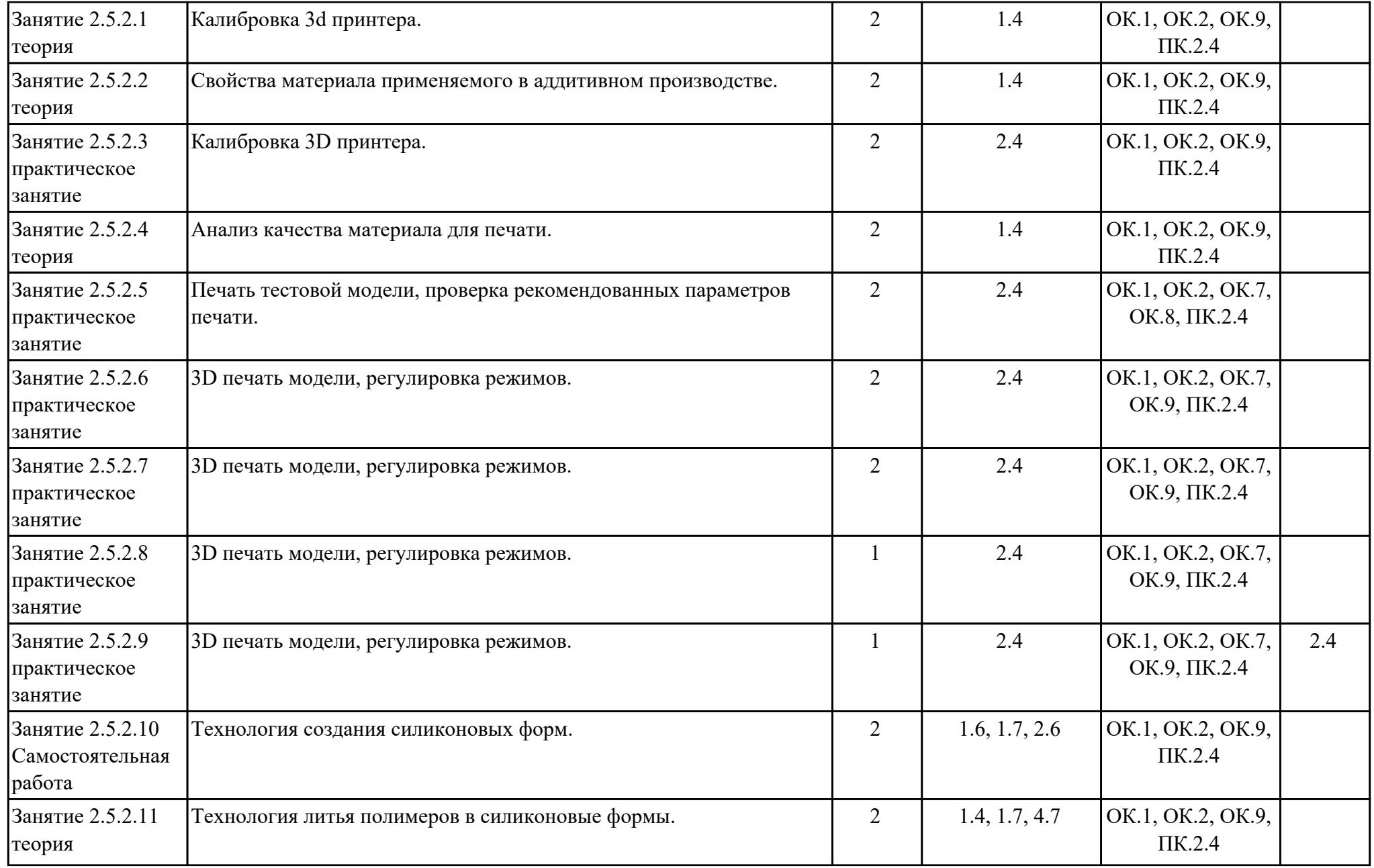

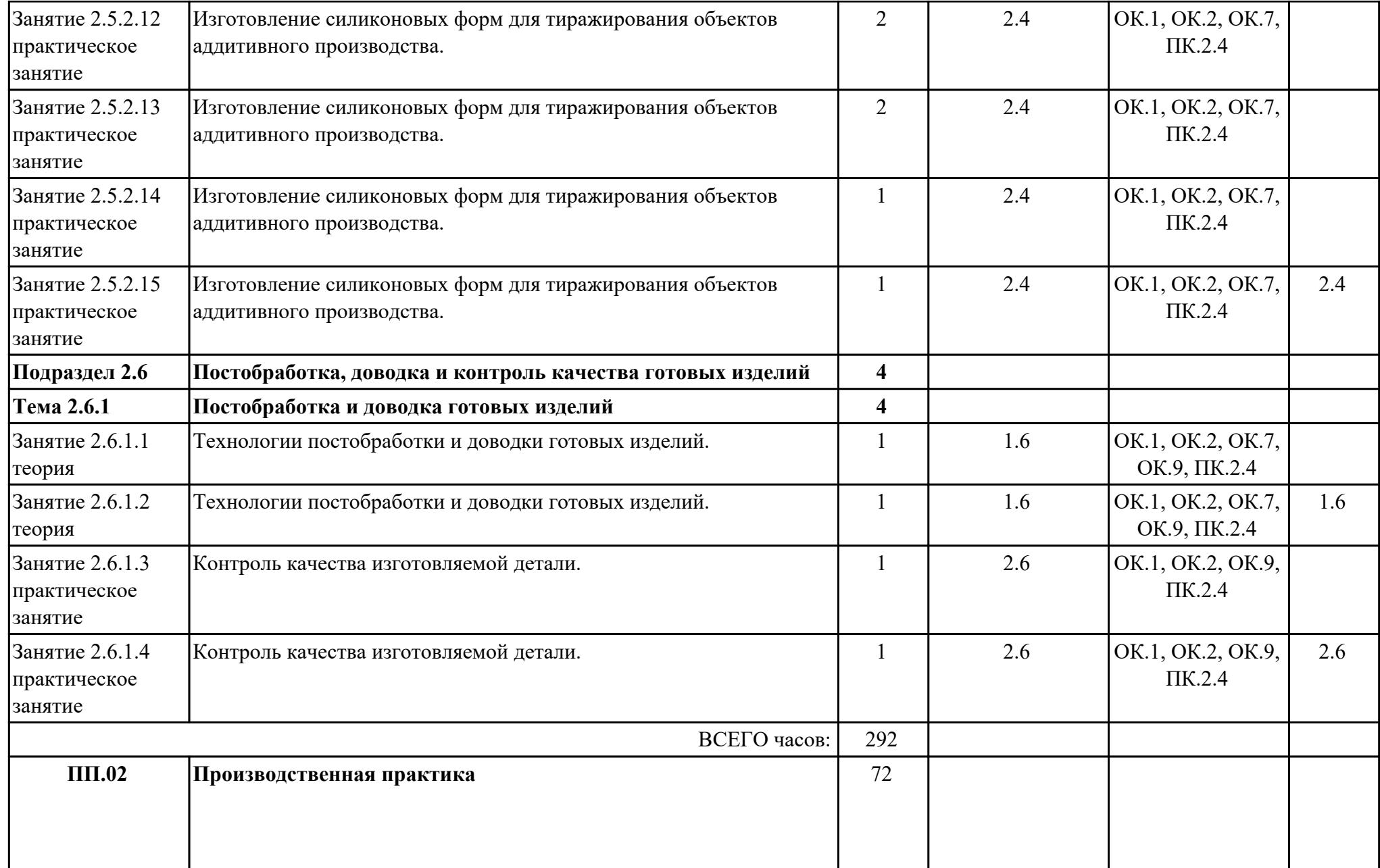

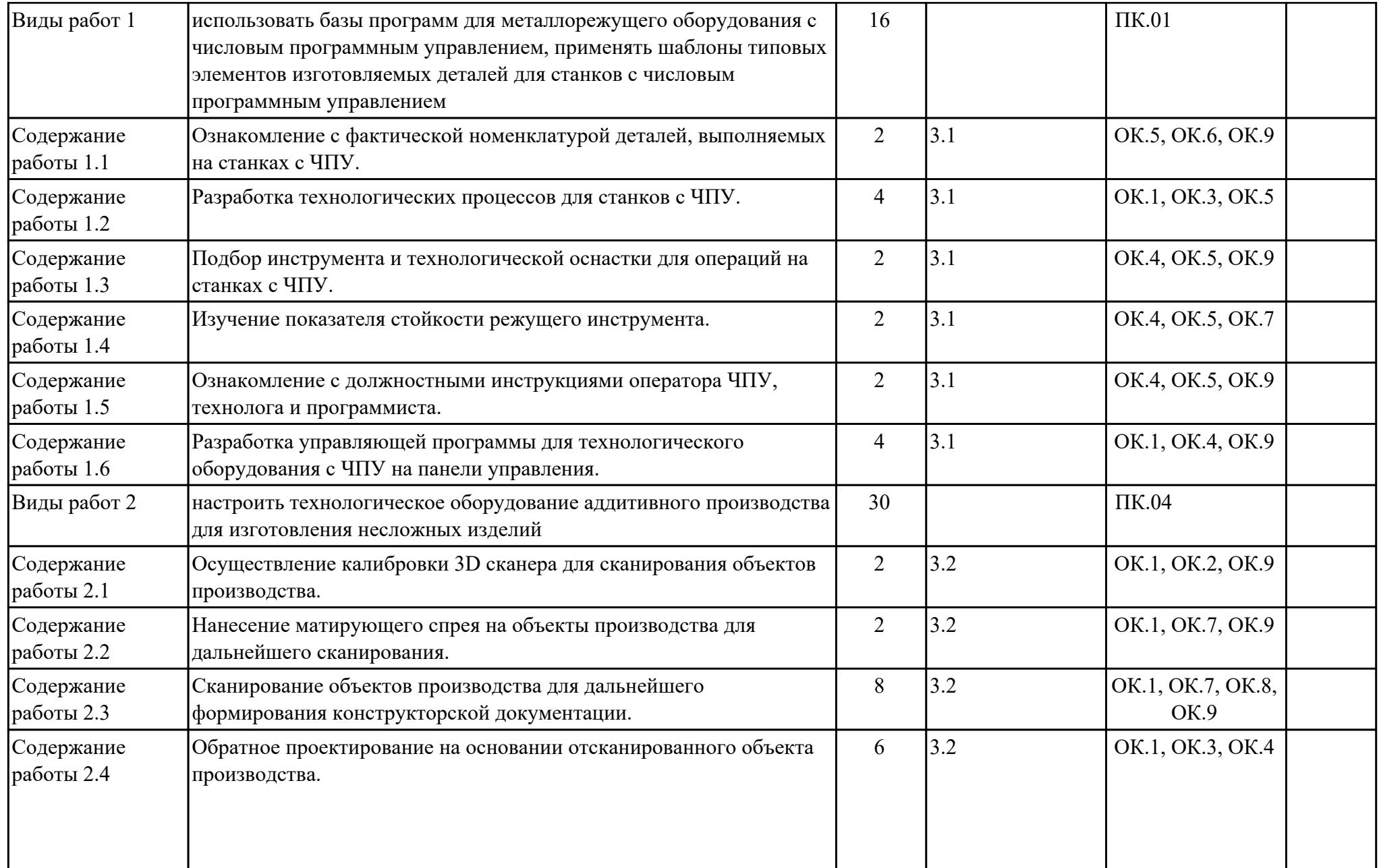

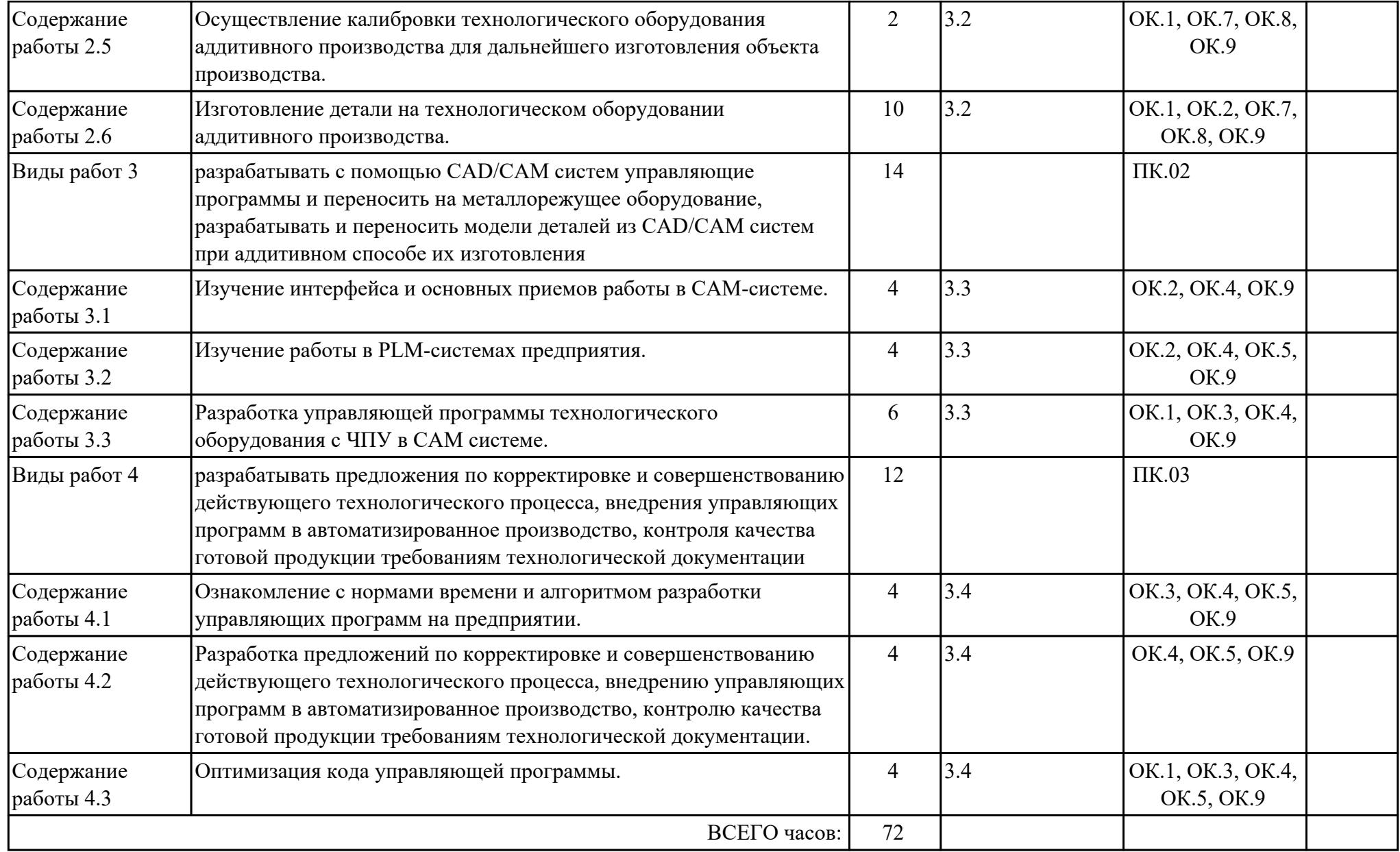

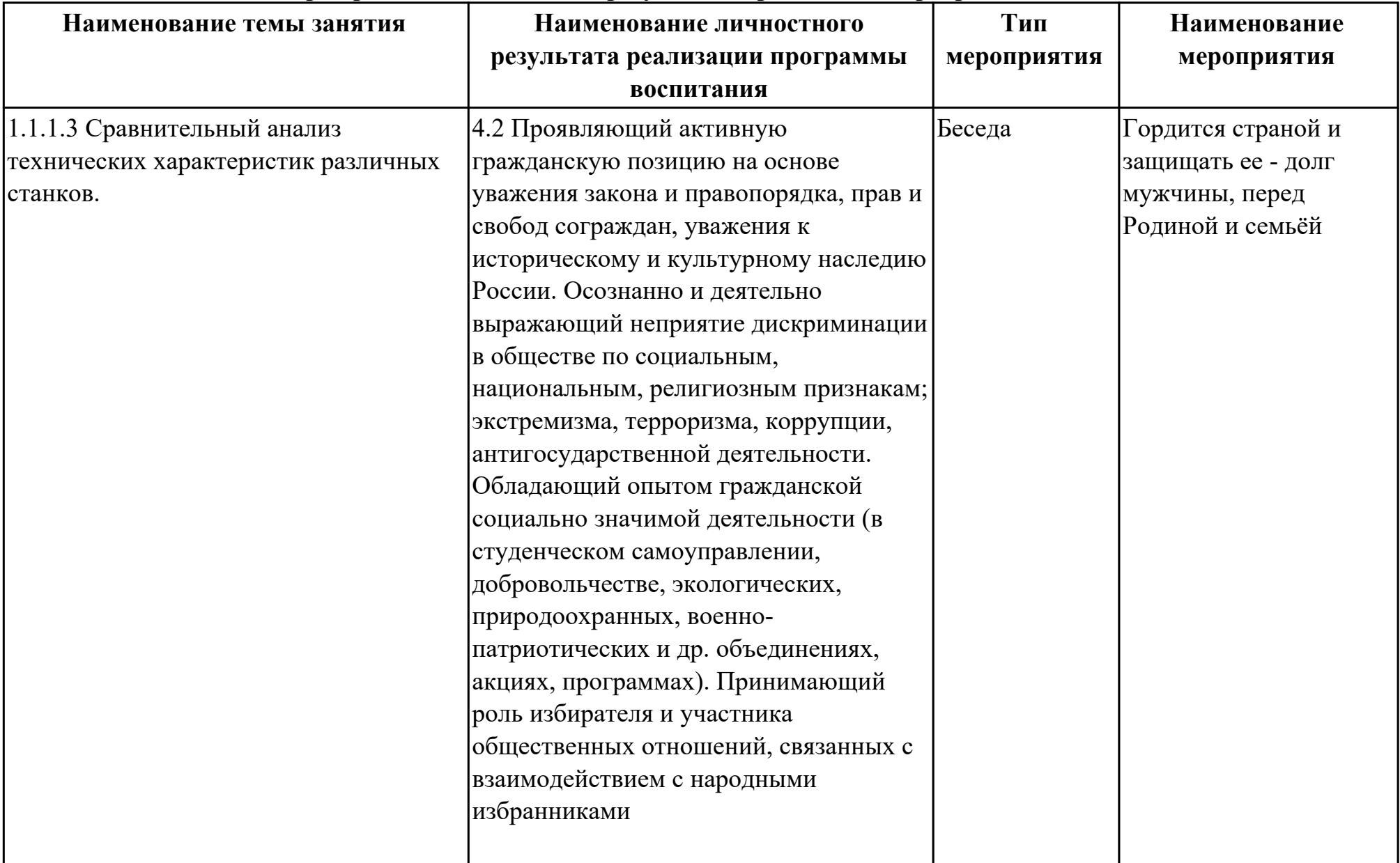

#### **2.3. Формирование личностных результатов реализации программы воспитания**

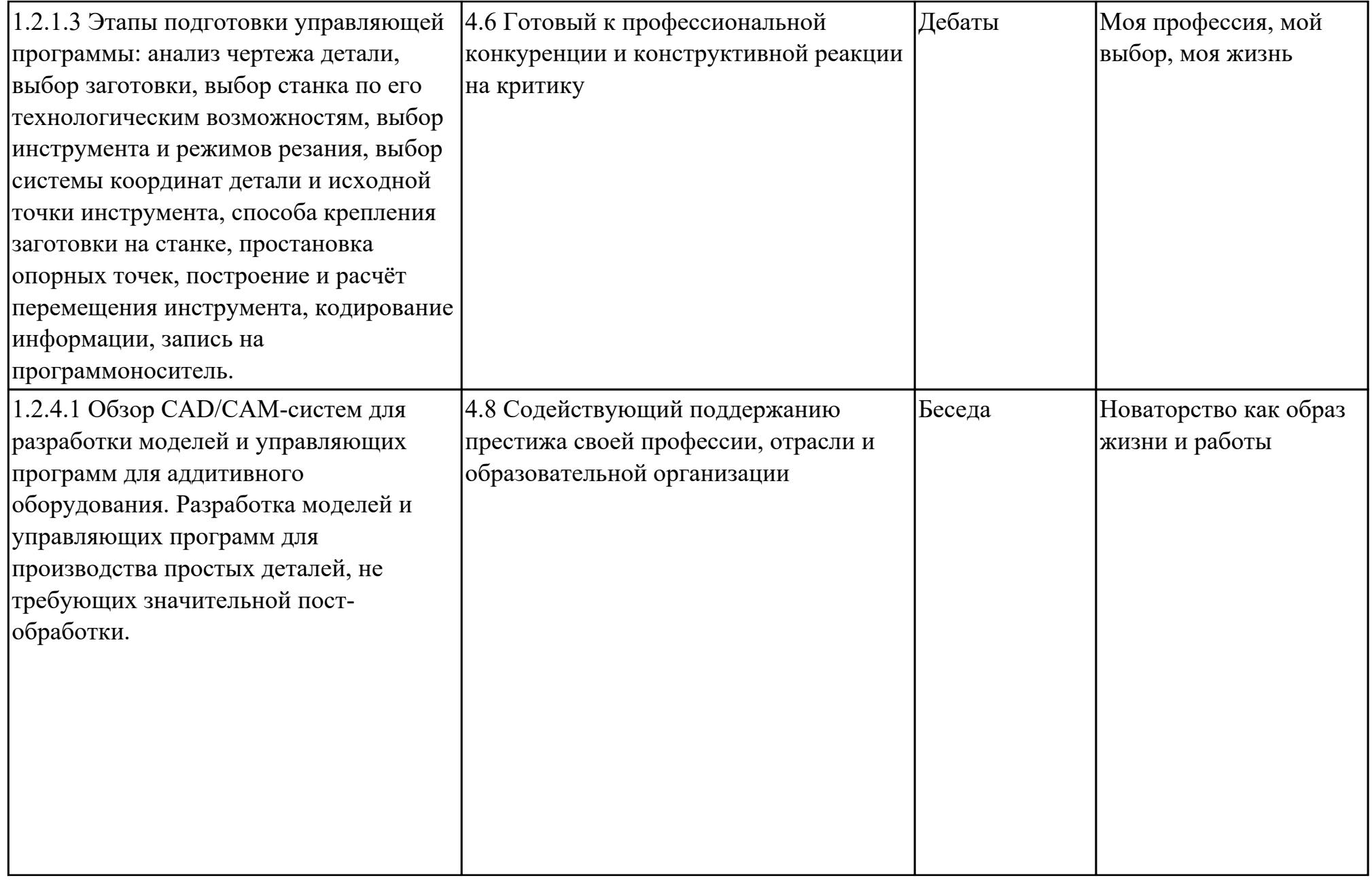

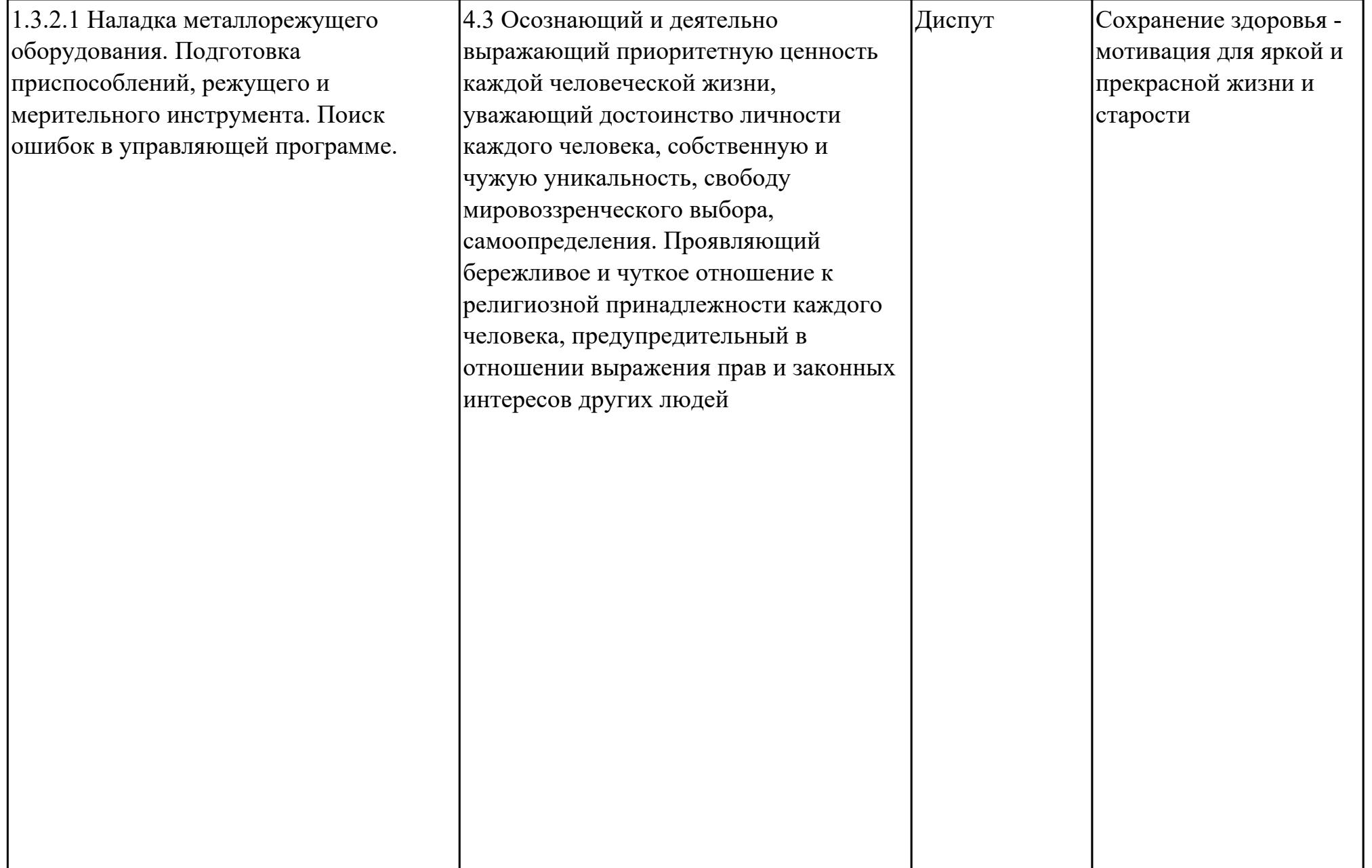
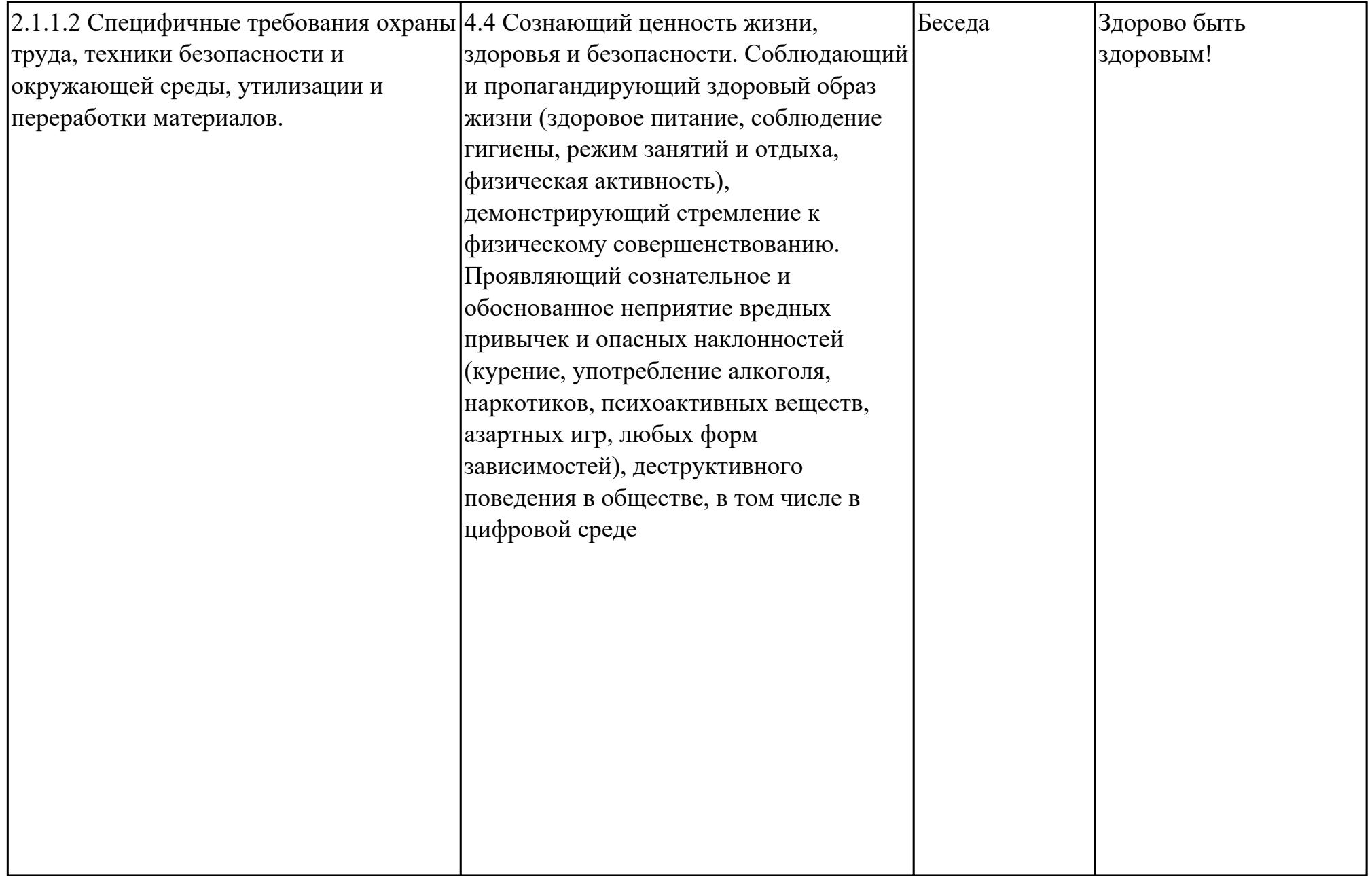

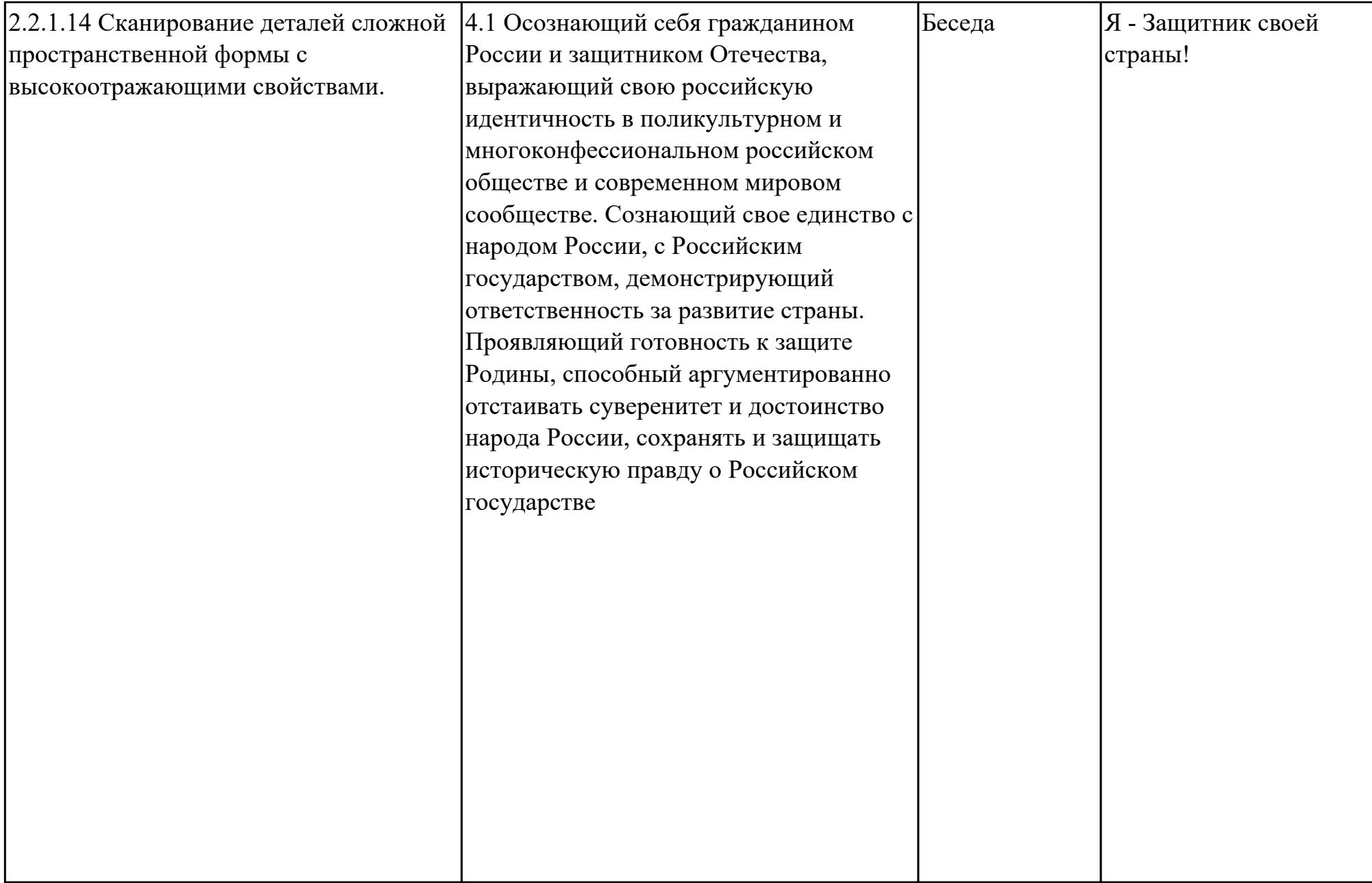

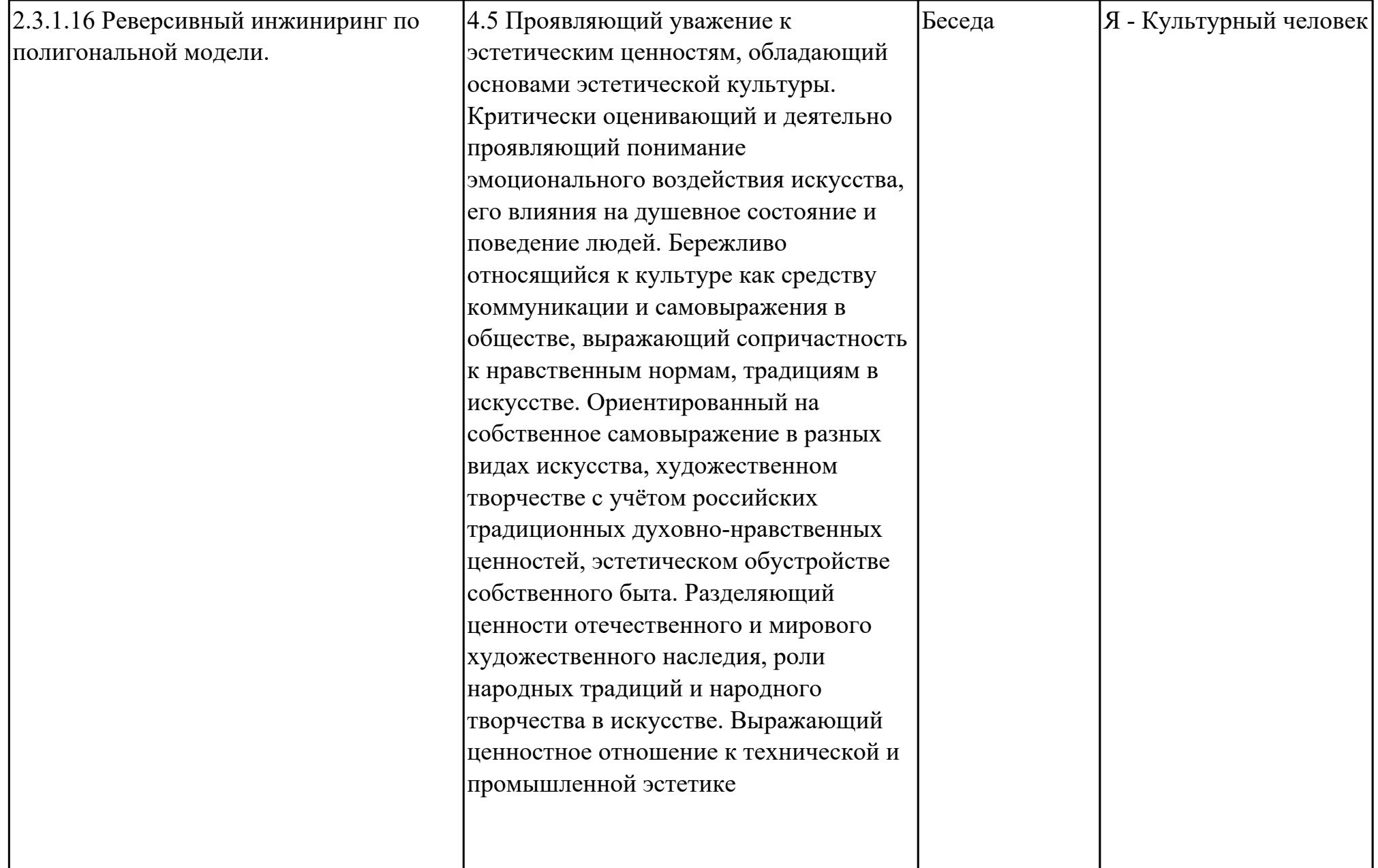

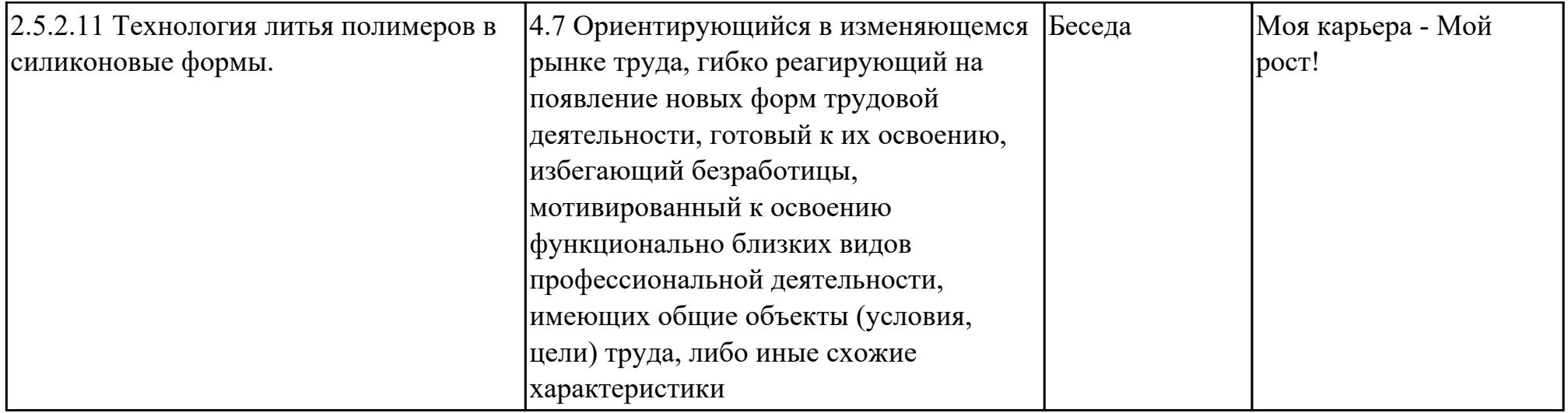

## **3. УСЛОВИЯ РЕАЛИЗАЦИИ РАБОЧЕЙ ПРОГРАММЫ ПРОФЕССИОНАЛЬНОГО МОДУЛЯ**

### **3.1. Требования к минимальному материально-техническому обеспечению**

Реализация программы модуля предполагает наличие учебных кабинетов: Лаборатория автоматизированного проектирования технологических процессов и программирования систем ЧПУ, Мастерская аддитивного производства, Мастерская участка станков с ЧПУ

## **ОБЕСПЕЧЕННОСТЬ ВСЕХ ВИДОВ ЛАБОРАТОРНЫХ РАБОТ И ПРАКТИЧЕСКИХ ЗАНЯТИЙ (далее – ЛПР)**

### **МДК.02.01 Разработка и внедрение управляющих программ изготовления деталей машин**

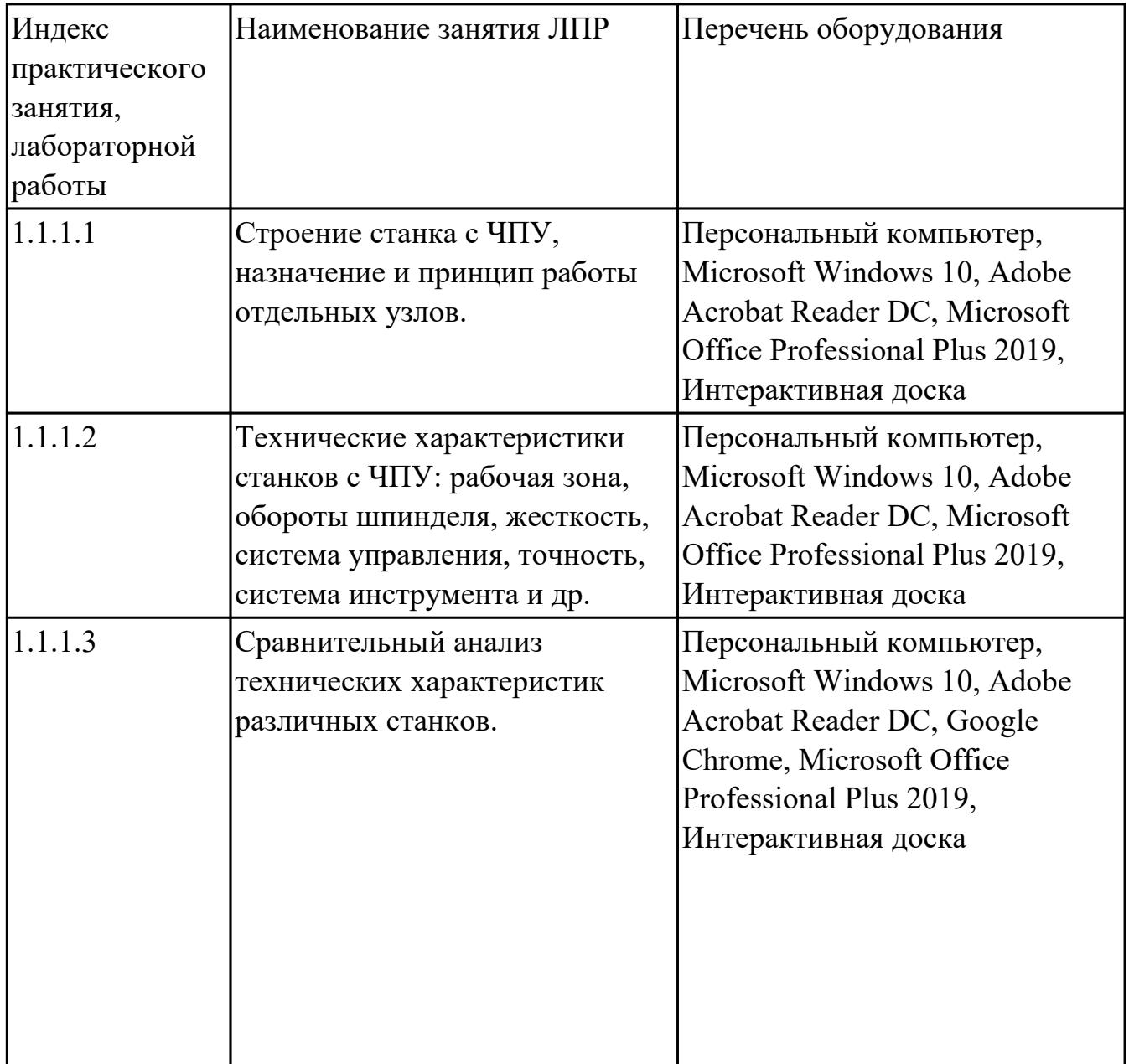

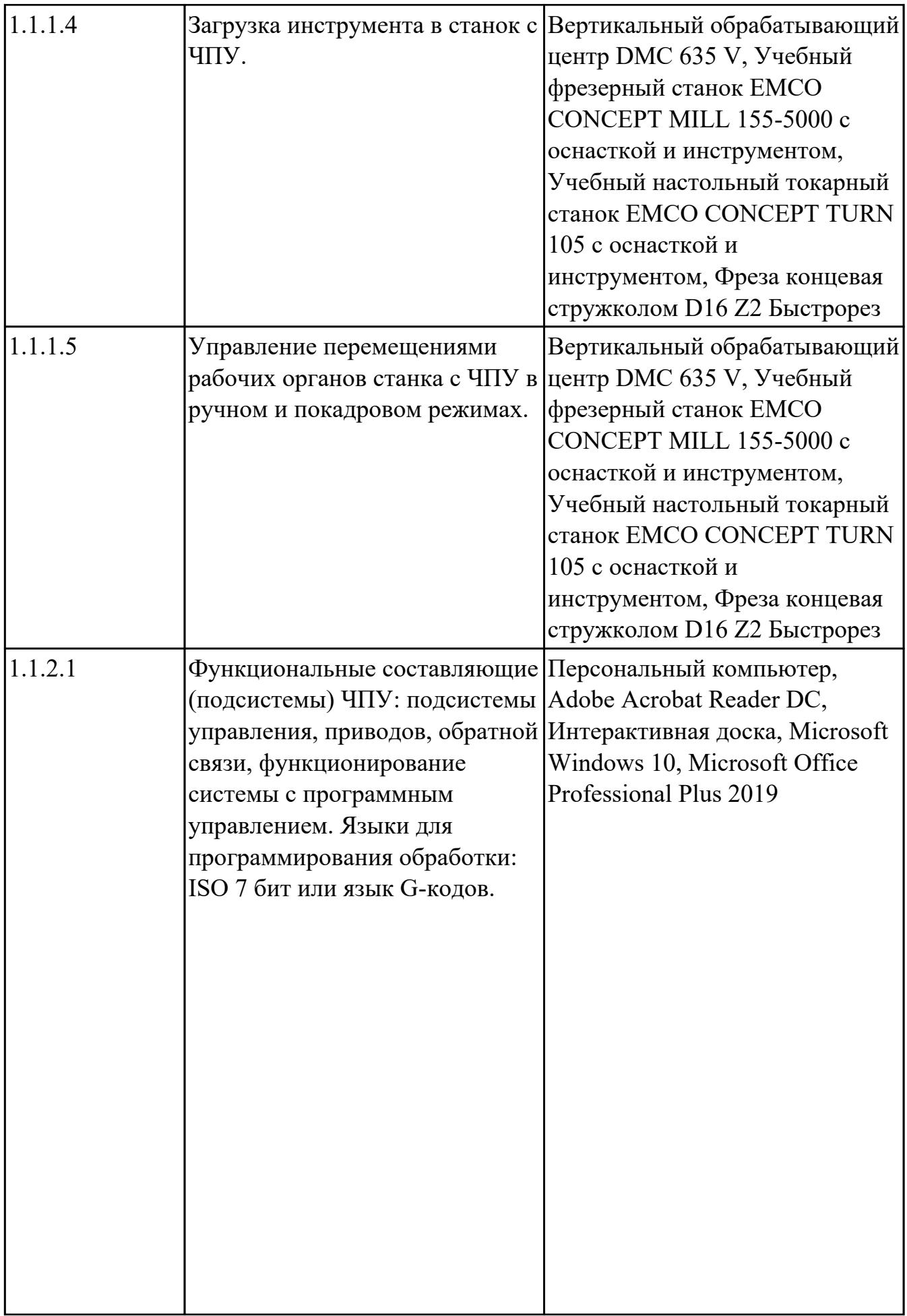

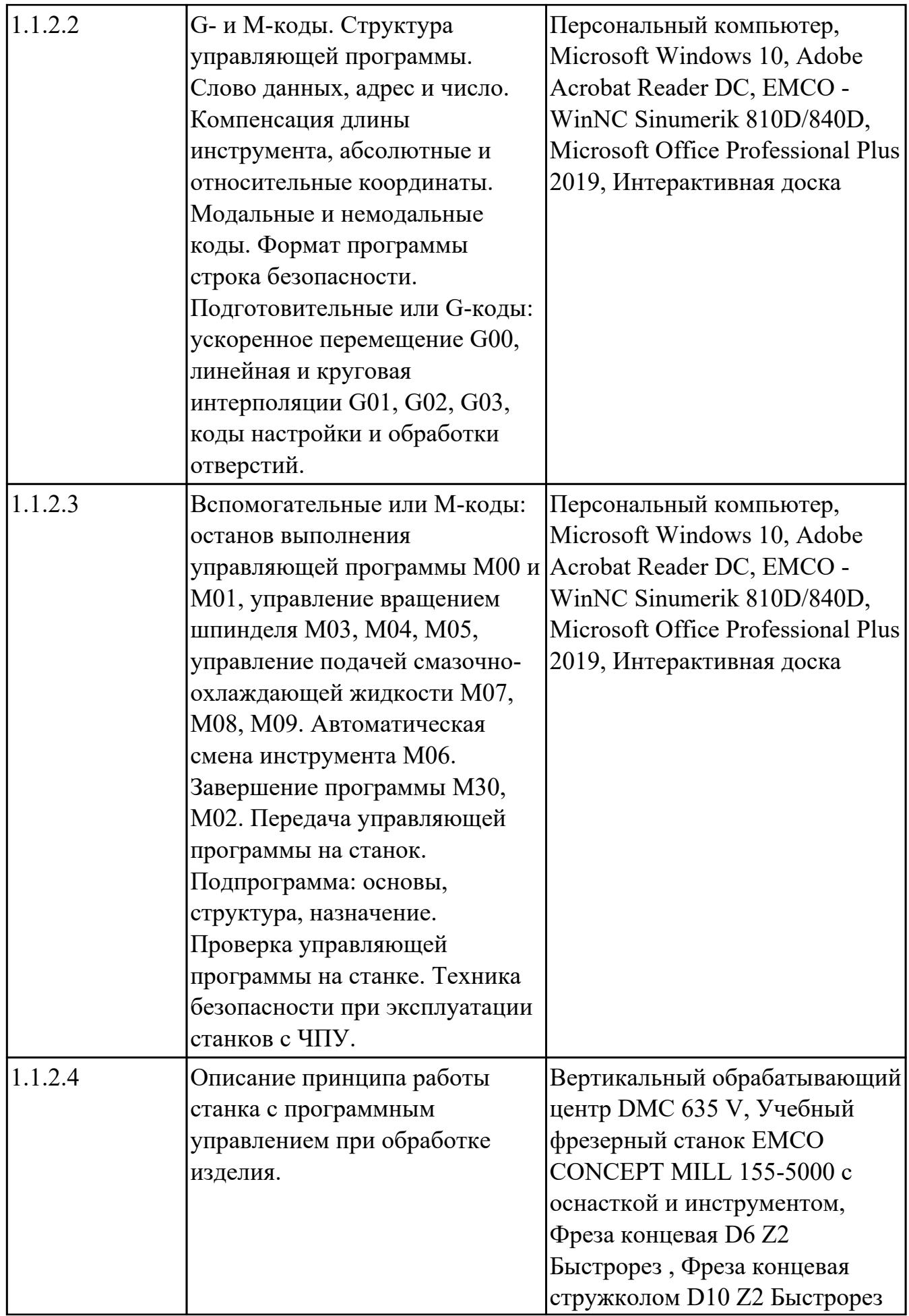

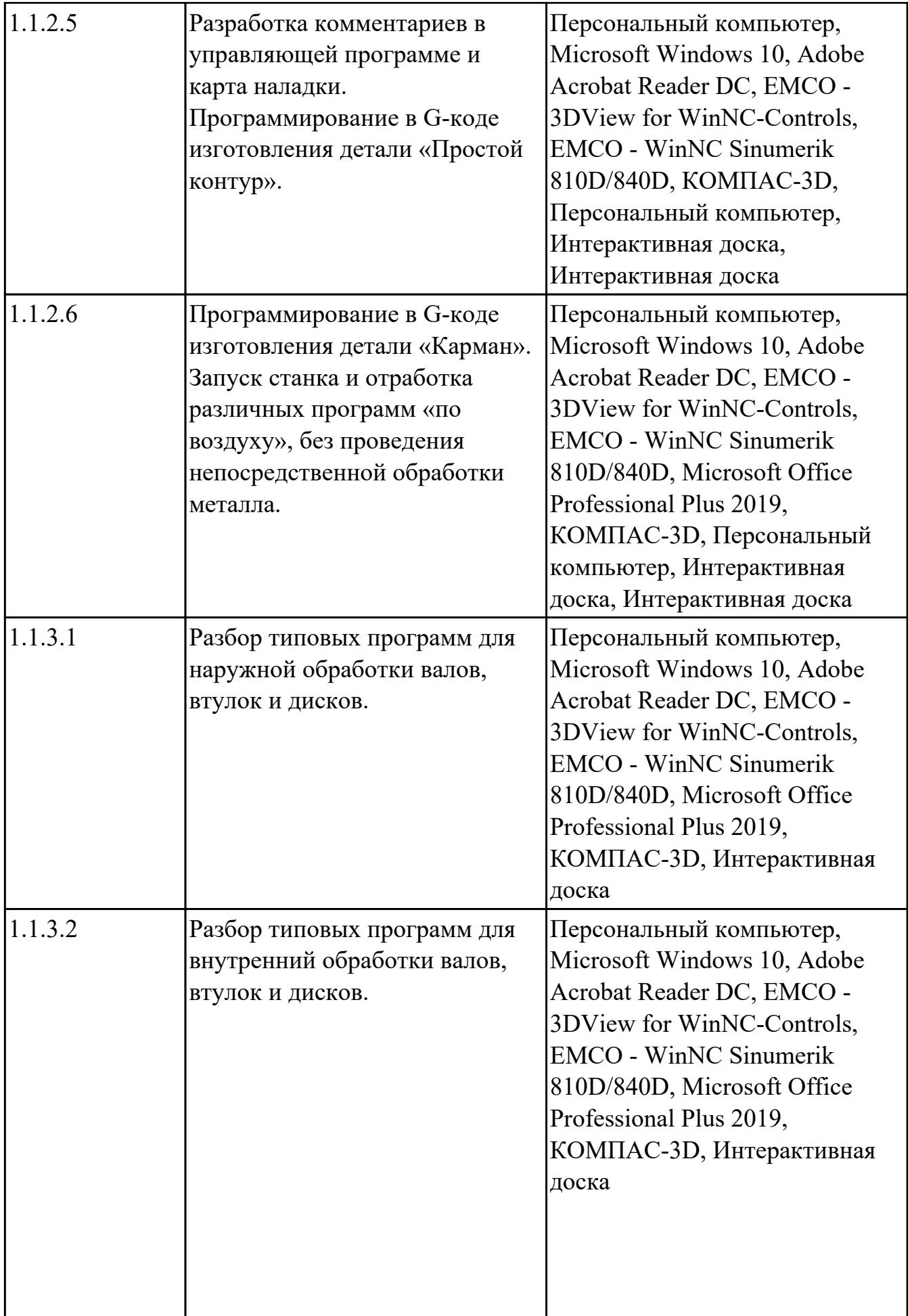

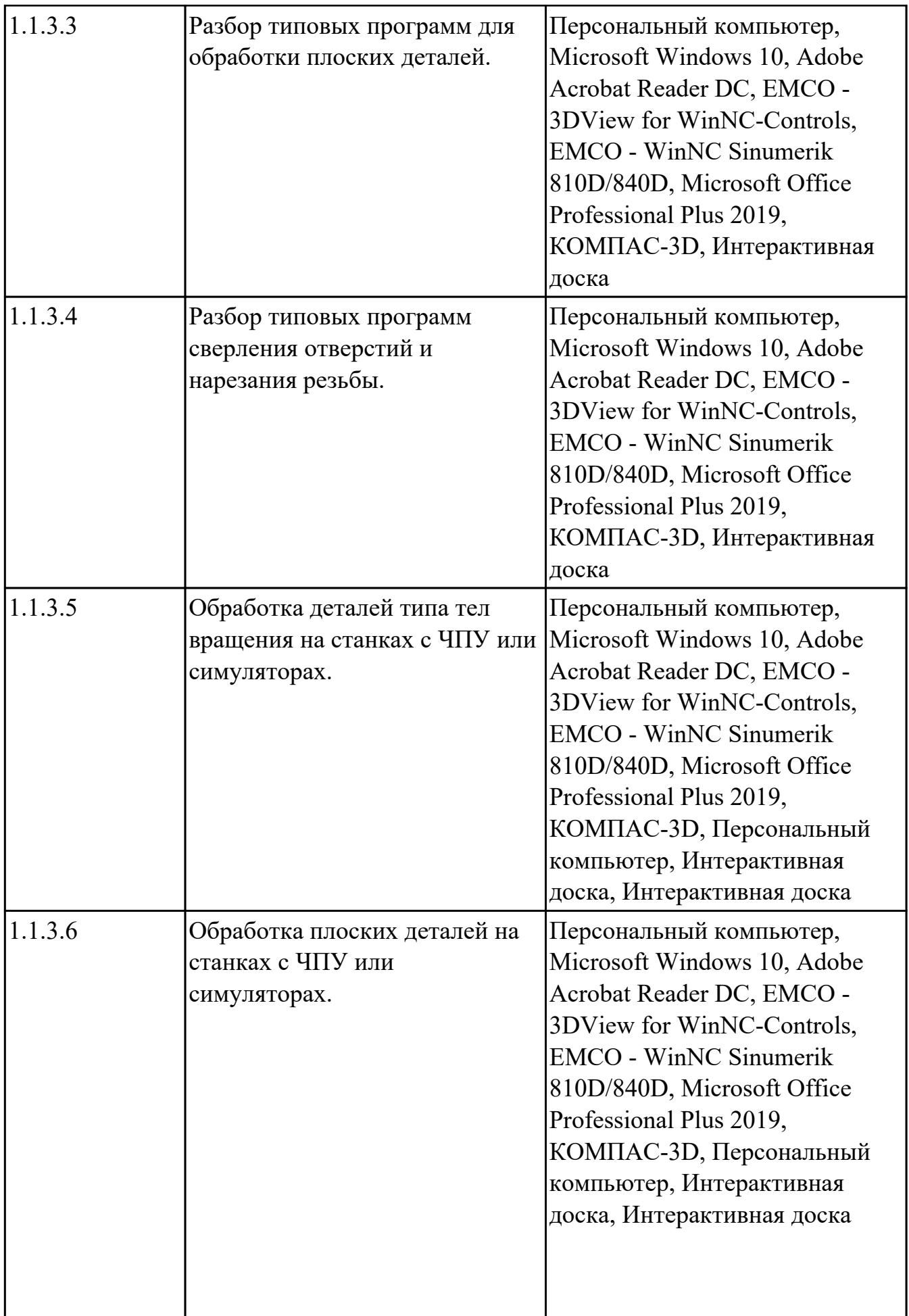

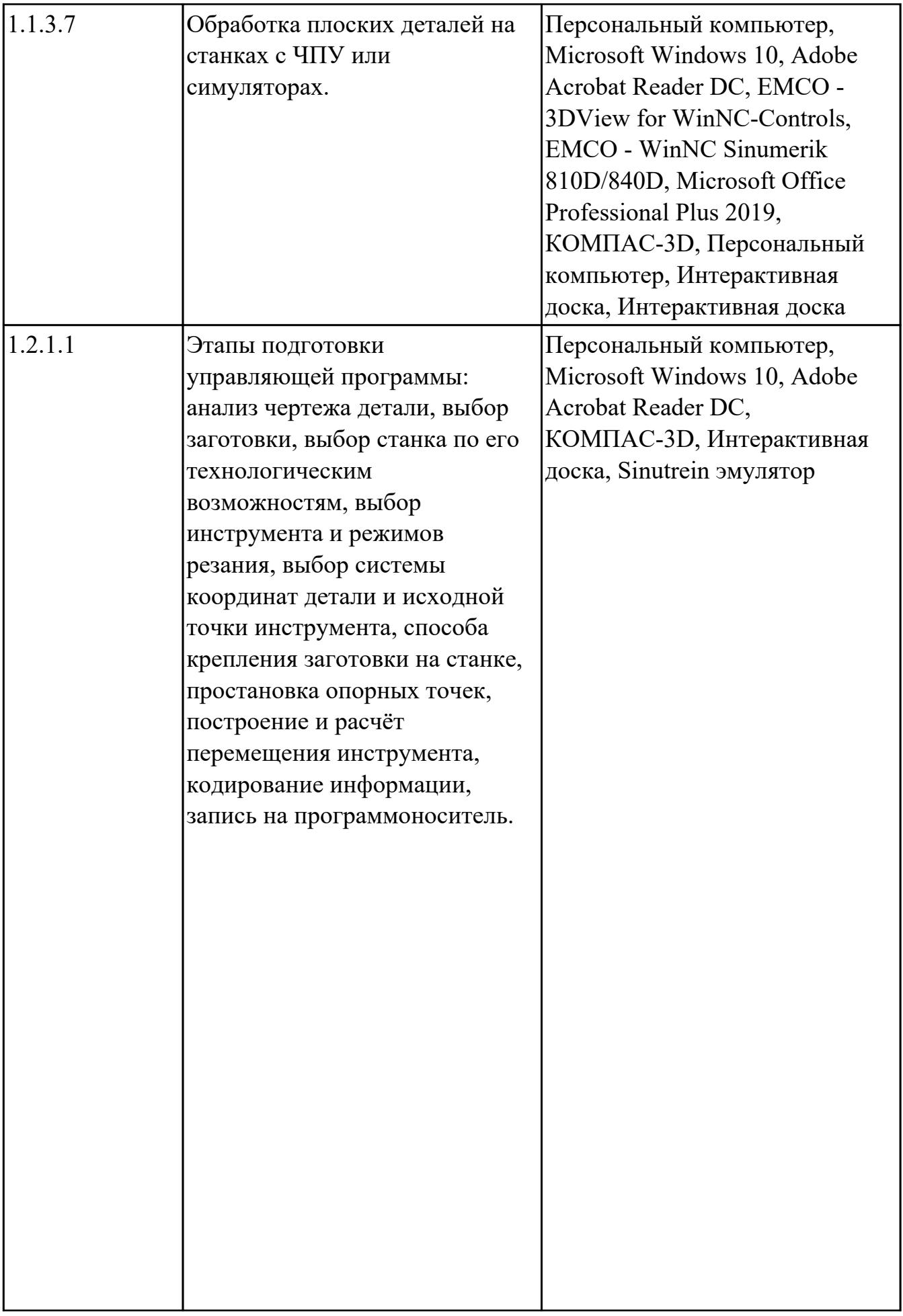

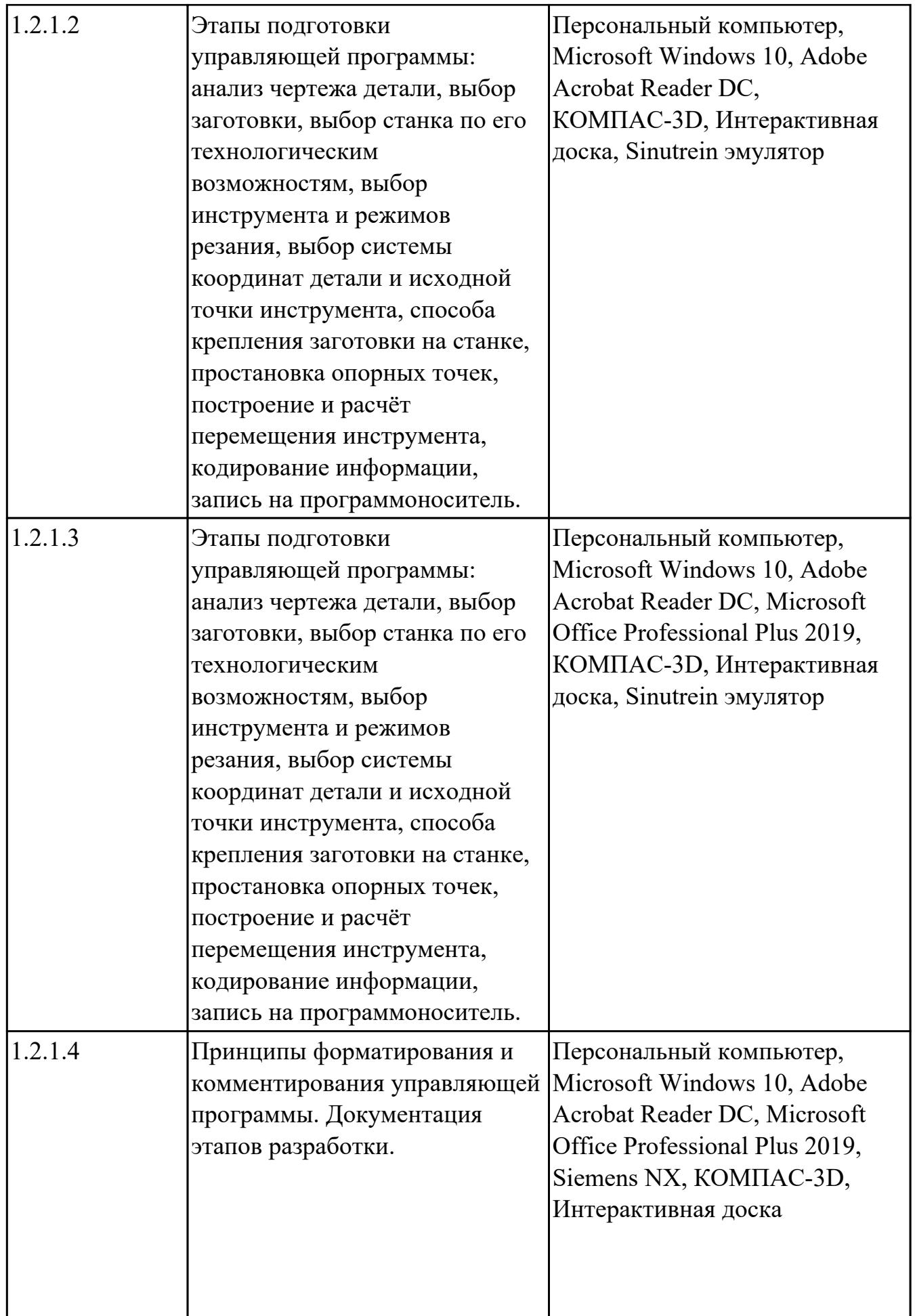

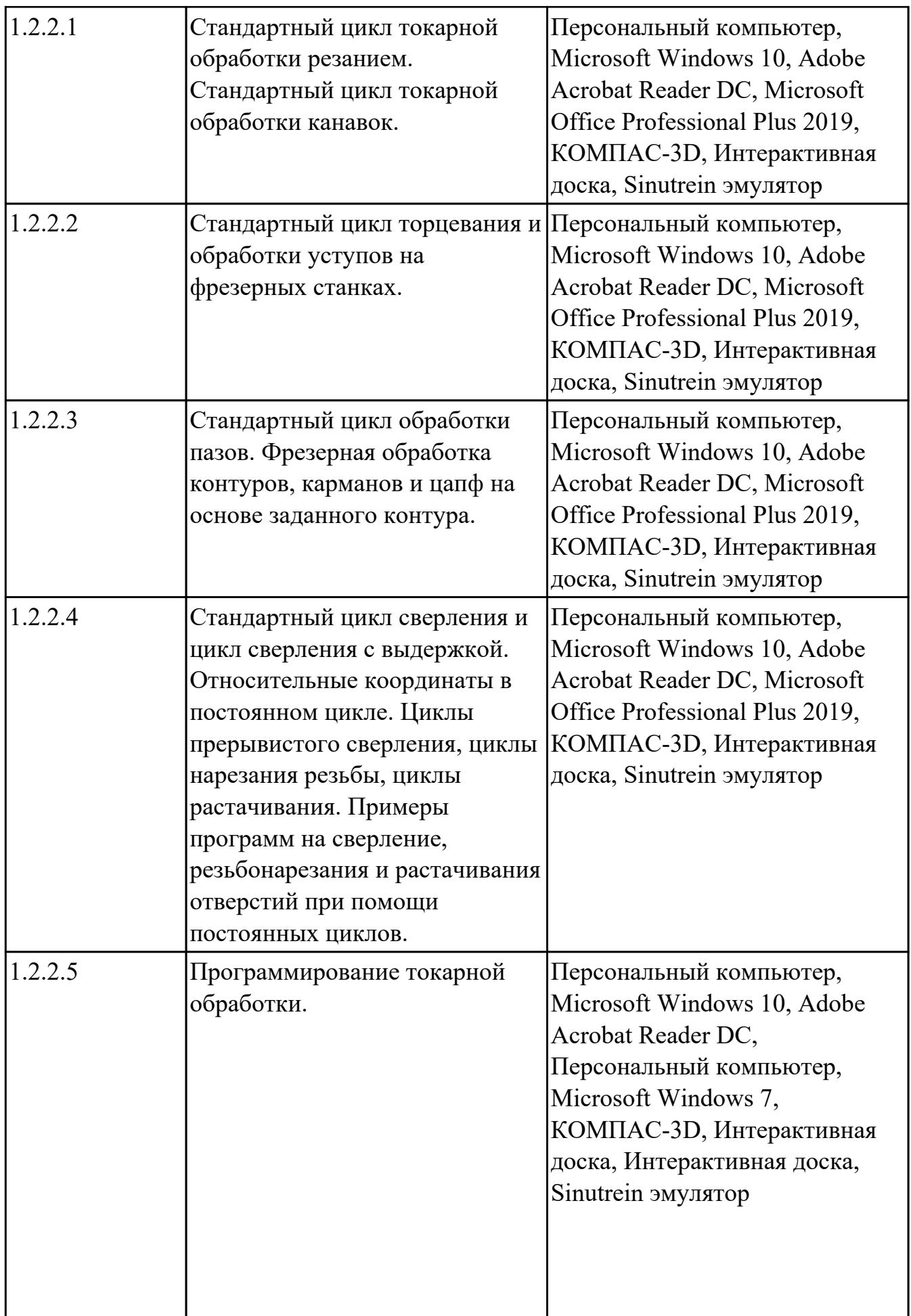

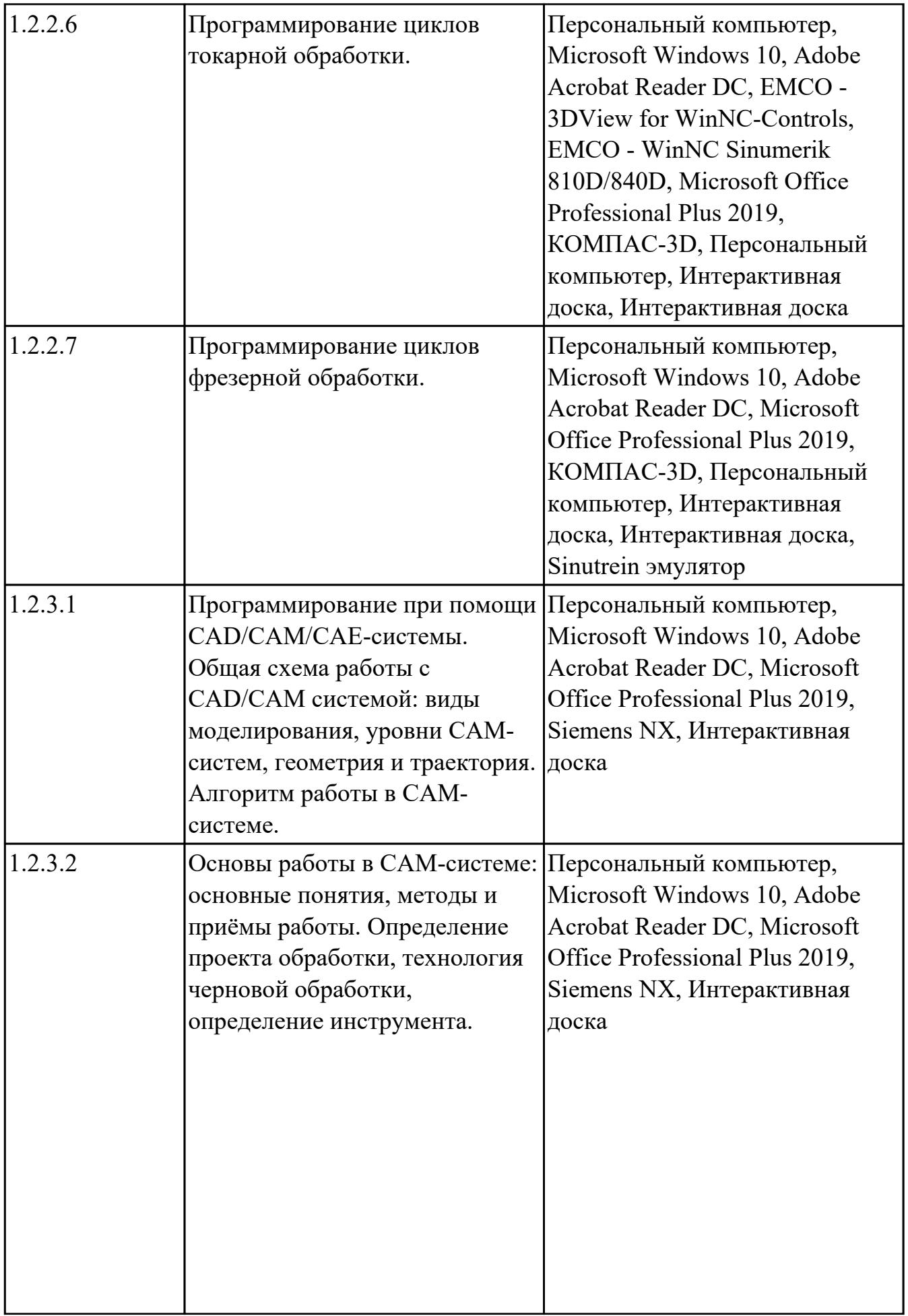

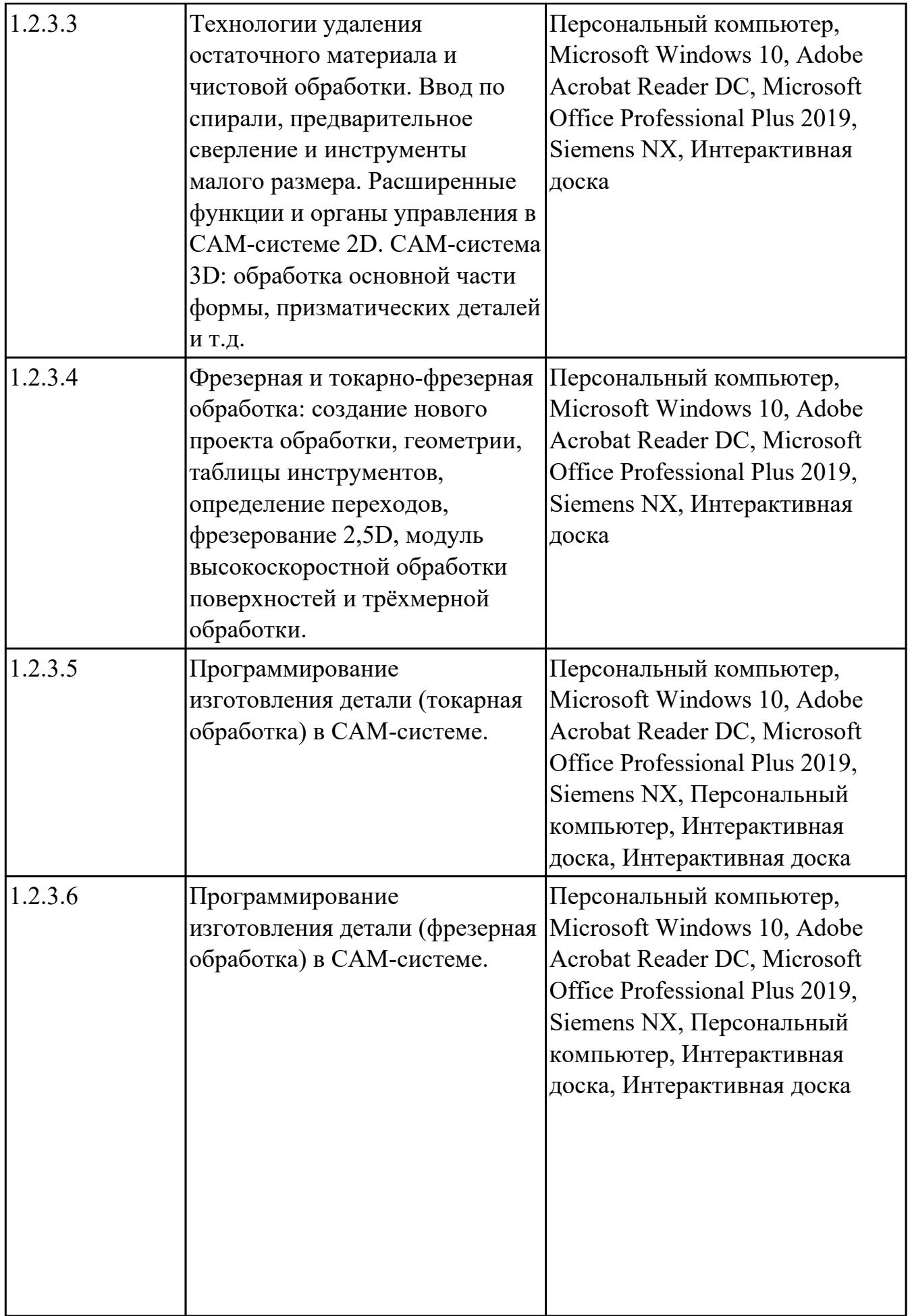

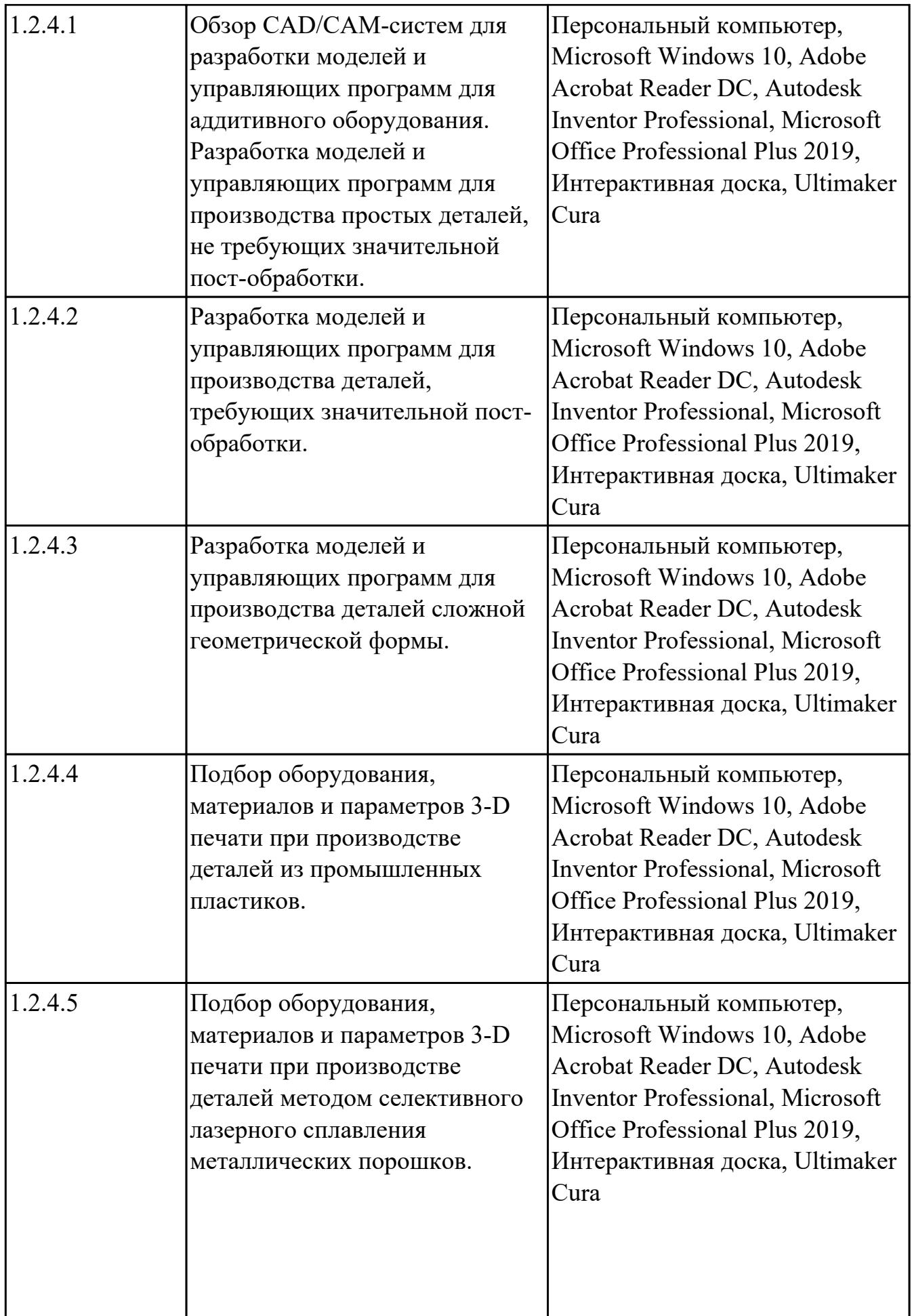

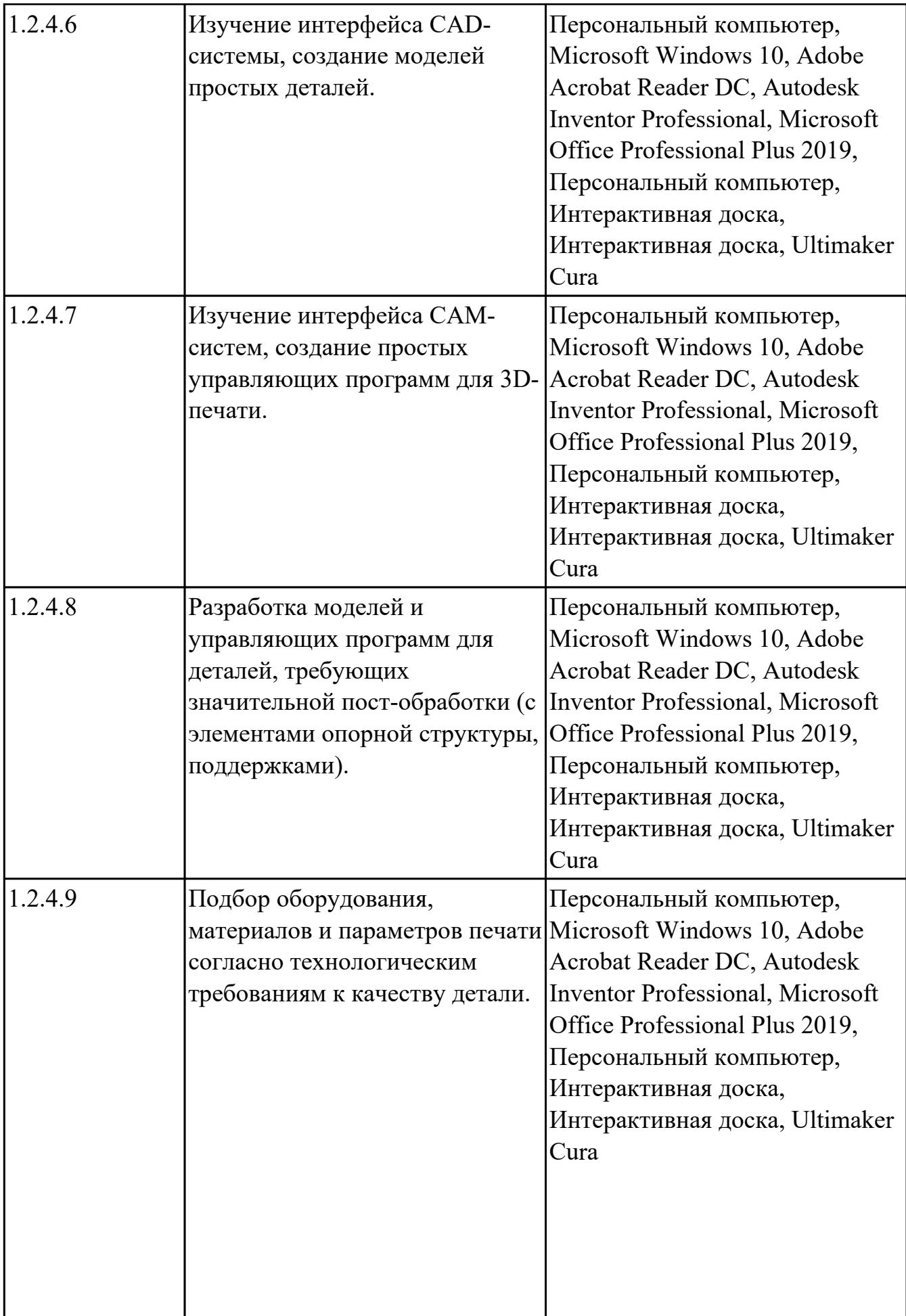

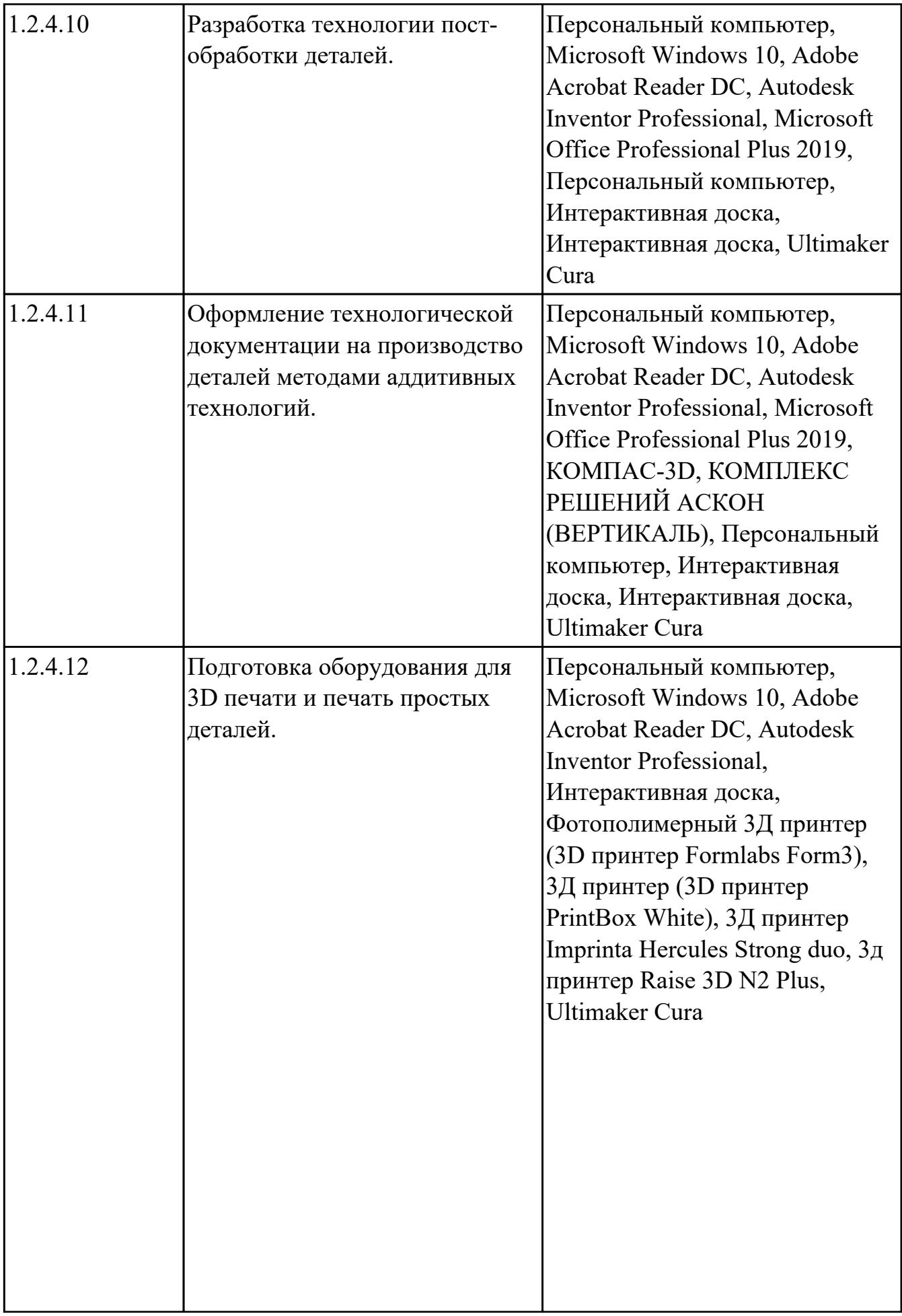

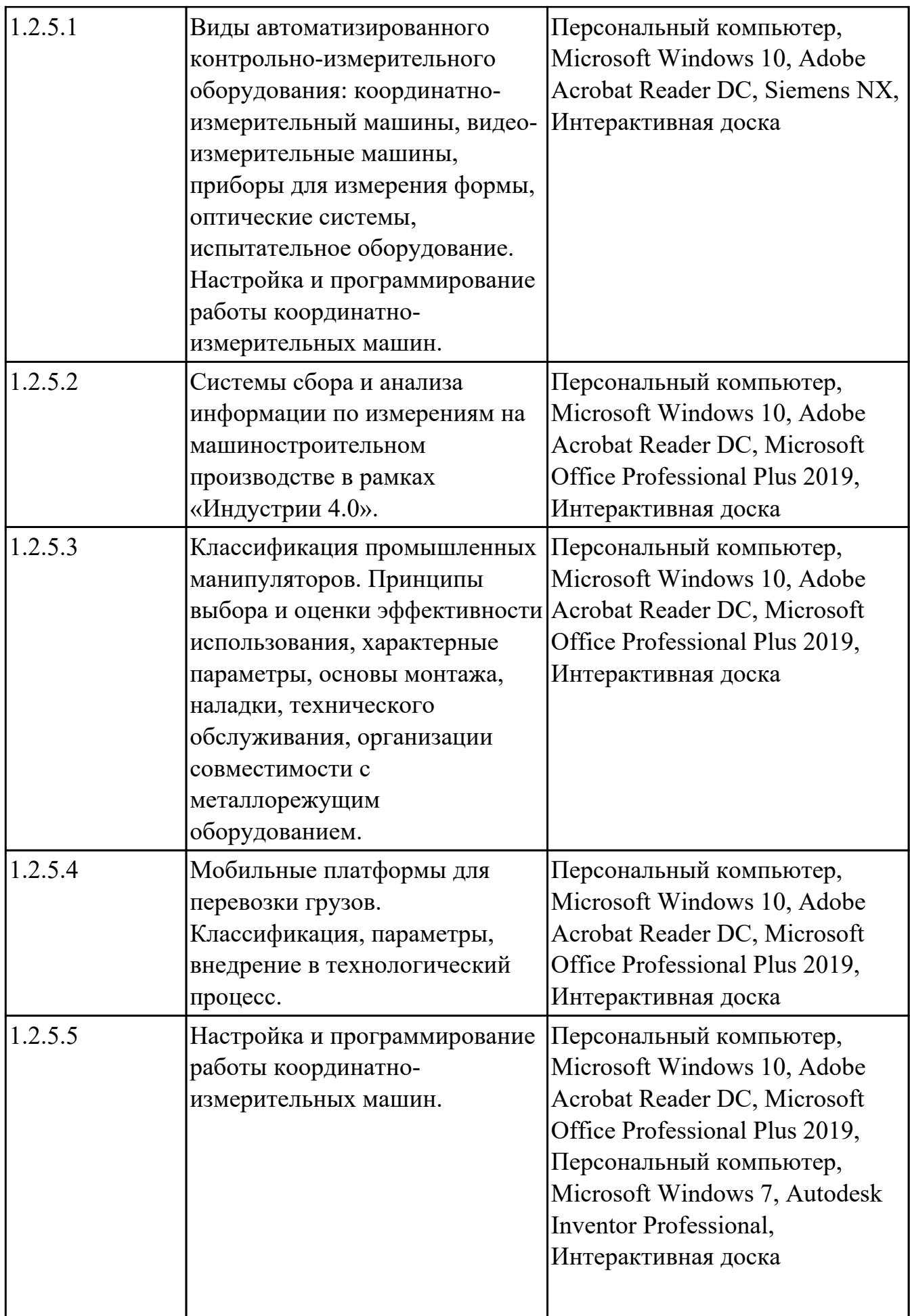

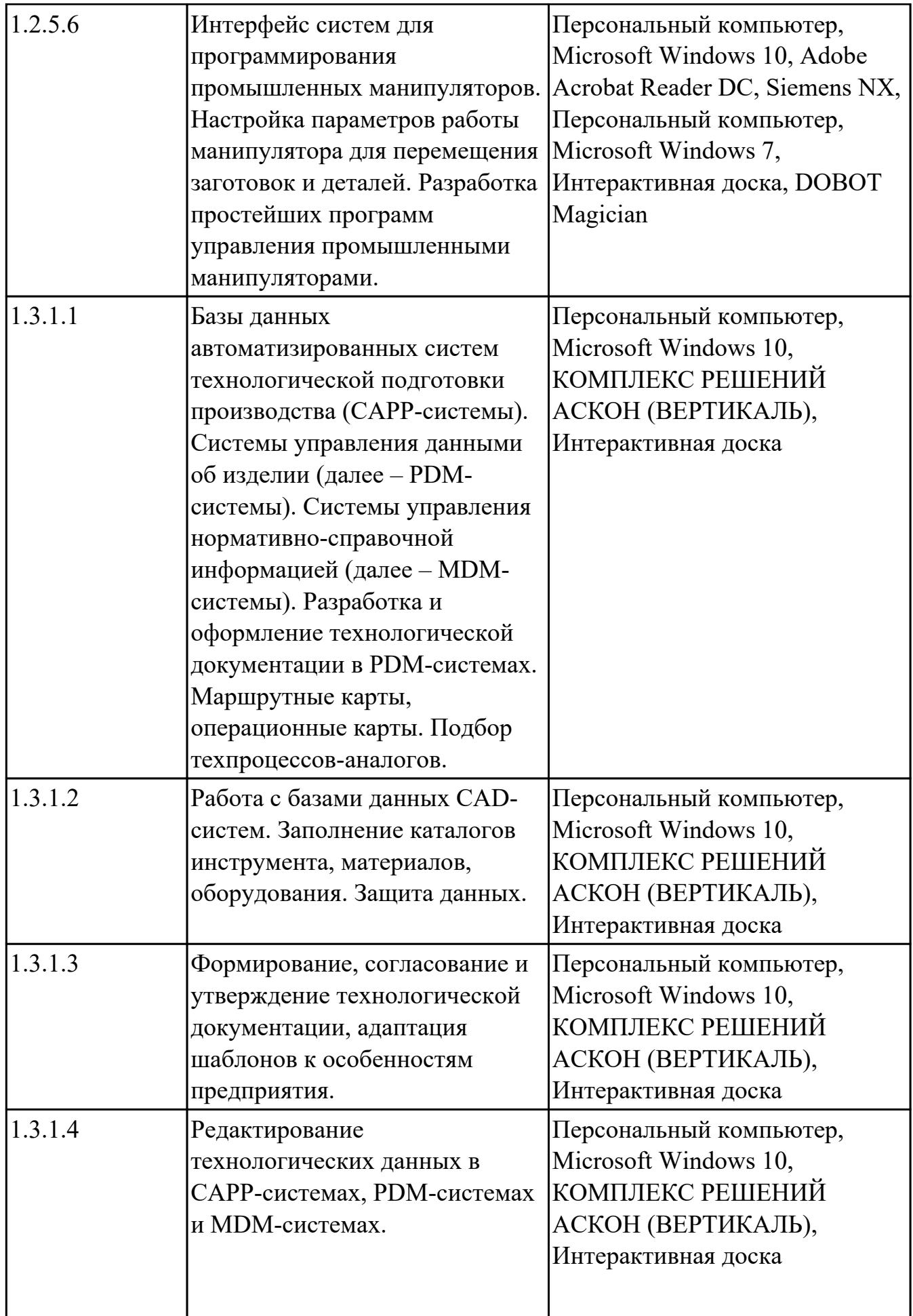

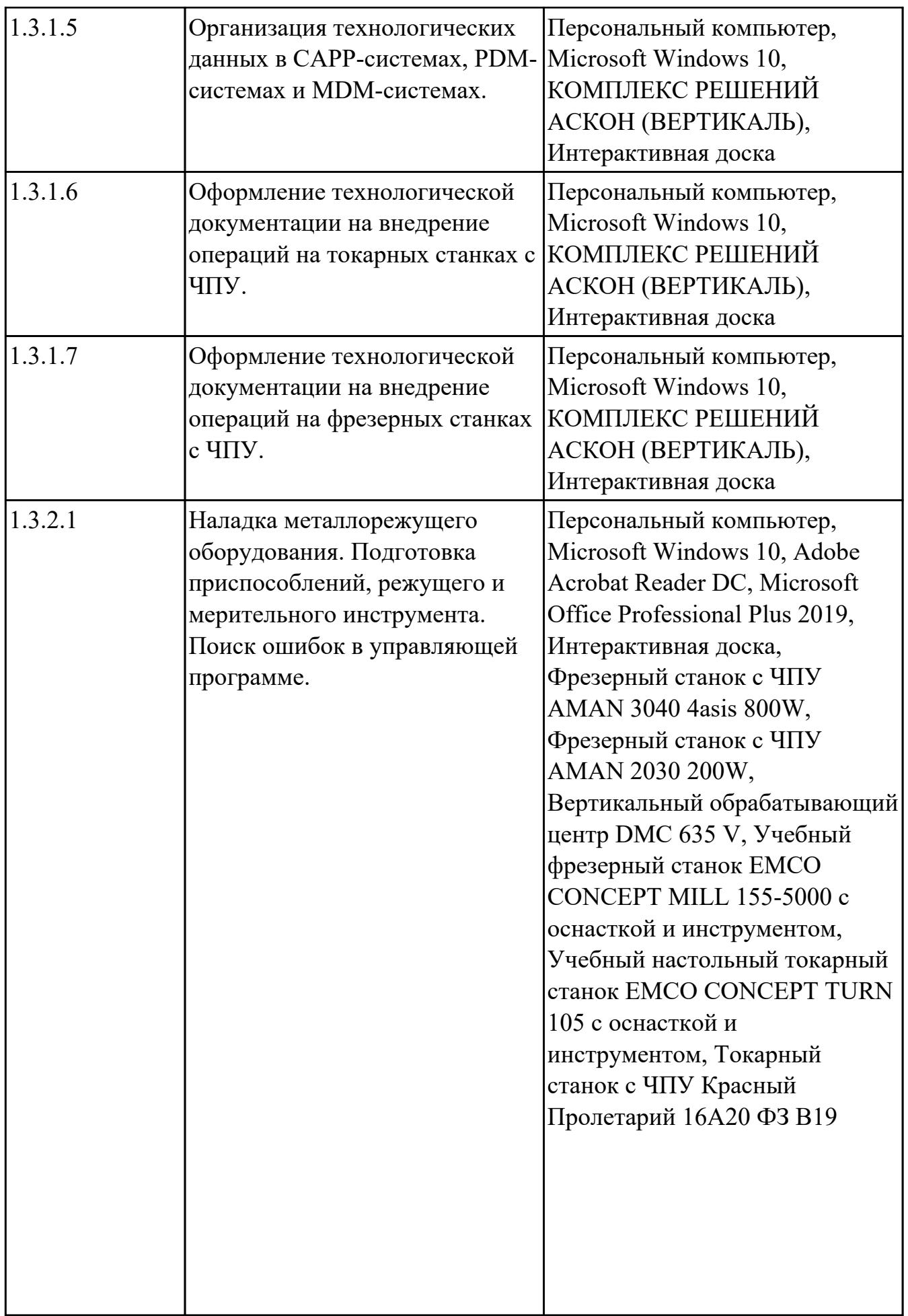

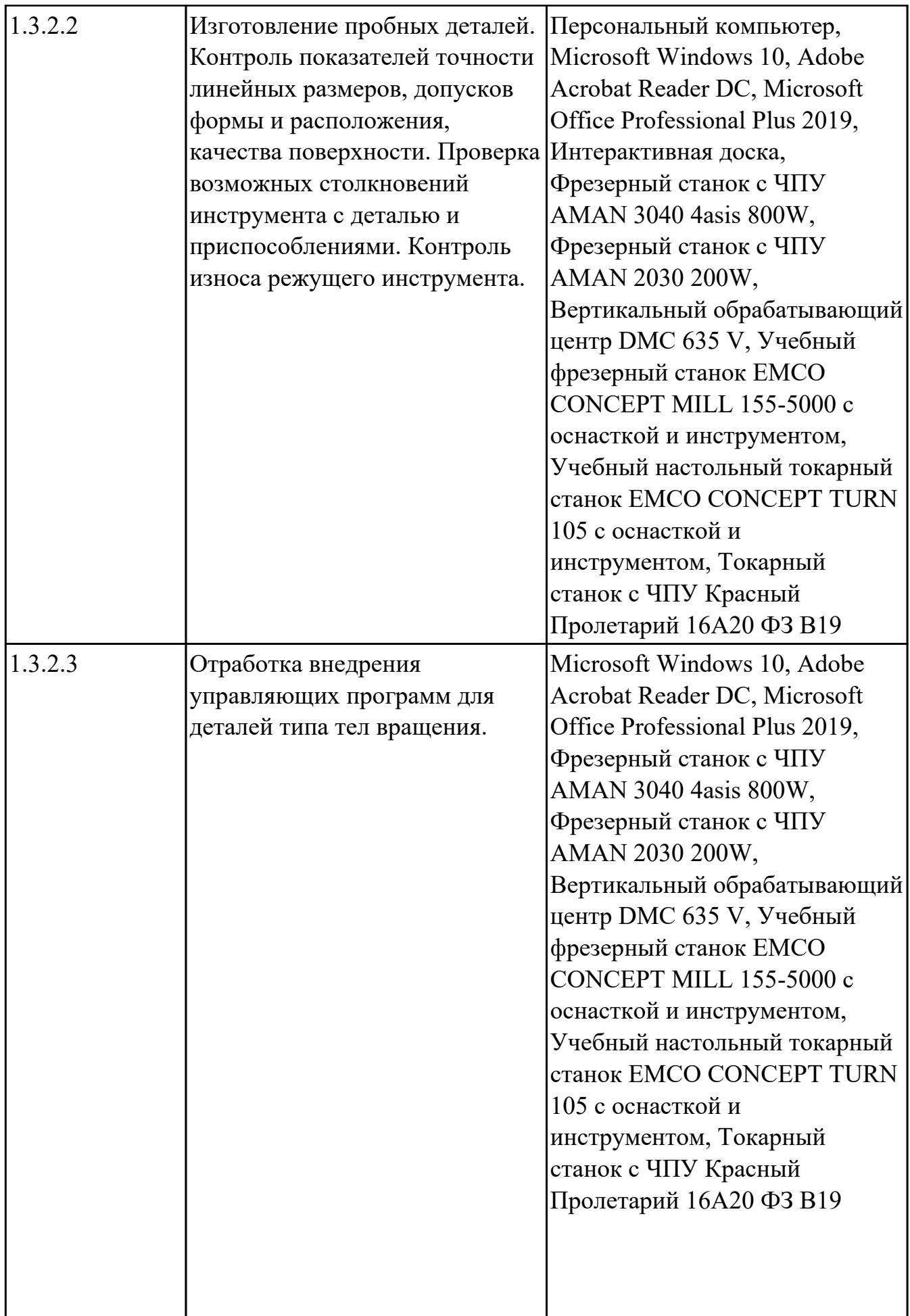

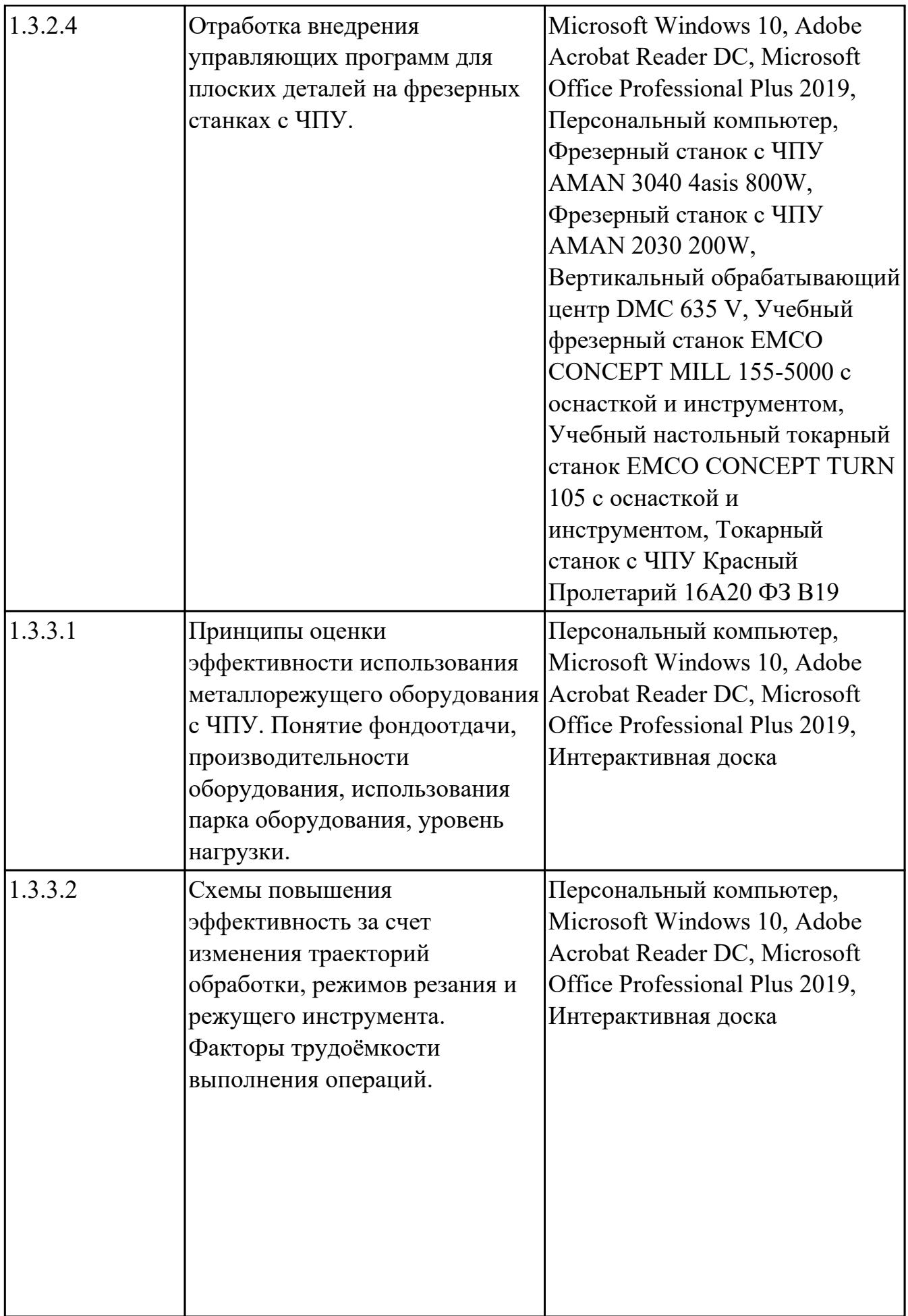

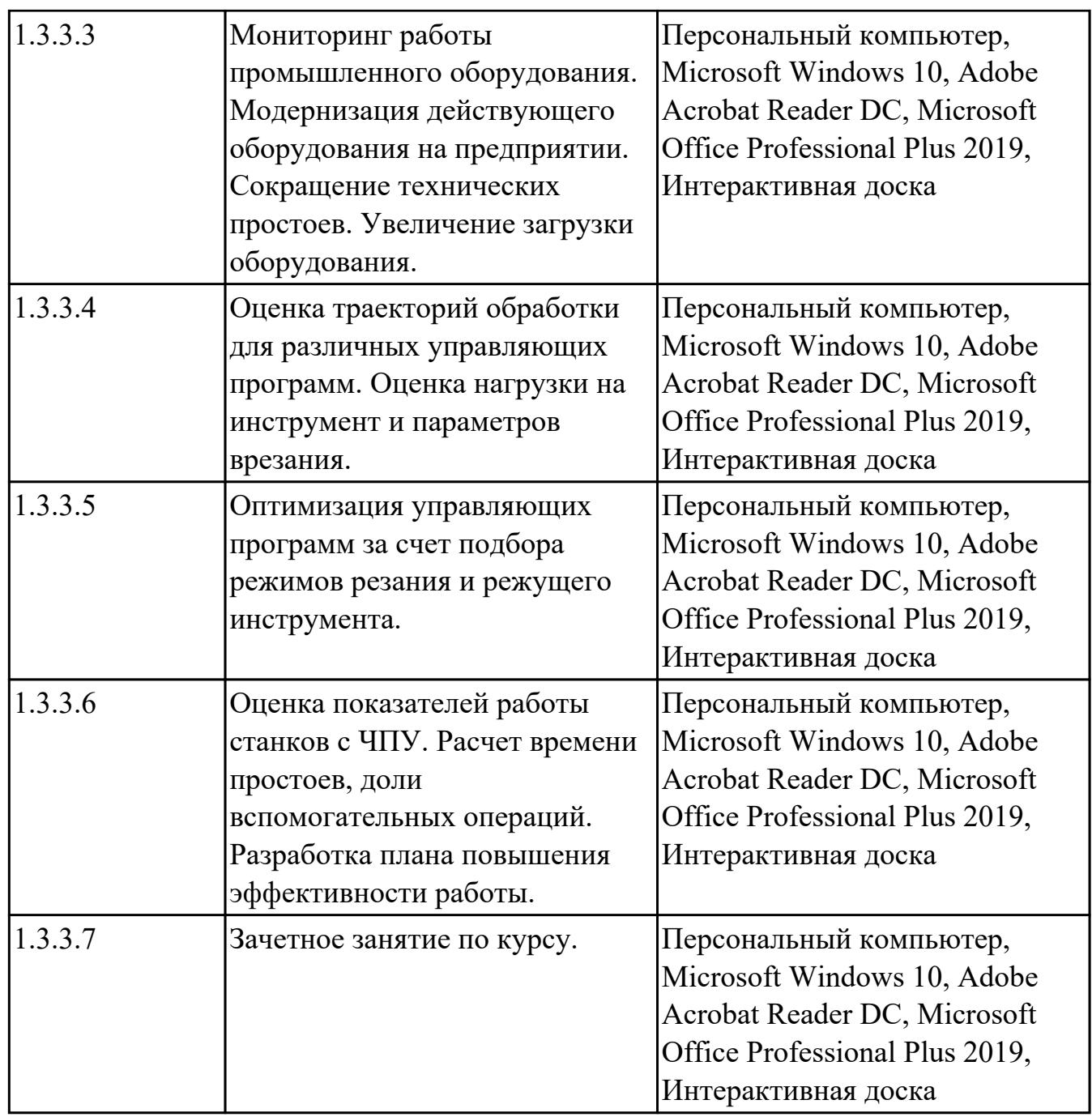

# **МДК.02.02 Аддитивное производство**

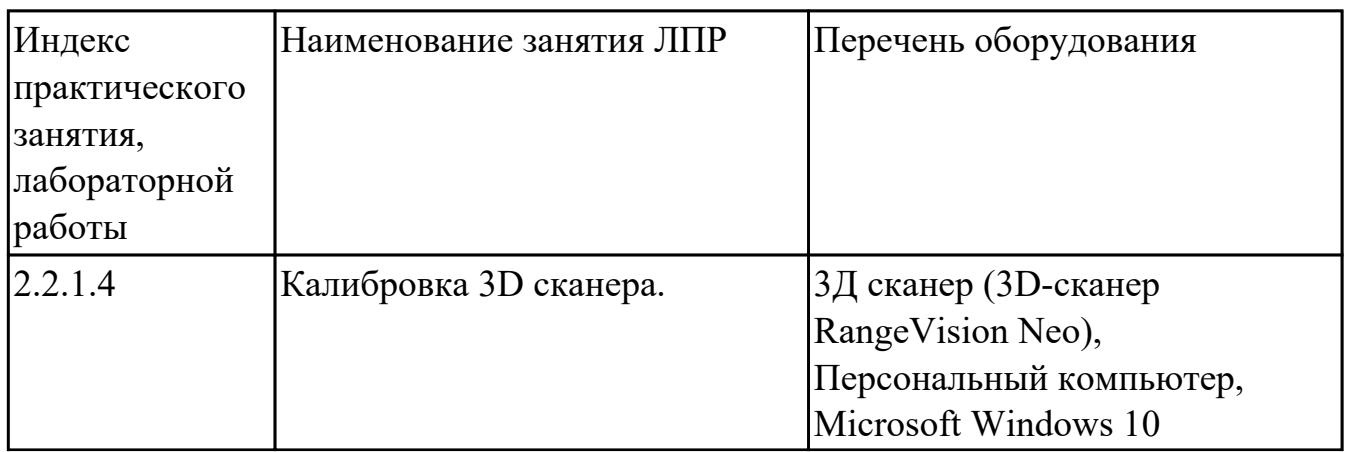

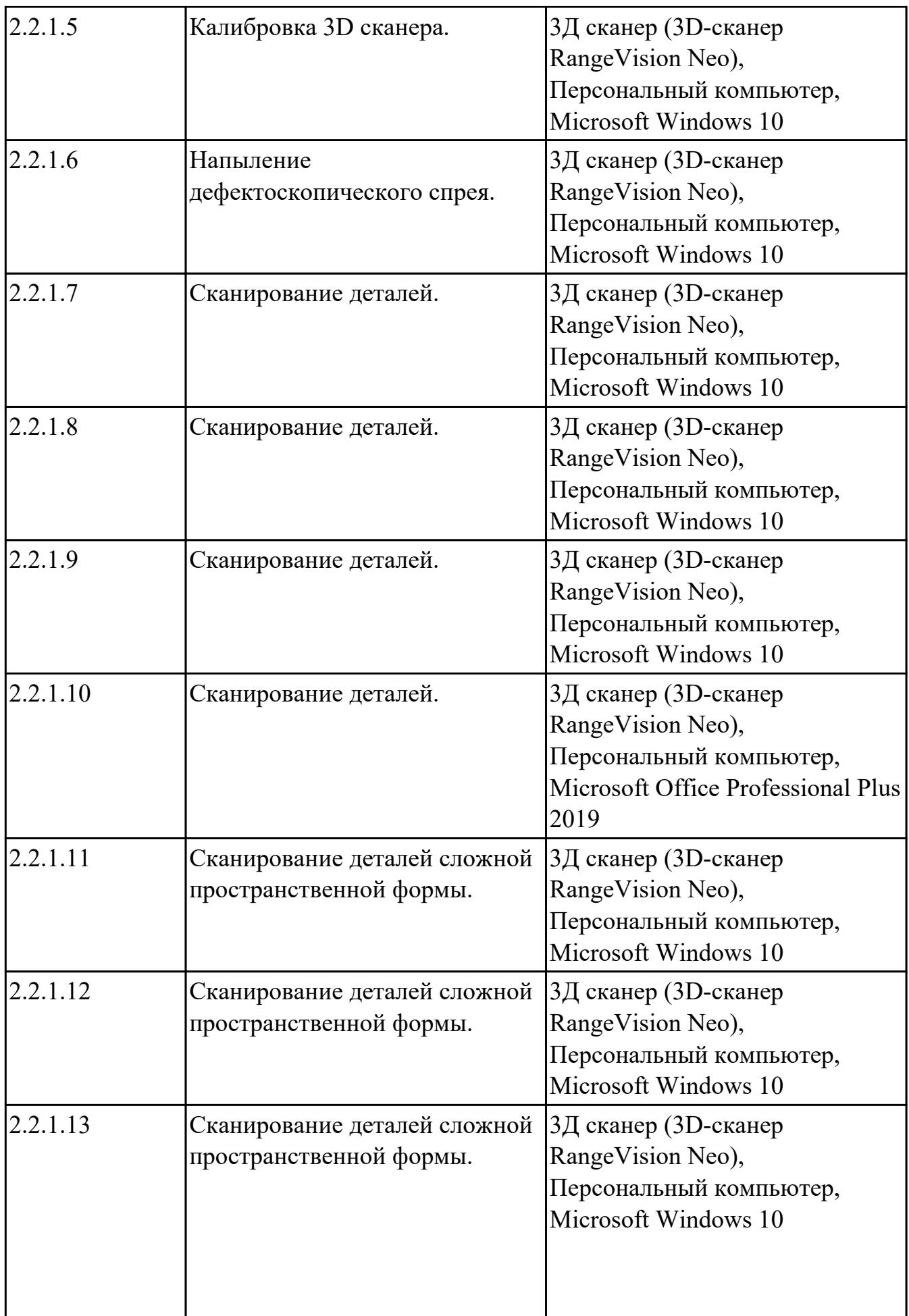

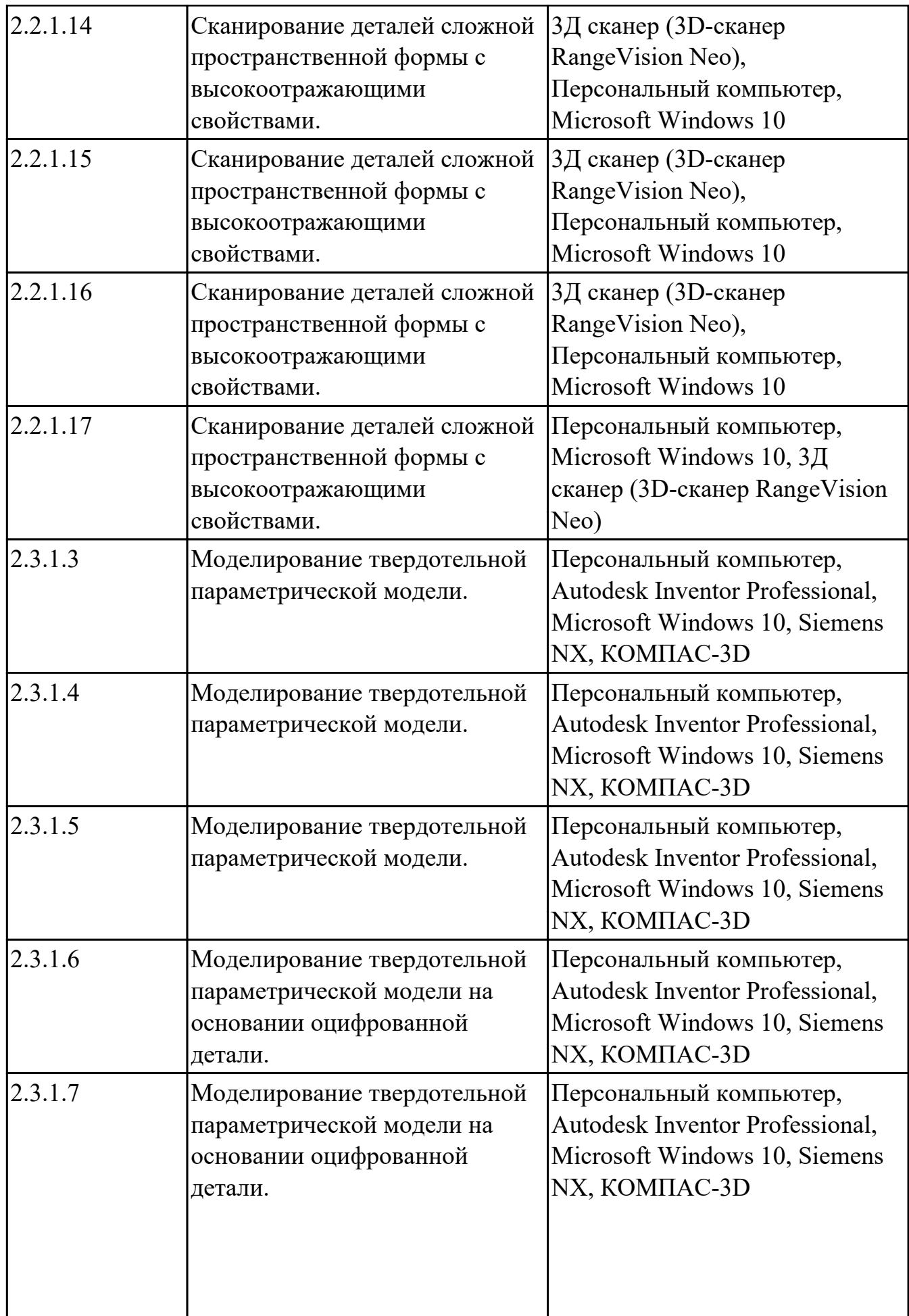

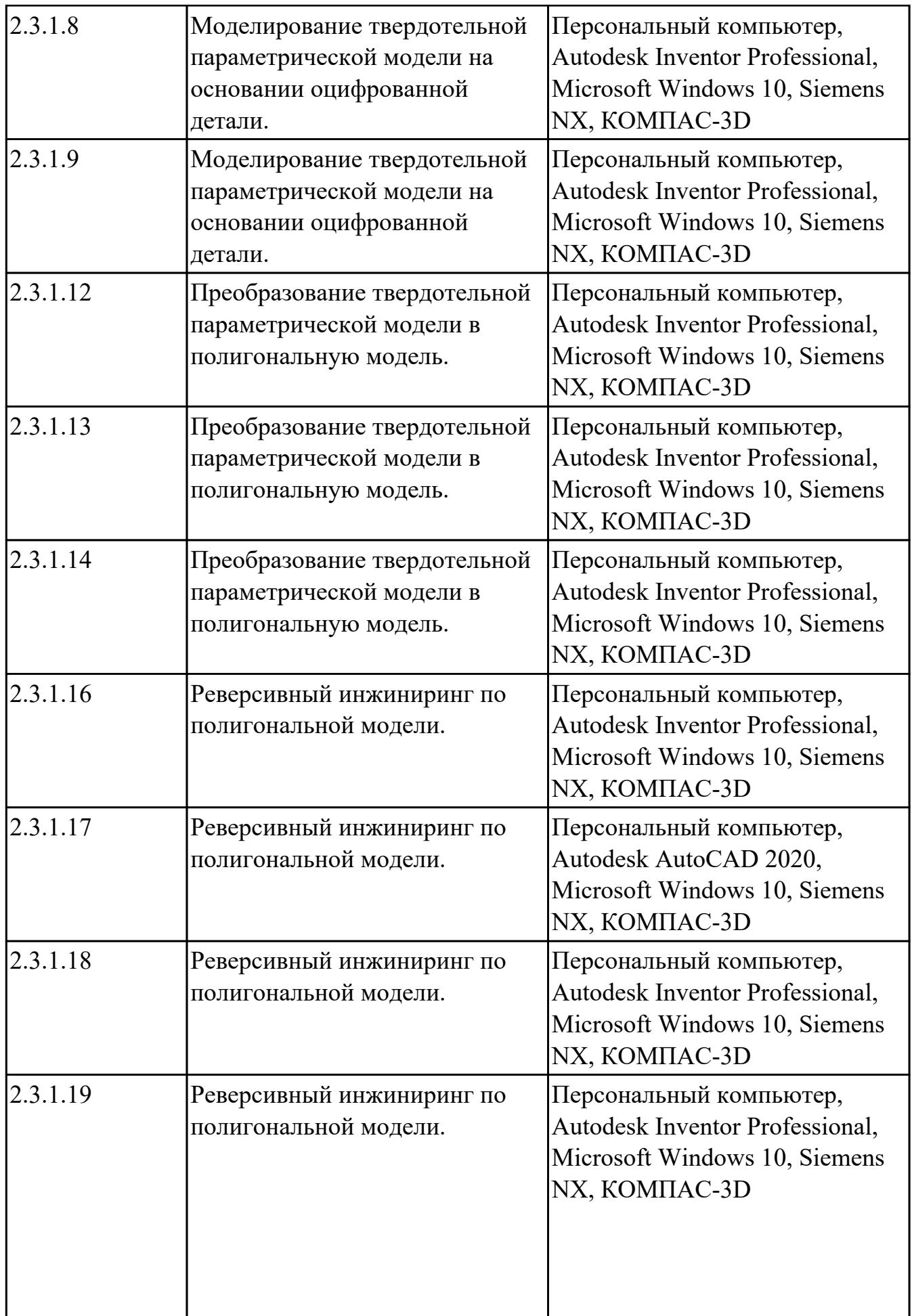

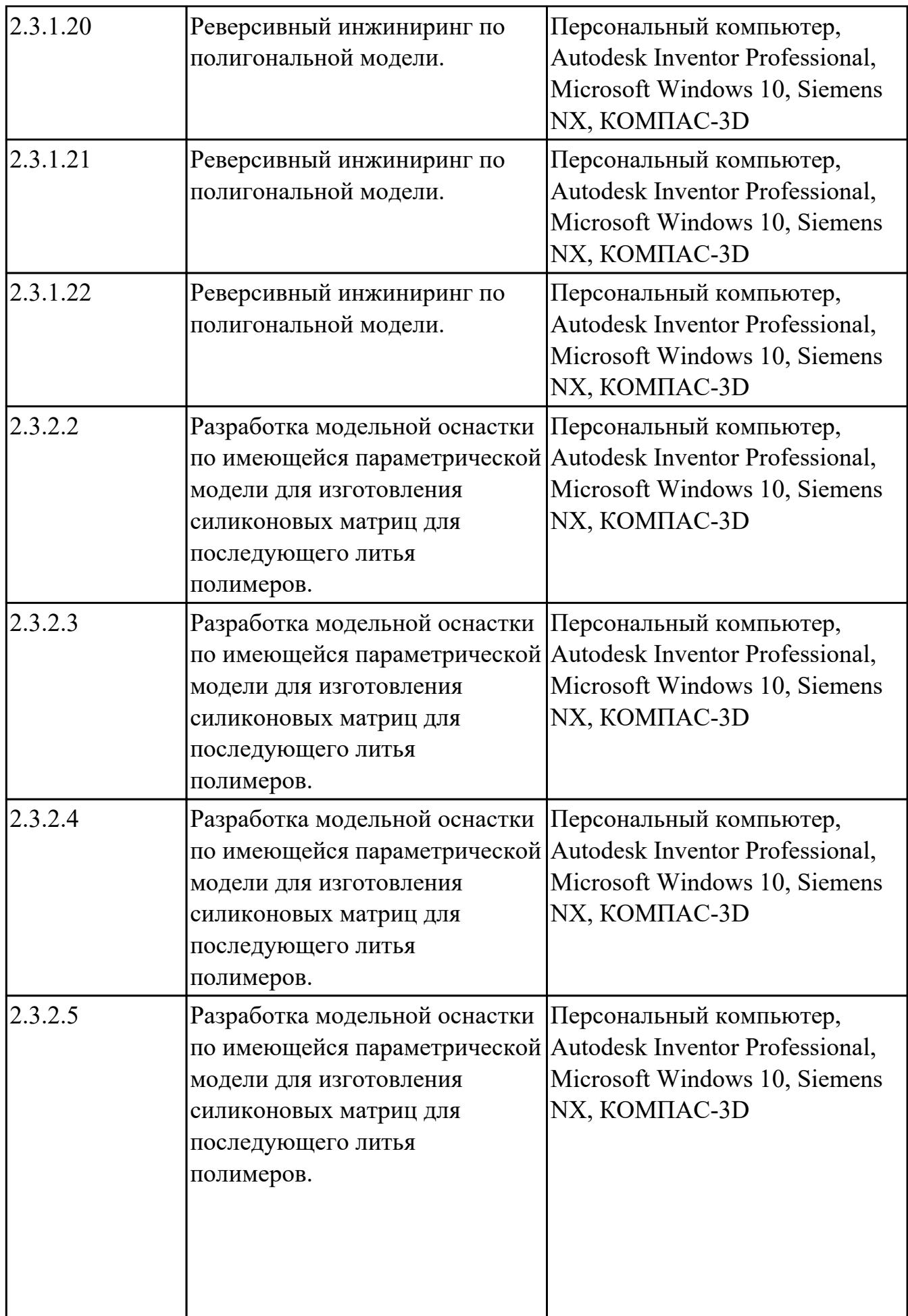

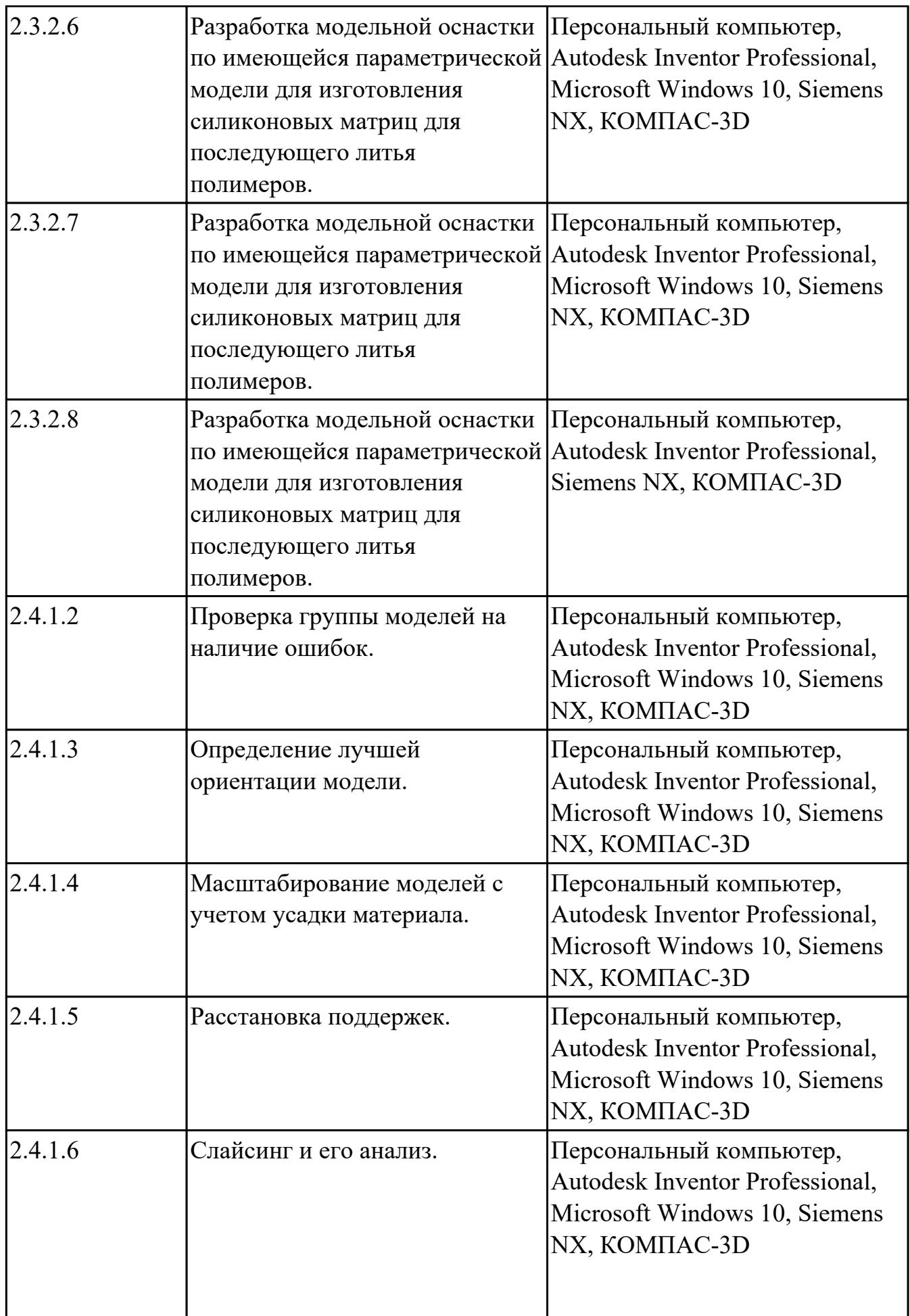

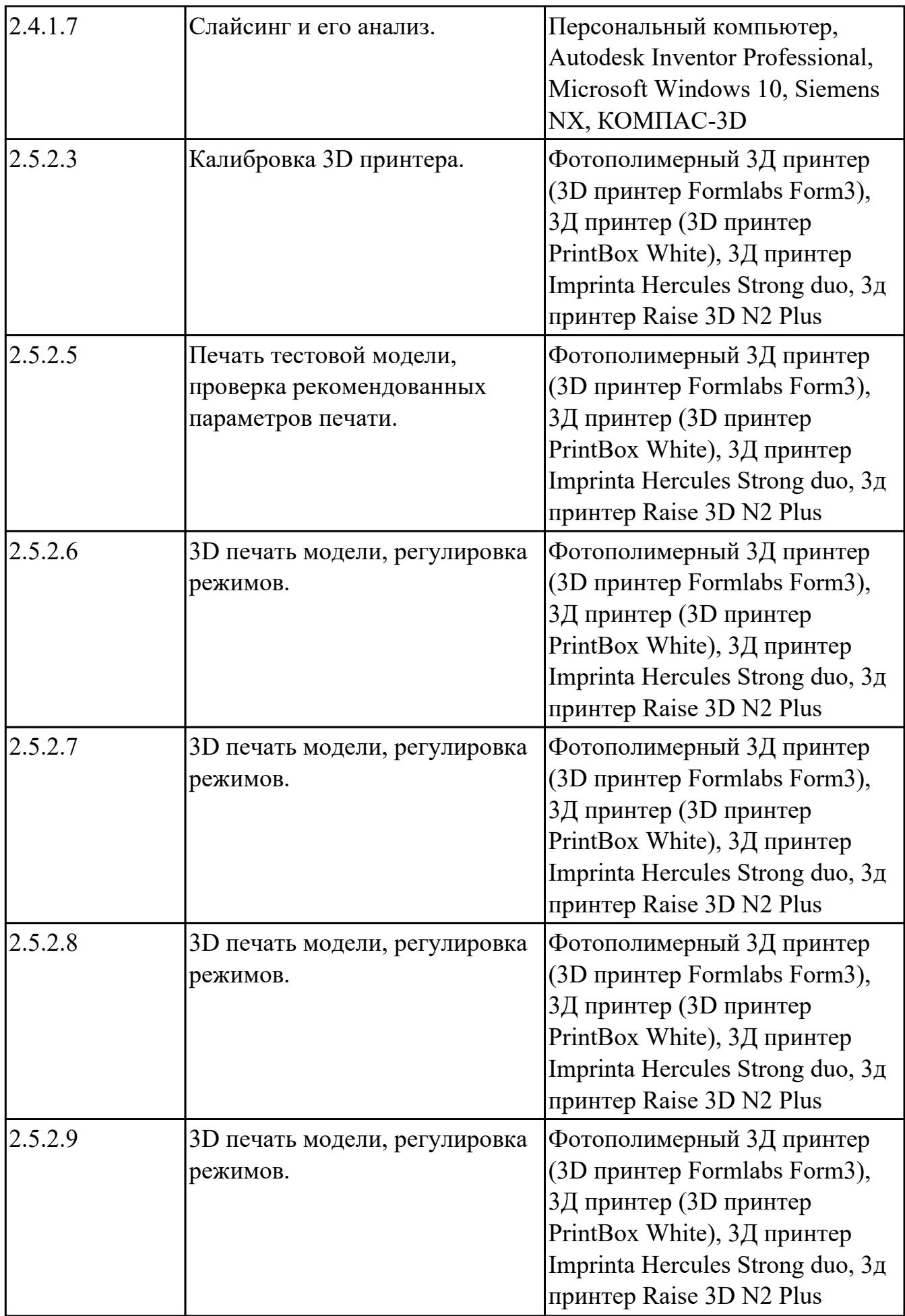

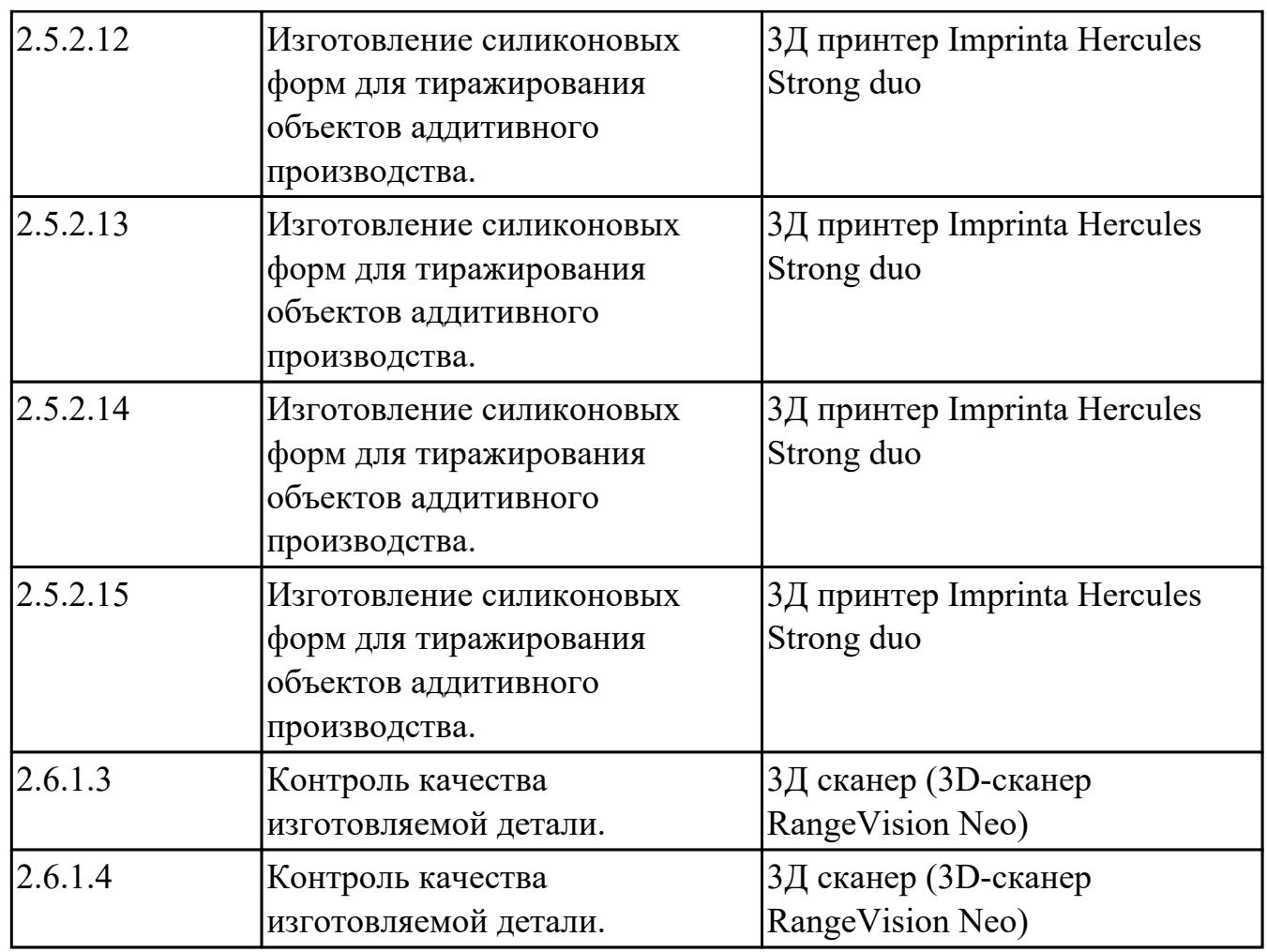

# **3.2. Информационное обеспечение реализации программы**

Перечень рекомендуемых учебных, учебно-методических печатных и/ или электронных изданий, нормативных и нормативно-технических документов **МДК.02.01 Разработка и внедрение управляющих программ изготовления деталей машин** 

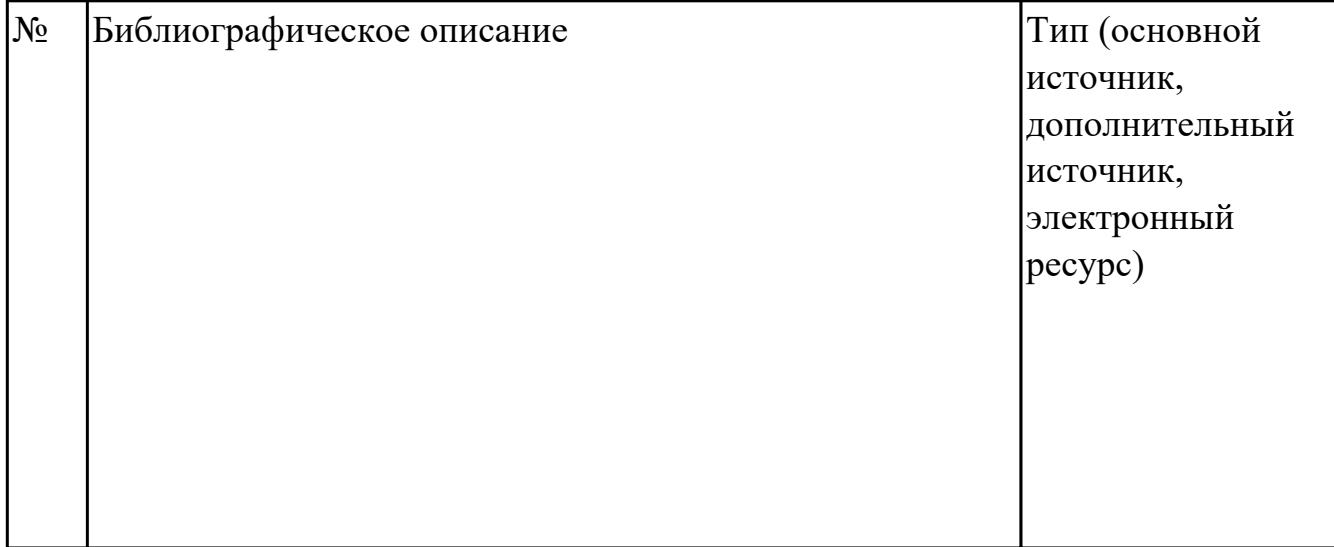

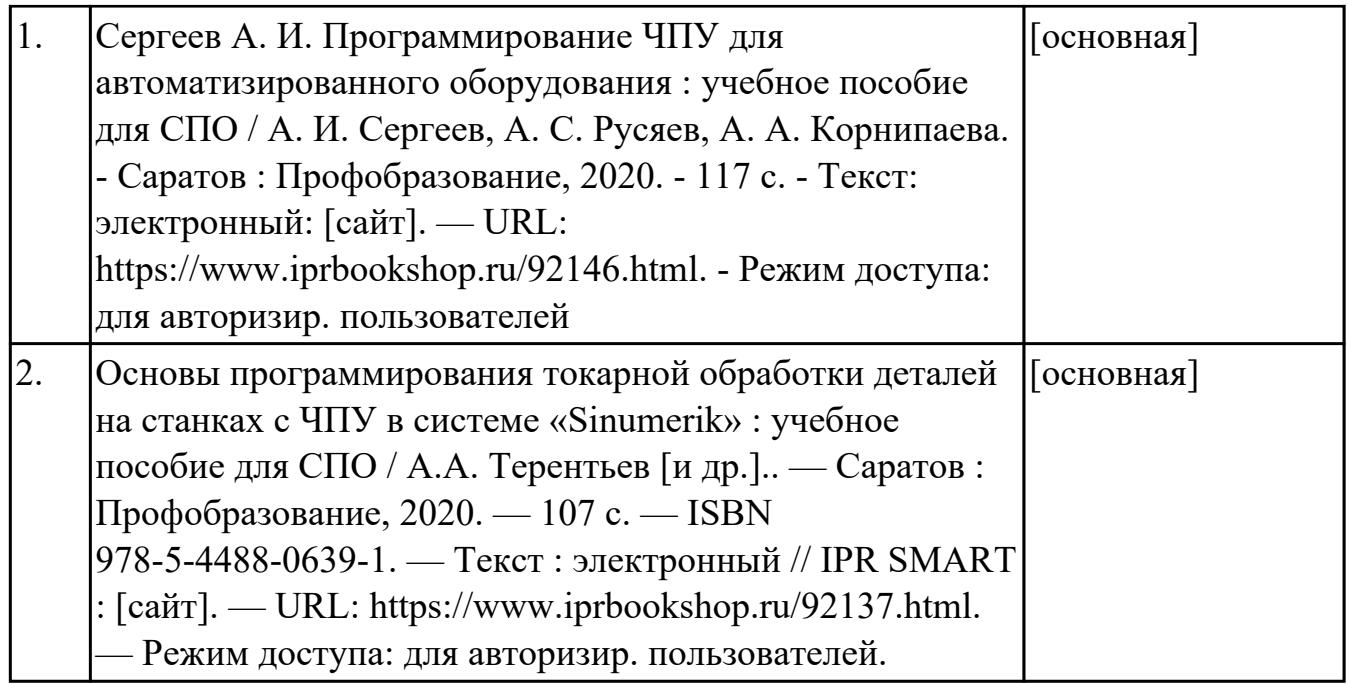

# **МДК.02.02 Аддитивное производство**

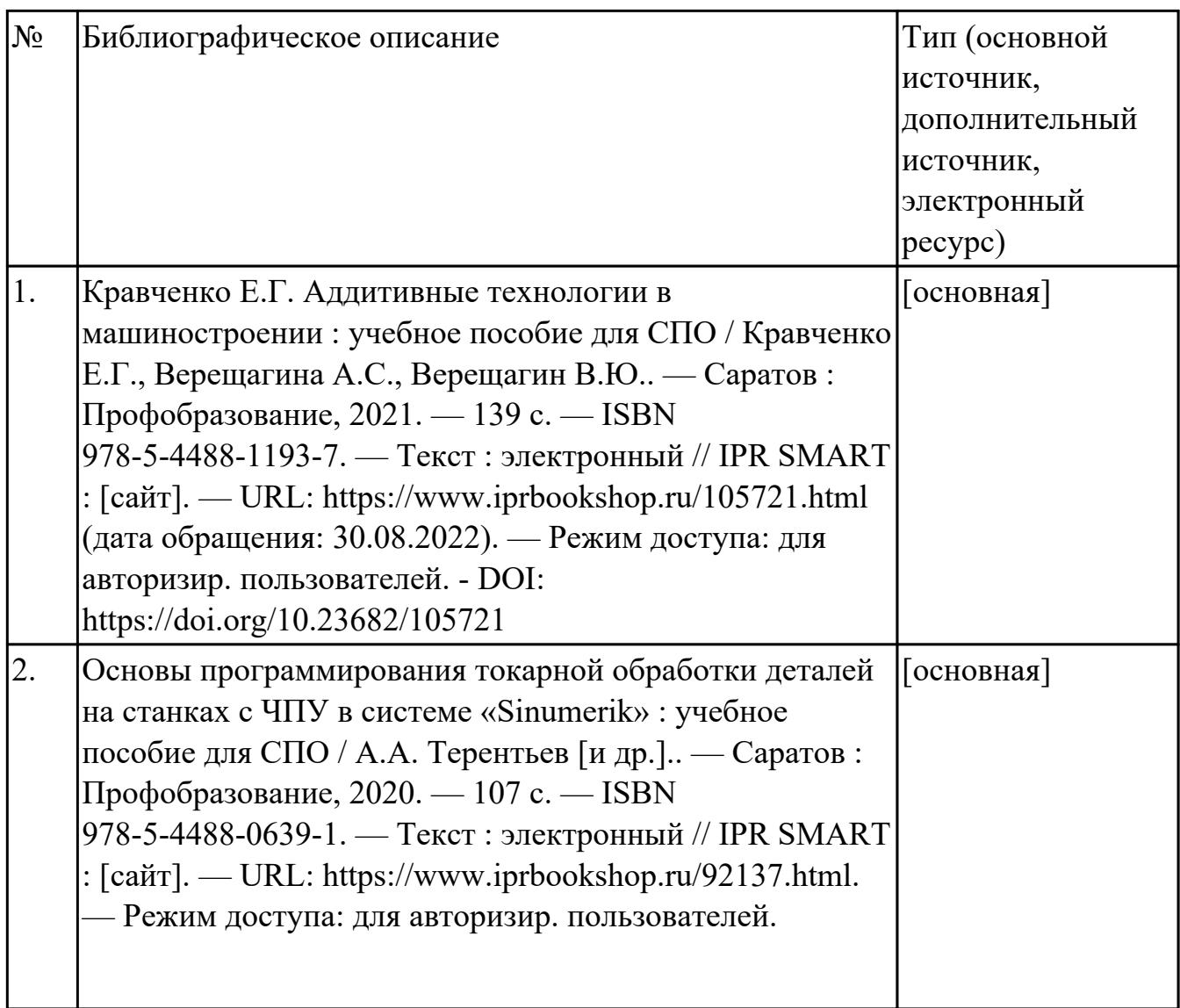

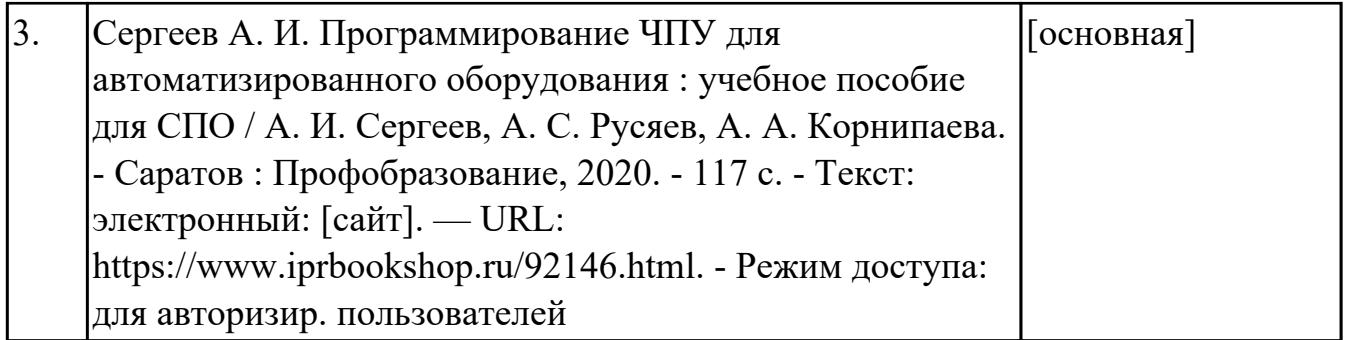

#### **3.3. Общие требования к организации образовательного процесса**

В целях реализации компетентностного подхода в образовательном процессе по профессиональному модулю используются активные и интерактивные формы проведения занятий (компьютерные симуляции, разбор конкретных ситуаций, групповые дискуссии) в сочетании с внеаудиторной работой для формирования и развития общих и профессиональных компетенций обучающихся.

Выполнение курсового проекта (работы) рассматривается как вид учебной деятельности по междисциплинарному курсу профессионального модуля и реализуется в пределах времени, отведенного на его изучение.

Производственная практика (по профилю специальности) проводятся при освоении обучающимися профессиональных компетенций в рамках профессионального модуля и реализовываются концентрированно после изучения теоретического курса профессионального модуля.

Производственная практика проводится в организациях, направление деятельности которых соответствует профилю подготовки обучающихся.

Аттестация по итогам производственной практики проводится с учетом (или на основании) результатов, подтвержденных документами соответствующих организаций.

#### **3.4. Кадровое обеспечение образовательного процесса**

Реализация профессионального модуля ПМ.02 обеспечивается педагогическими работниками, образовательной организации, а также лицами, привлекаемыми к реализации профессионального модуля на условиях гражданско-правового договора, в том числе из числа руководителей и работников организации, направление деятельности которых соответствует области профессиональной деятельности (имеющих стаж работы в данной профессиональной области не менее 3 лет).

Педагогические работники, привлекаемые к реализации профессионального модуля, должны получать дополнительное профессиональное образование по программам повышения квалификации, в том числе в форме стажировки в организациях, направление деятельности которых соответствует области профессиональной деятельности, не реже 1 раз в 3 года с учетом расширения спектра профессиональных компетенции.

Доля педагогических работников (в приведенных к целочисленным значениям

ставок), обеспечивающих освоение обучающимися профессиональных модулей, имеющих опыт деятельности не менее 3 лет в организациях, направление деятельности которых соответствует области профессиональной деятельности, в общем числе педагогических работников, реализующих образовательную программу, должна быть не менее 25 процентов.

## **4. КОНТРОЛЬ И ОЦЕНКА РЕЗУЛЬТАТОВ ОСВОЕНИЯ ПРОФЕССИОНАЛЬНОГО МОДУЛЯ (ОСНОВНОГО ВИДА ДЕЯТЕЛЬНОСТИ)**

 Контроль и оценка результатов освоения профессионального модуля проводится на основе заданий и критериев их оценивания, представленных в фондах оценочных средств по ПМ.02. Фонды оценочных средств содержит контрольно-оценочные средства для проведения текущего контроля успеваемости, промежуточной аттестации

## **4.1. Текущий контроль**

Текущий контроль успеваемости осуществляется преподавателем в процессе проведения теоретических занятий, практических занятий, лабораторных работ, курсового проектирования

## **МДК.02.01 Разработка и внедрение управляющих программ изготовления деталей машин**

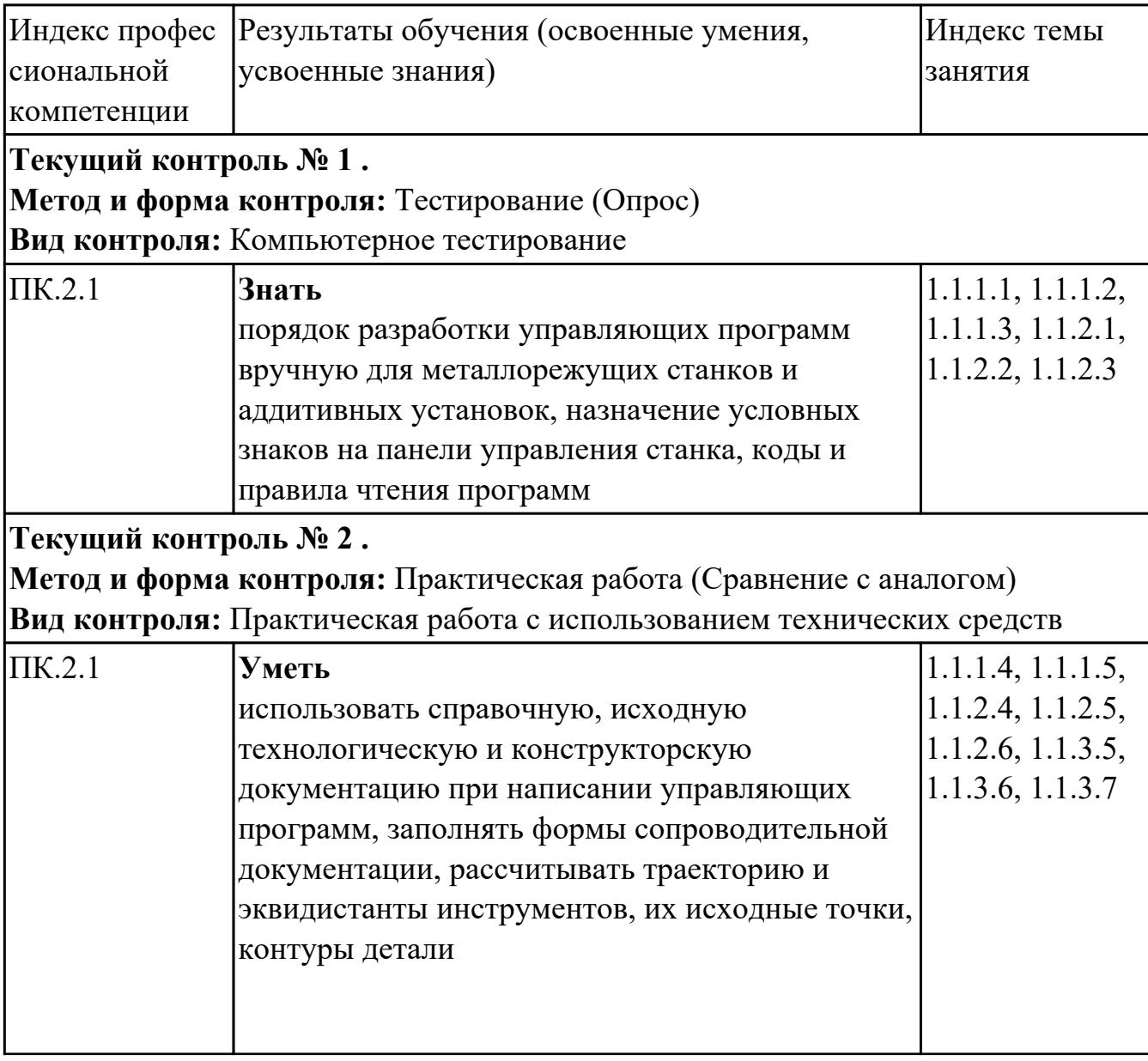

## **Текущий контроль № 3 .**

**Метод и форма контроля:** Практическая работа (Информационно-

аналитический)

**Вид контроля:** Выполнение тестирования и написание программы на обработку детали (токарной и фрезерной)

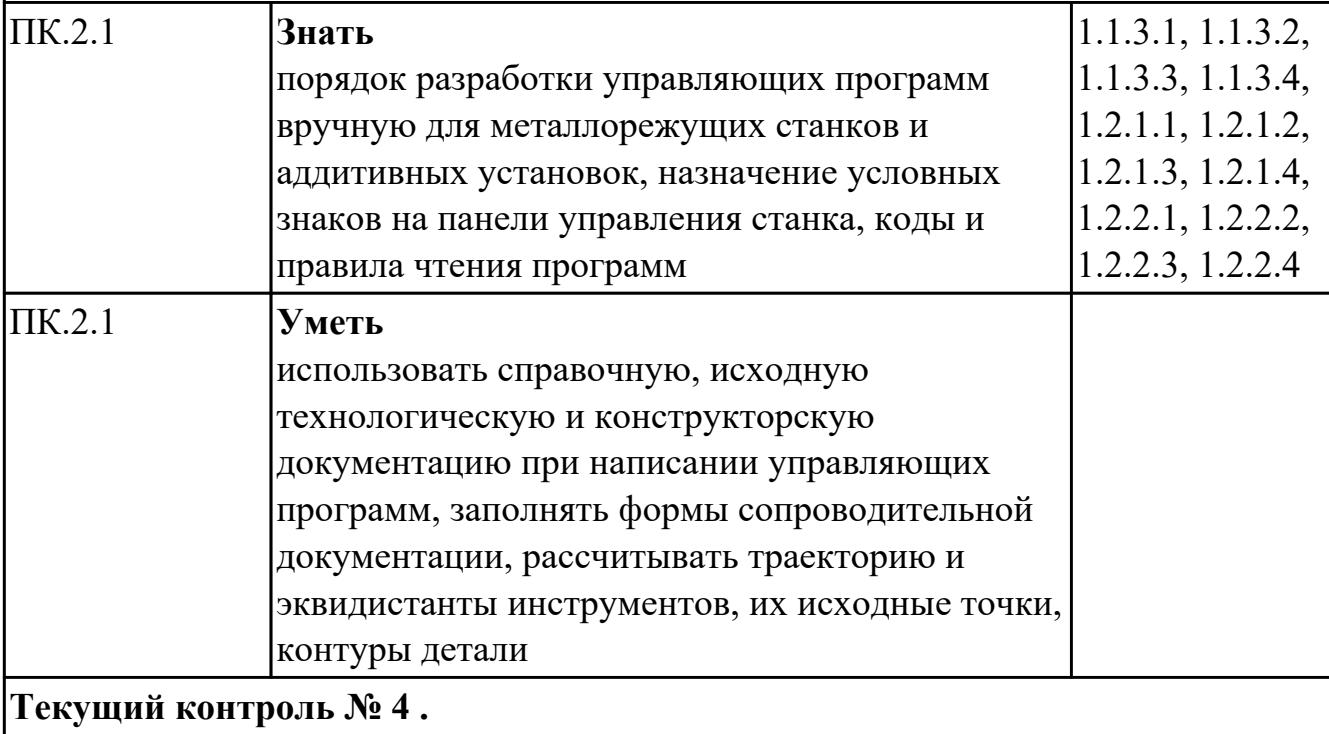

**Метод и форма контроля:** Практическая работа (Информационноаналитический)

**Вид контроля:** Практическая работа с использованием технических средств

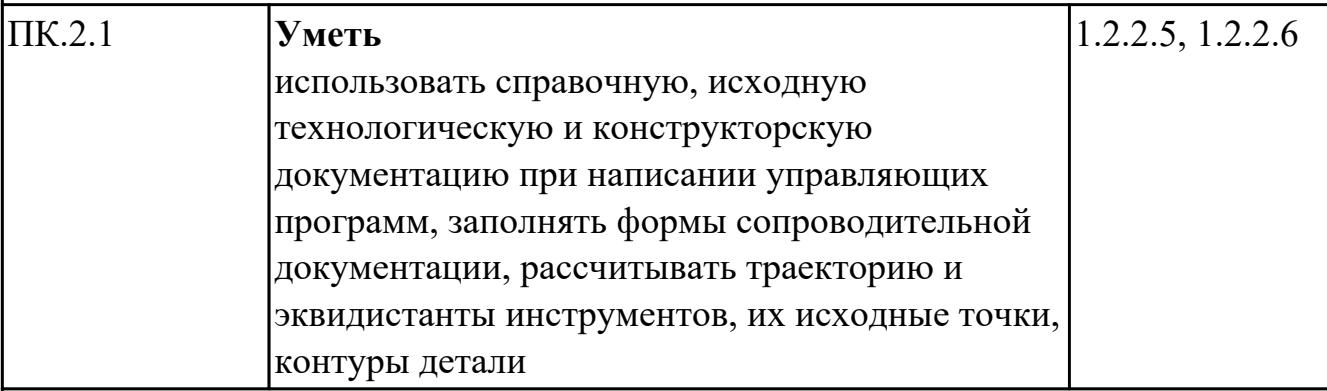

**Текущий контроль № 5 .**

**Метод и форма контроля:** Тестирование (Опрос)

**Вид контроля:** Практическая работа с использованием технических средств

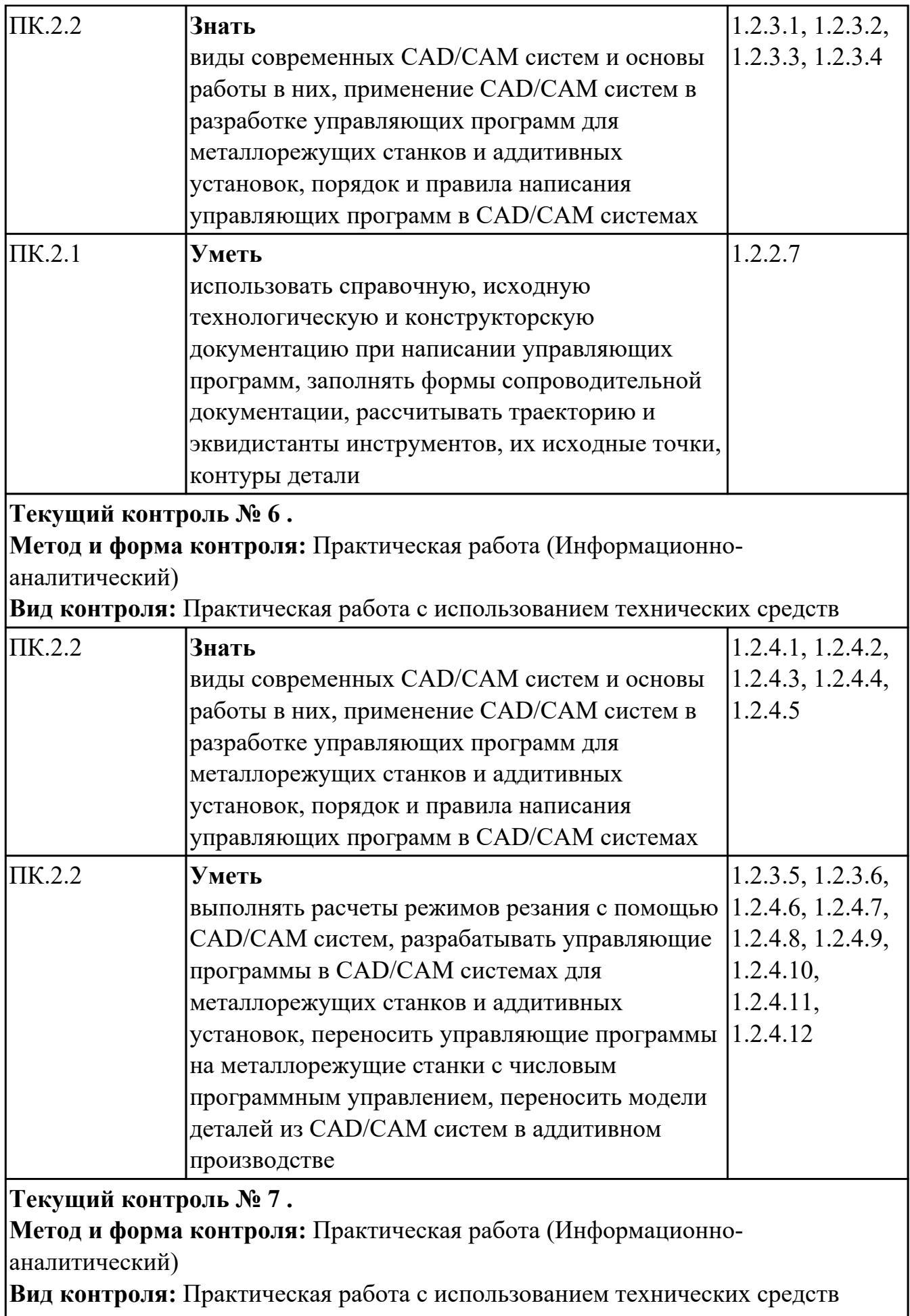
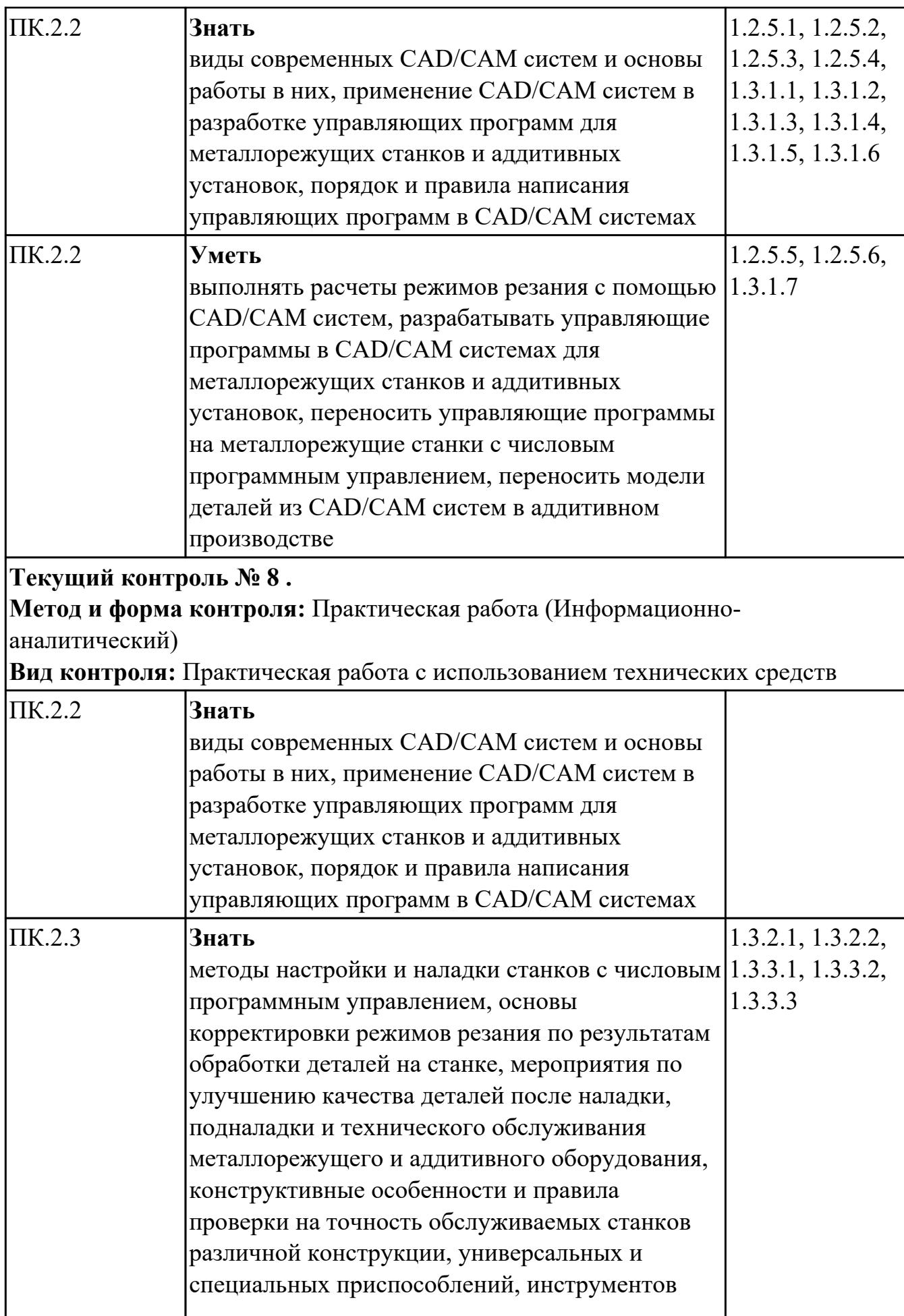

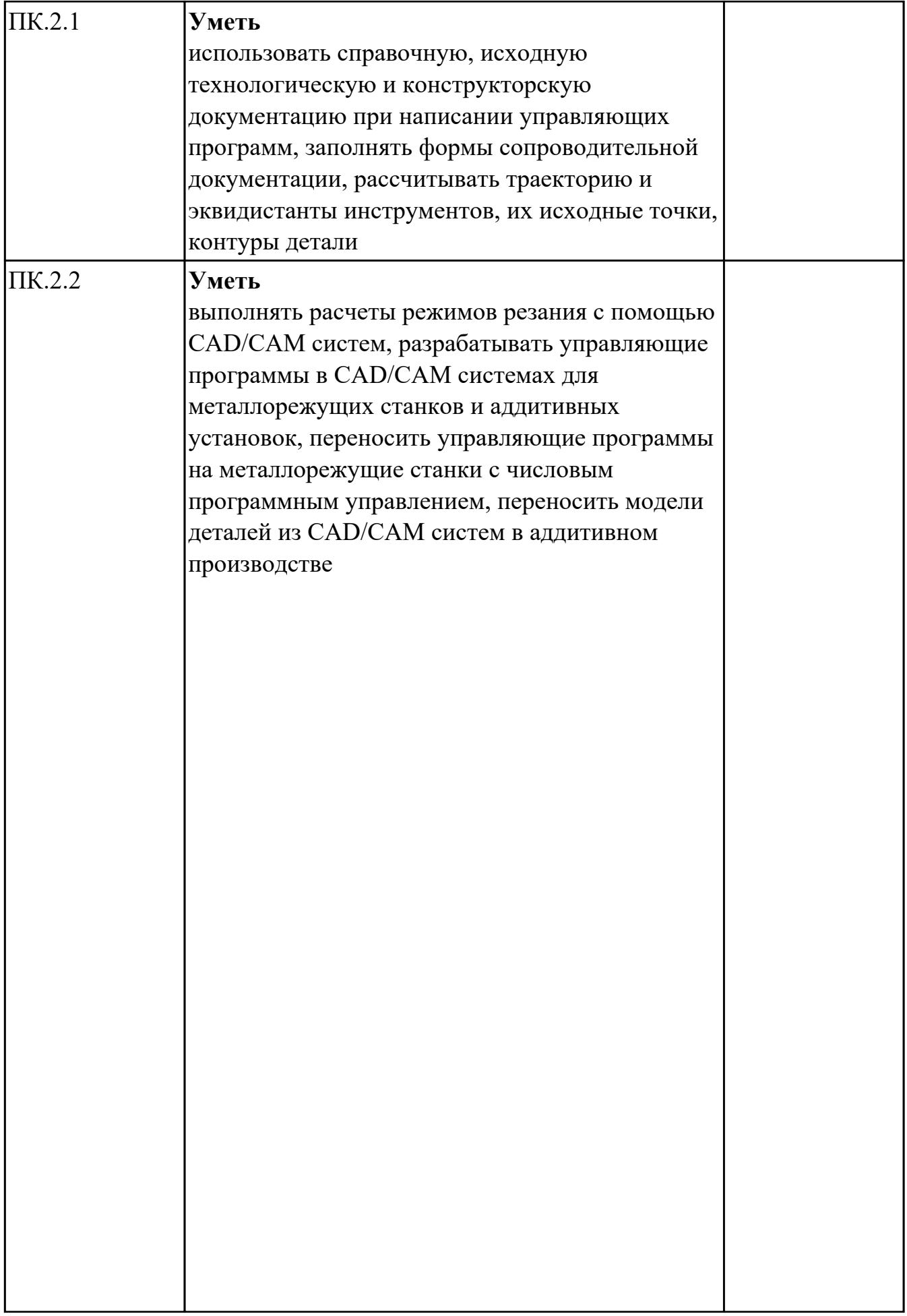

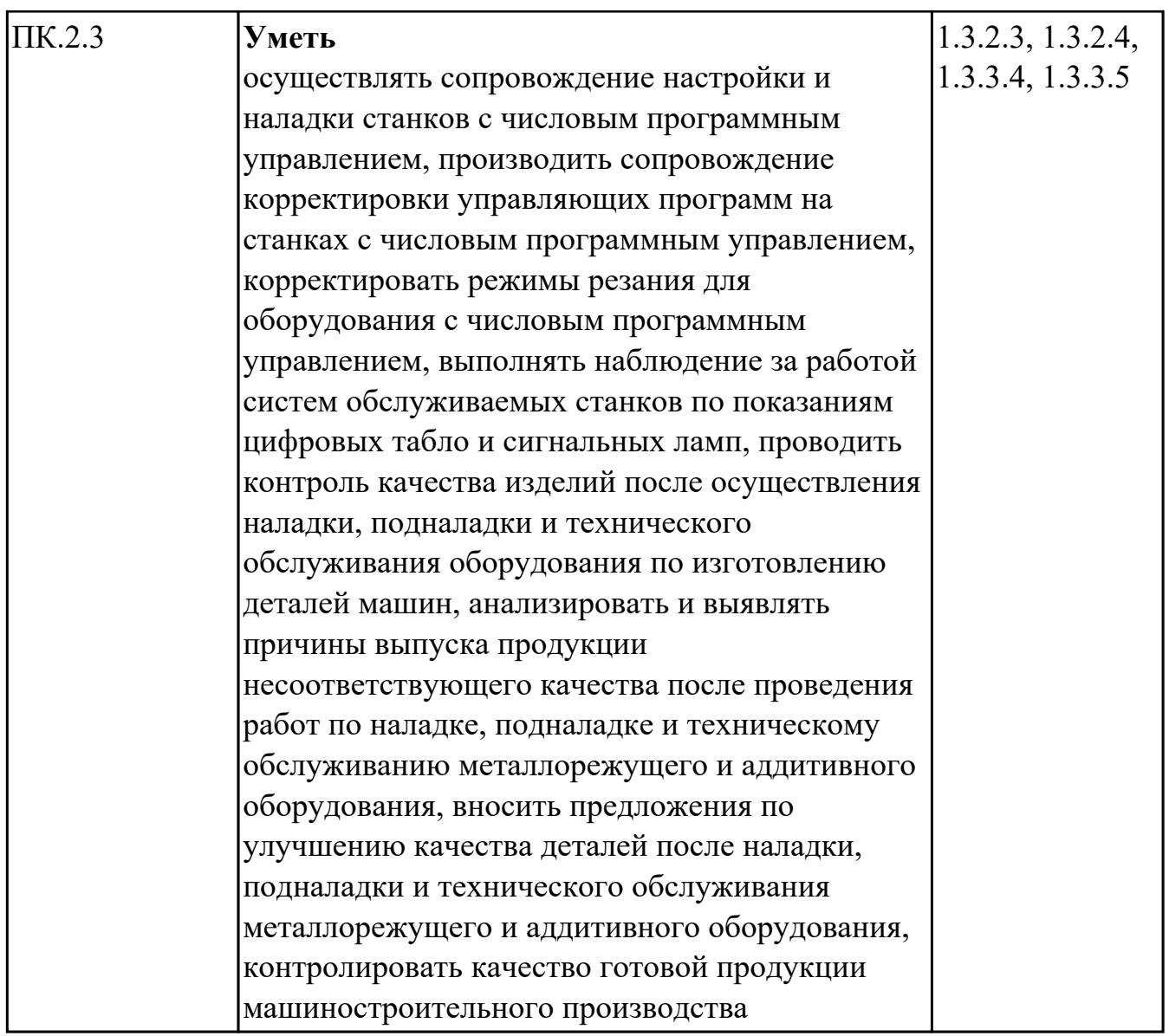

# **МДК.02.02 Аддитивное производство**

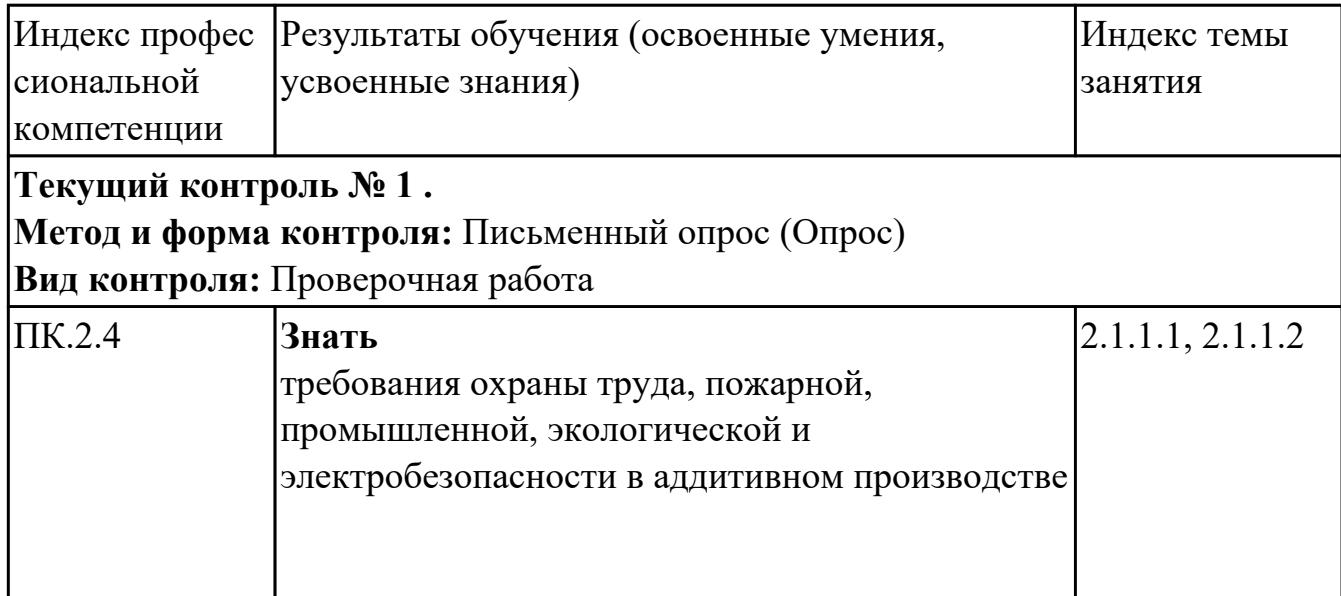

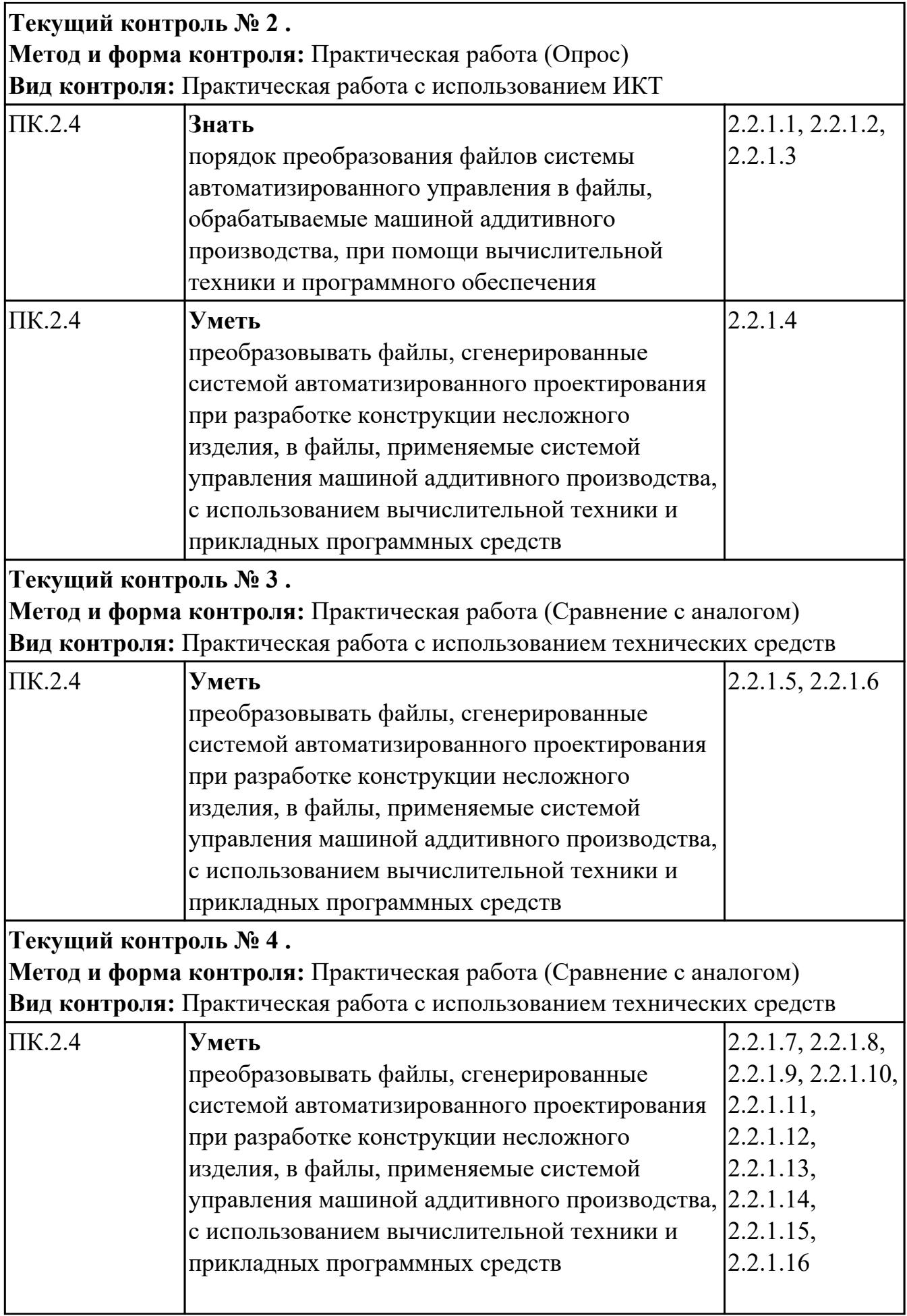

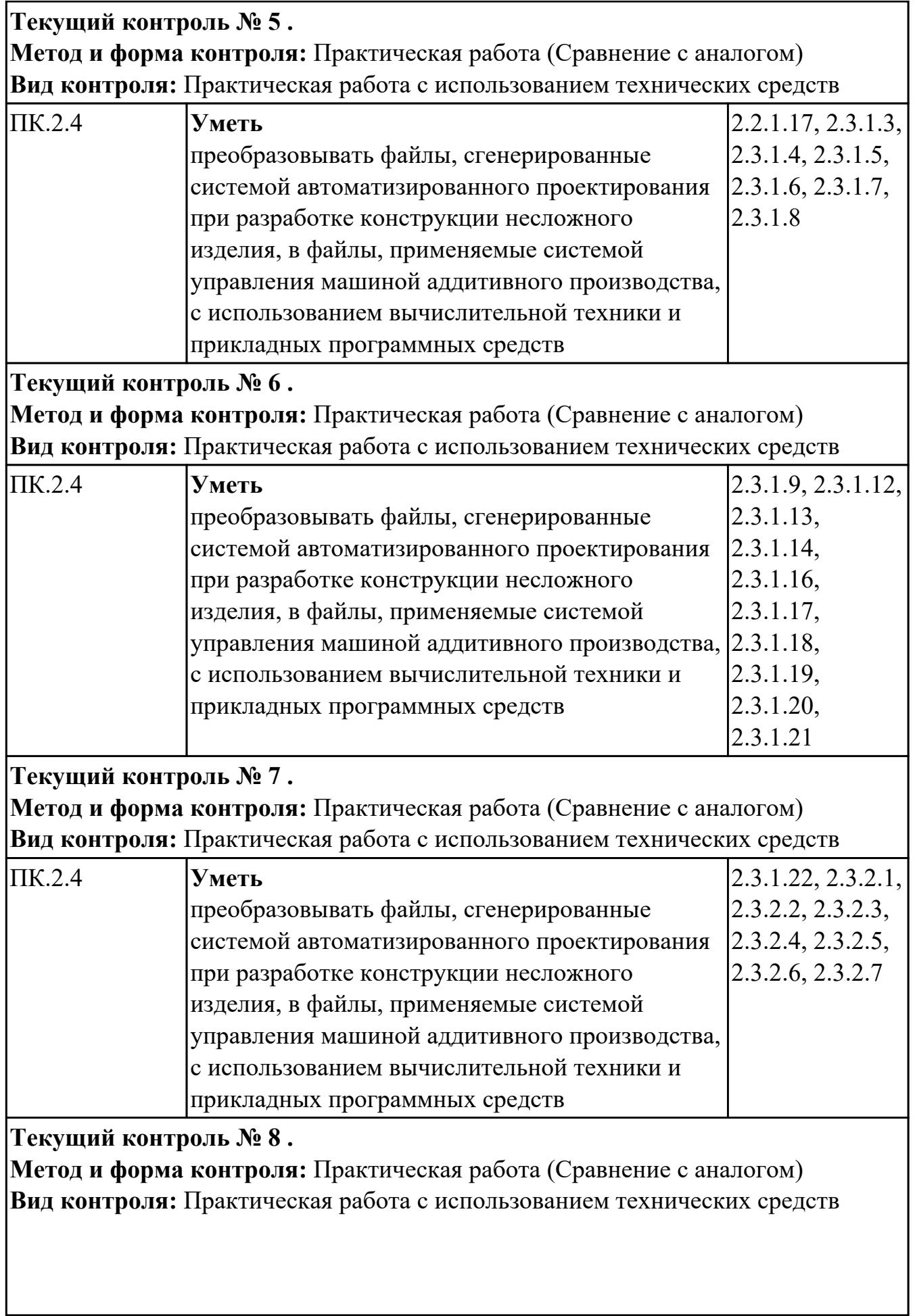

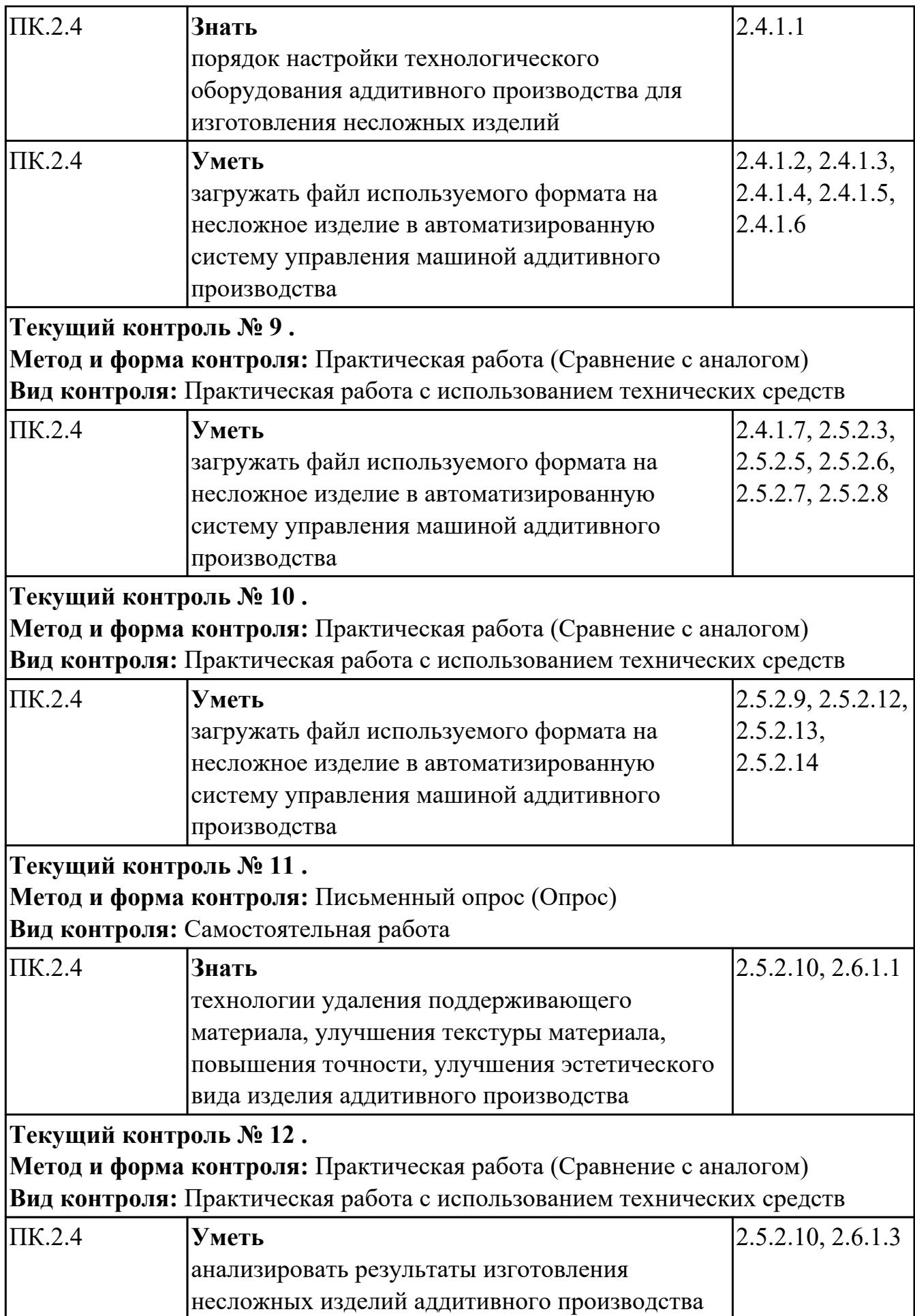

# **4.2. Промежуточная аттестация**

## **МДК.02.01 Разработка и внедрение управляющих программ изготовления деталей машин**

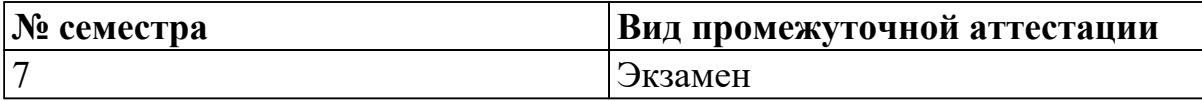

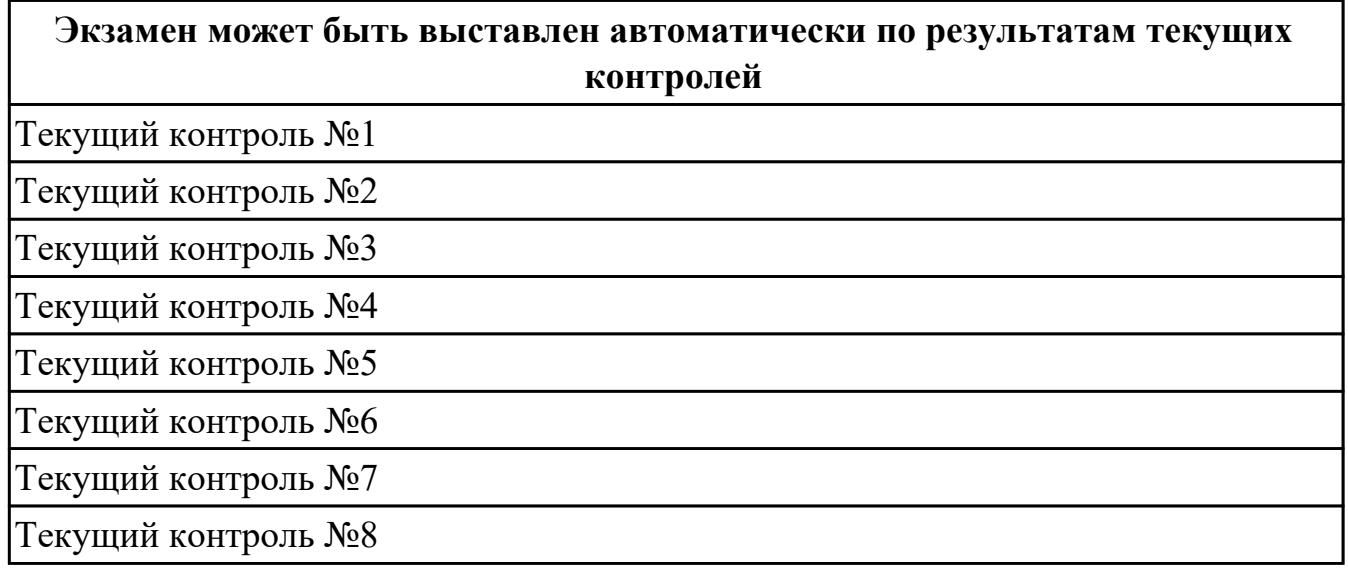

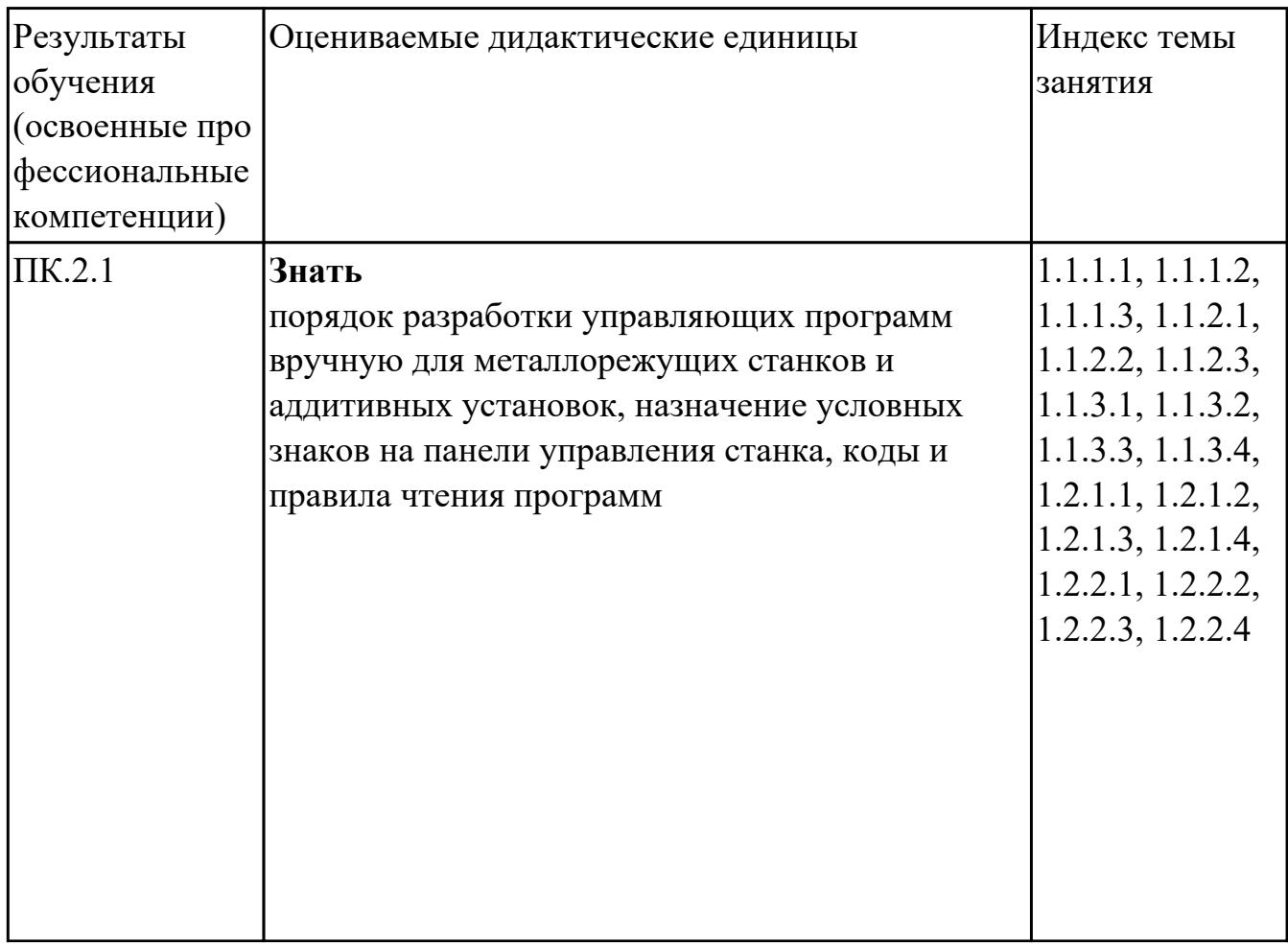

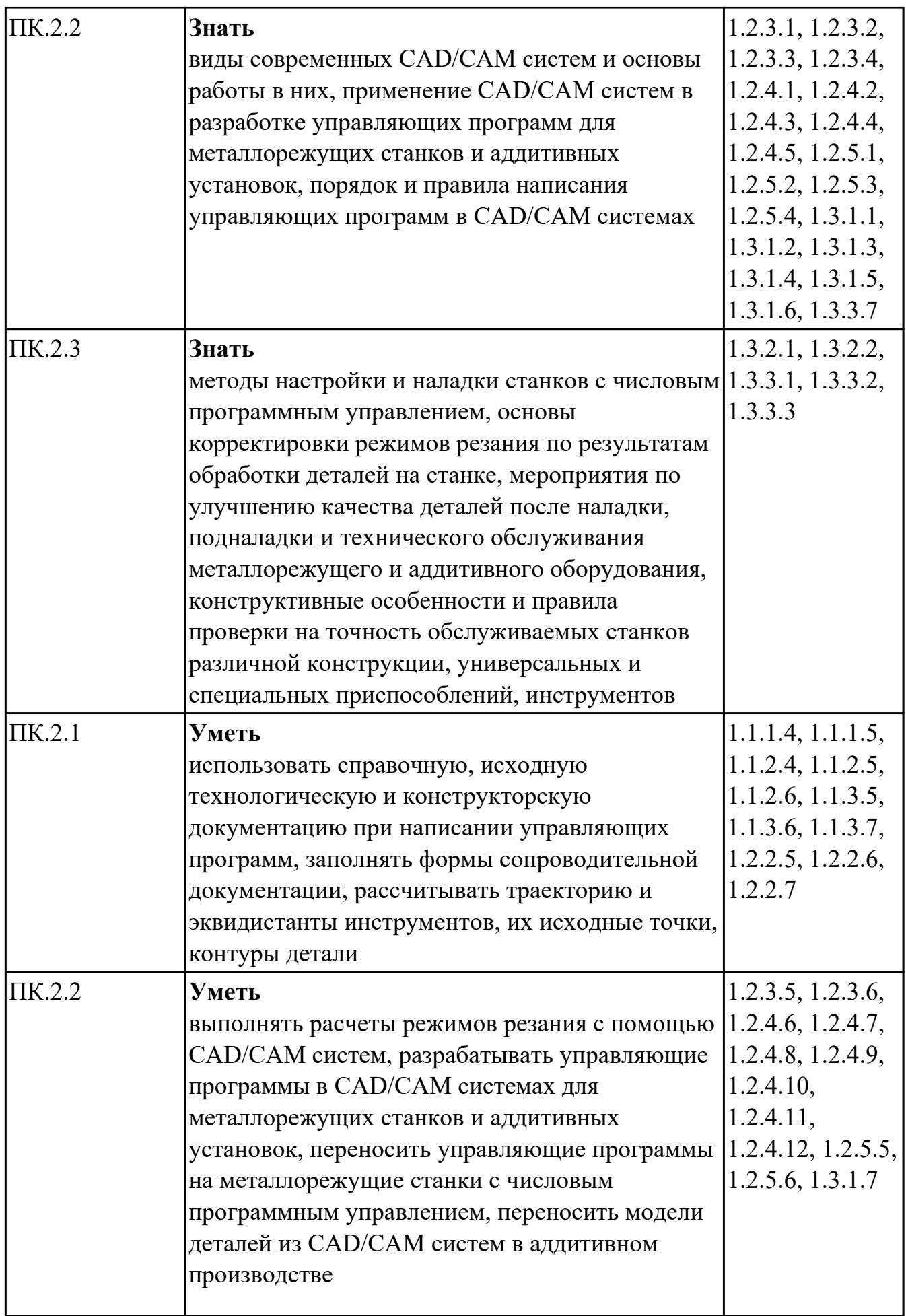

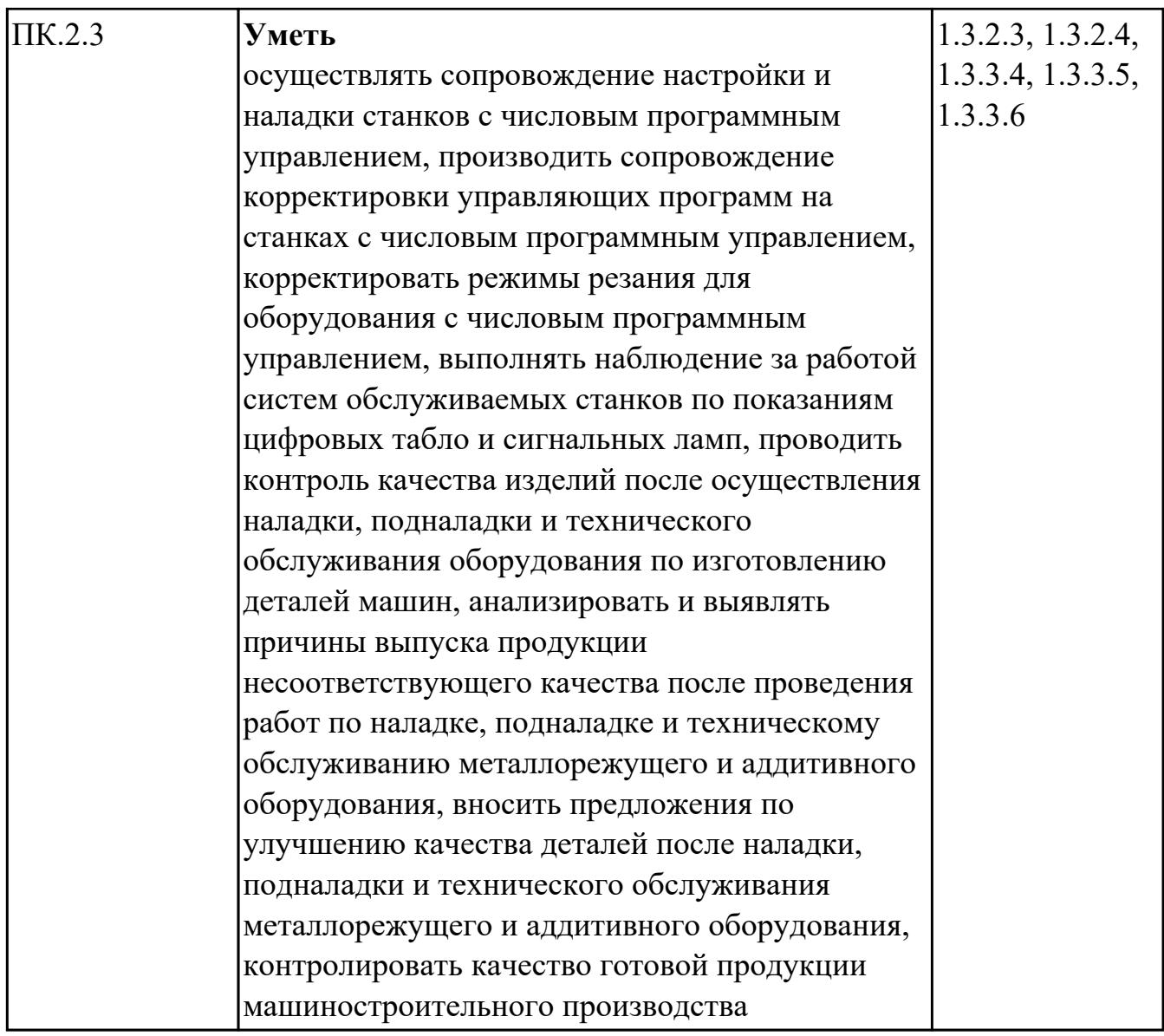

# **МДК.02.02 Аддитивное производство**

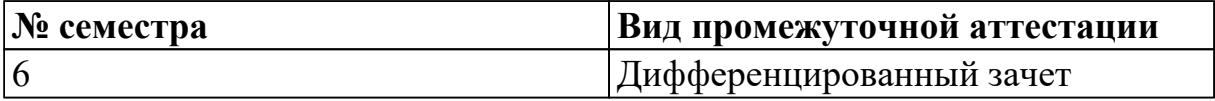

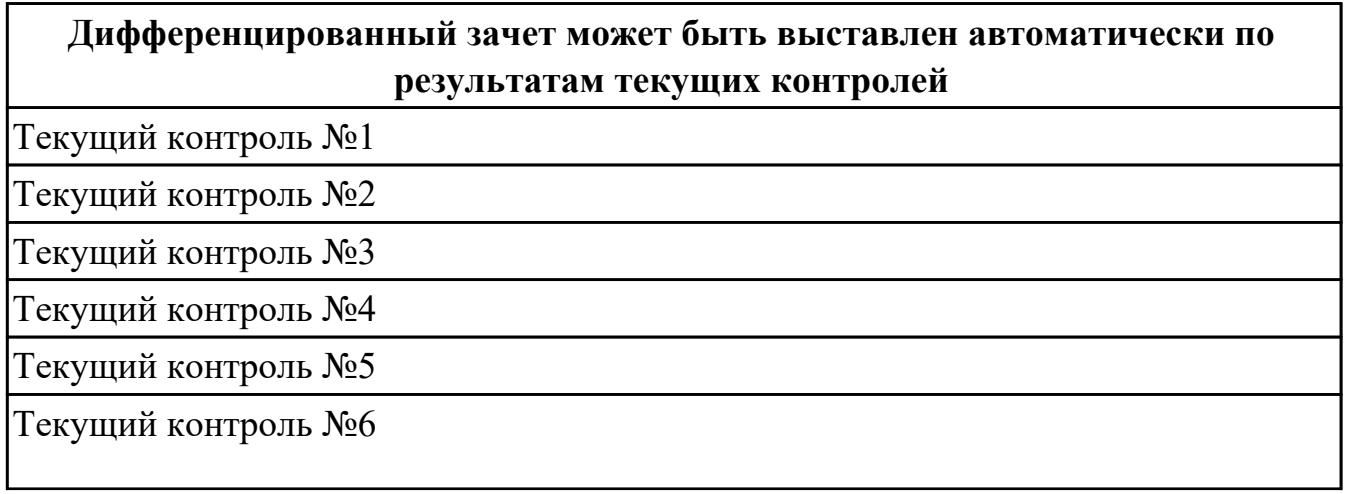

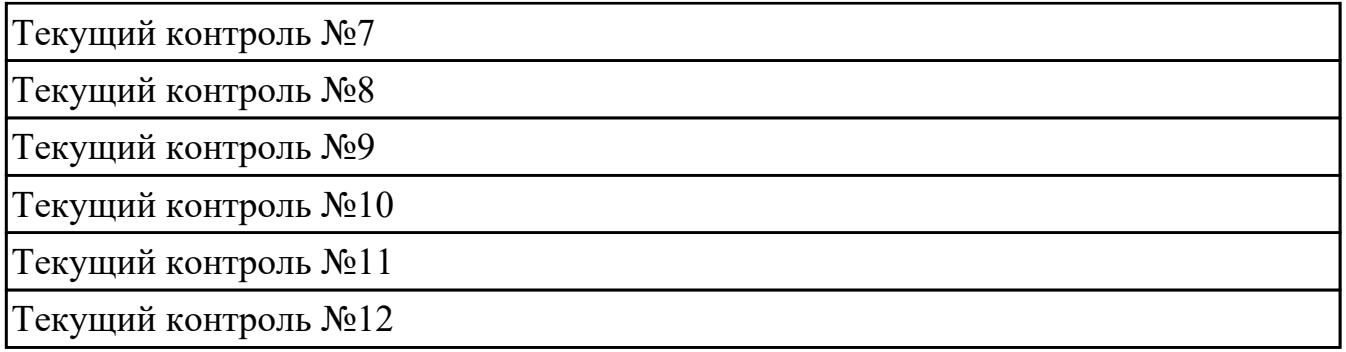

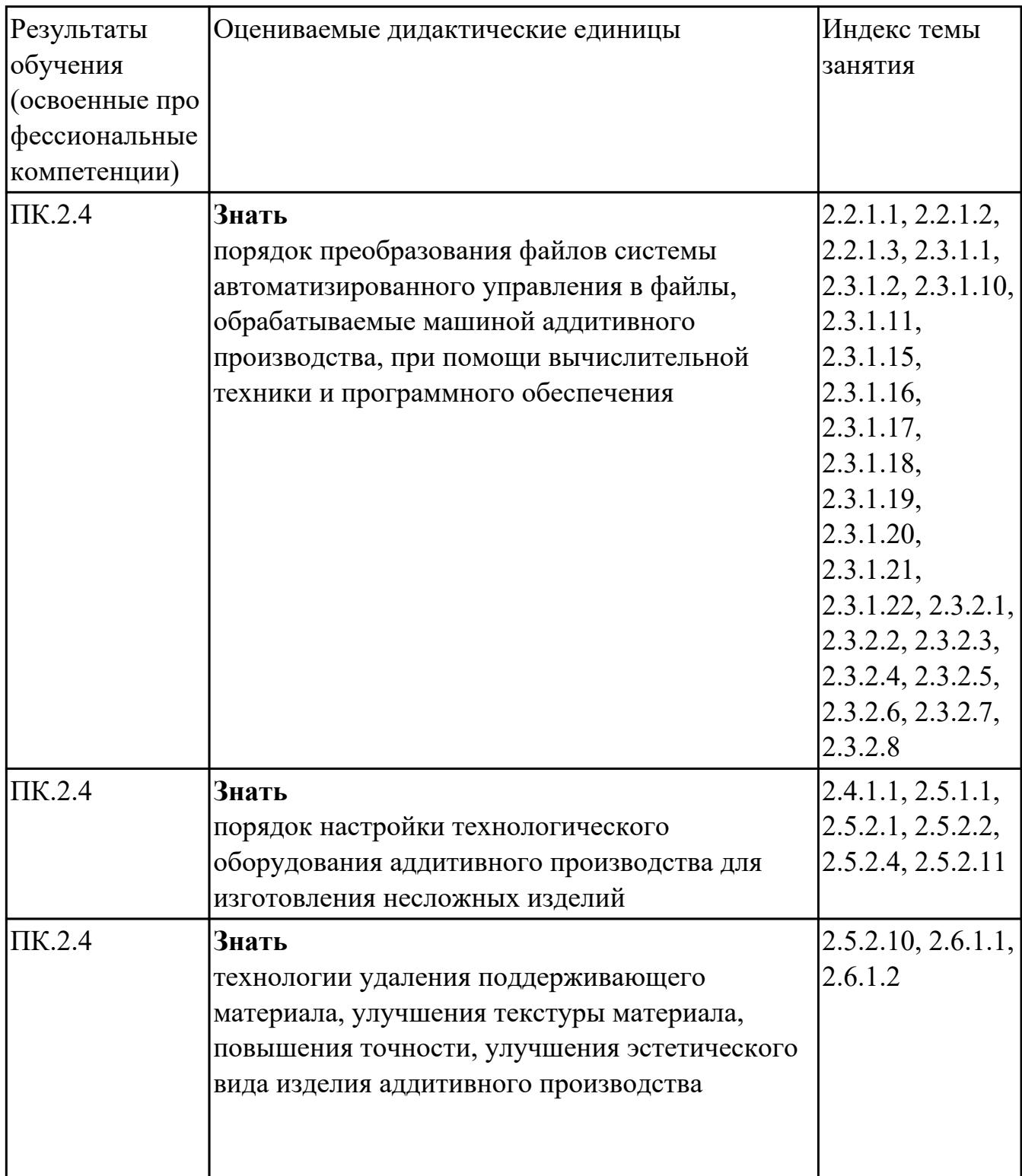

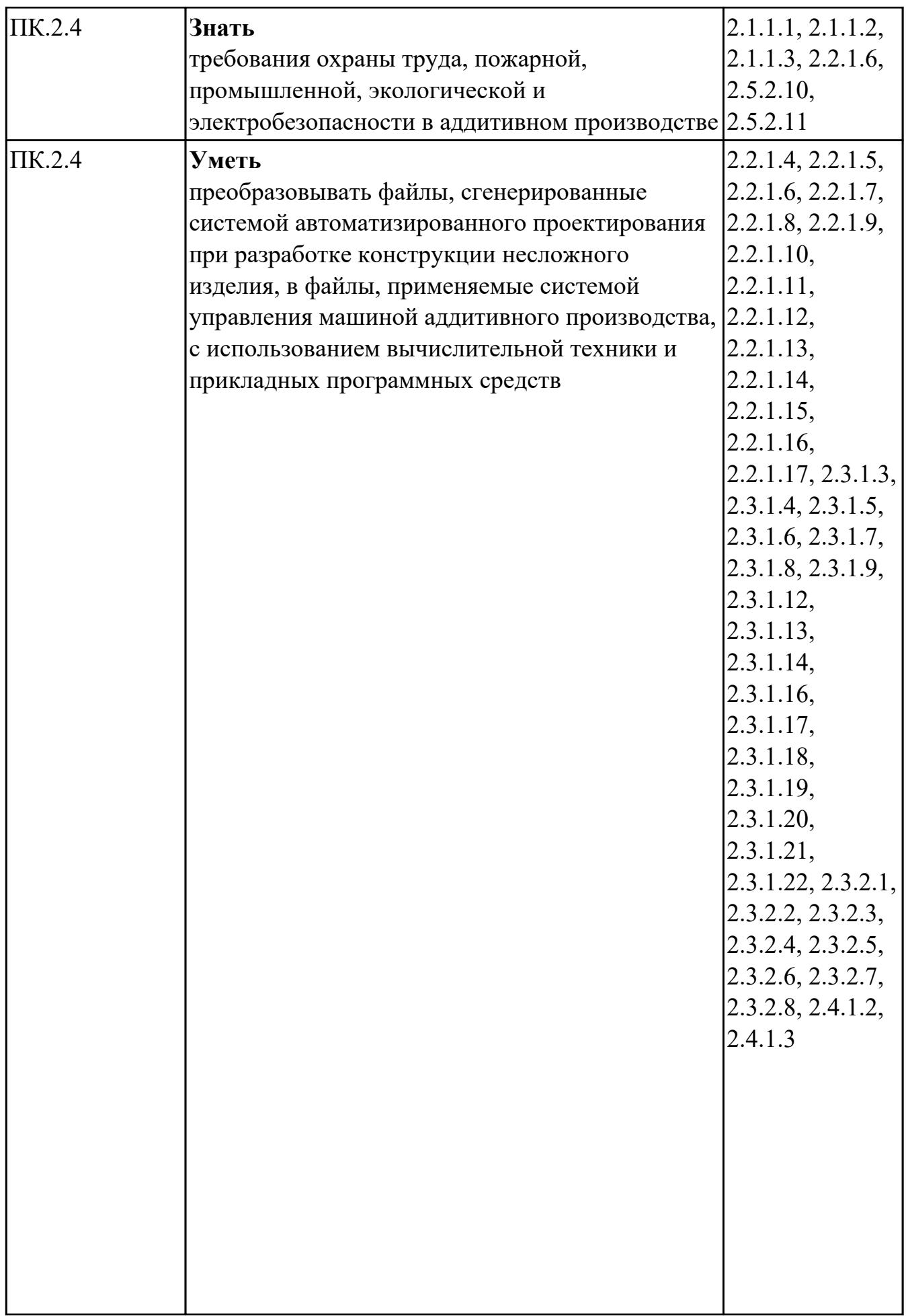

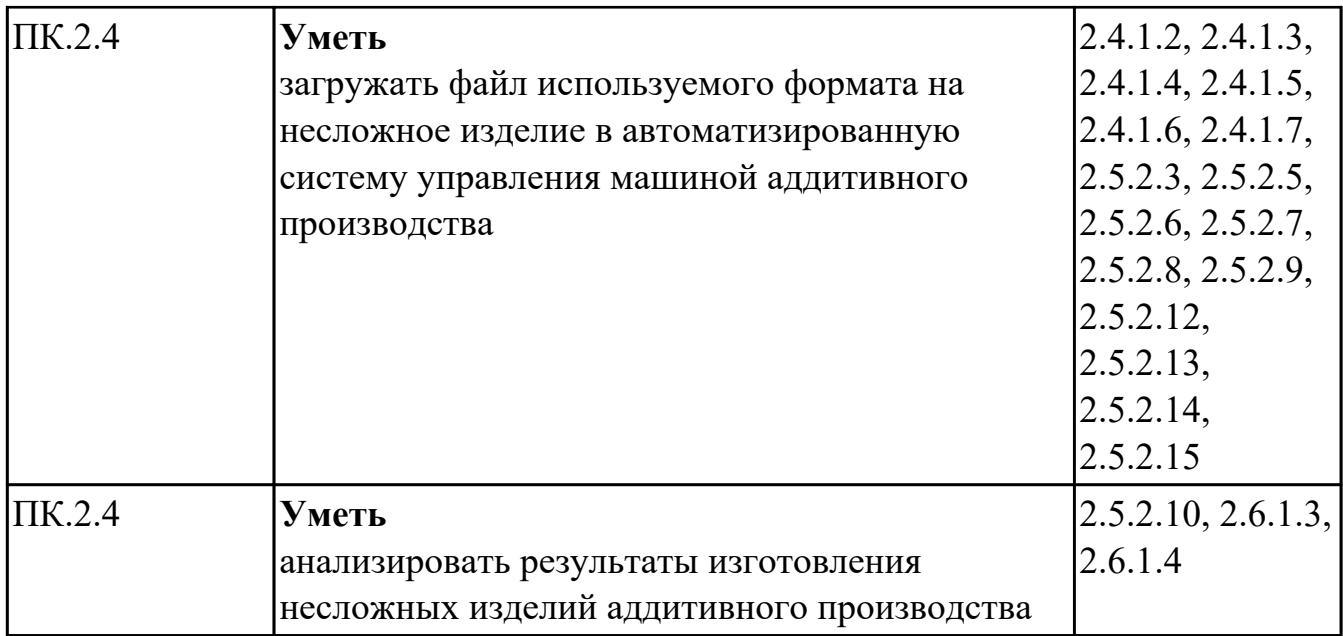

## **Промежуточная аттестация УП**

Промежуточная аттестация не предусмотрена.

#### **Производственная практика**

 По производственной практике обучающиеся ведут дневник практики, в котором выполняют записи о решении профессиональных задач, выполнении заданий в соответствии с программой, ежедневно подписывают дневник с отметкой о выполненных работах у руководителя практики. Оценка по производственной практике выставляется на основании аттестационного листа.

## **4.3. Критерии и нормы оценки результатов освоения элементов профессионального модуля**

Для каждой дидактической единицы представлены показатели оценивания на «3», «4», «5» в фонде оценочных средств по дисциплине. Оценка «2» ставится в случае, если обучающийся полностью не выполнил задание, или выполненное задание не соответствует показателям на оценку «3».